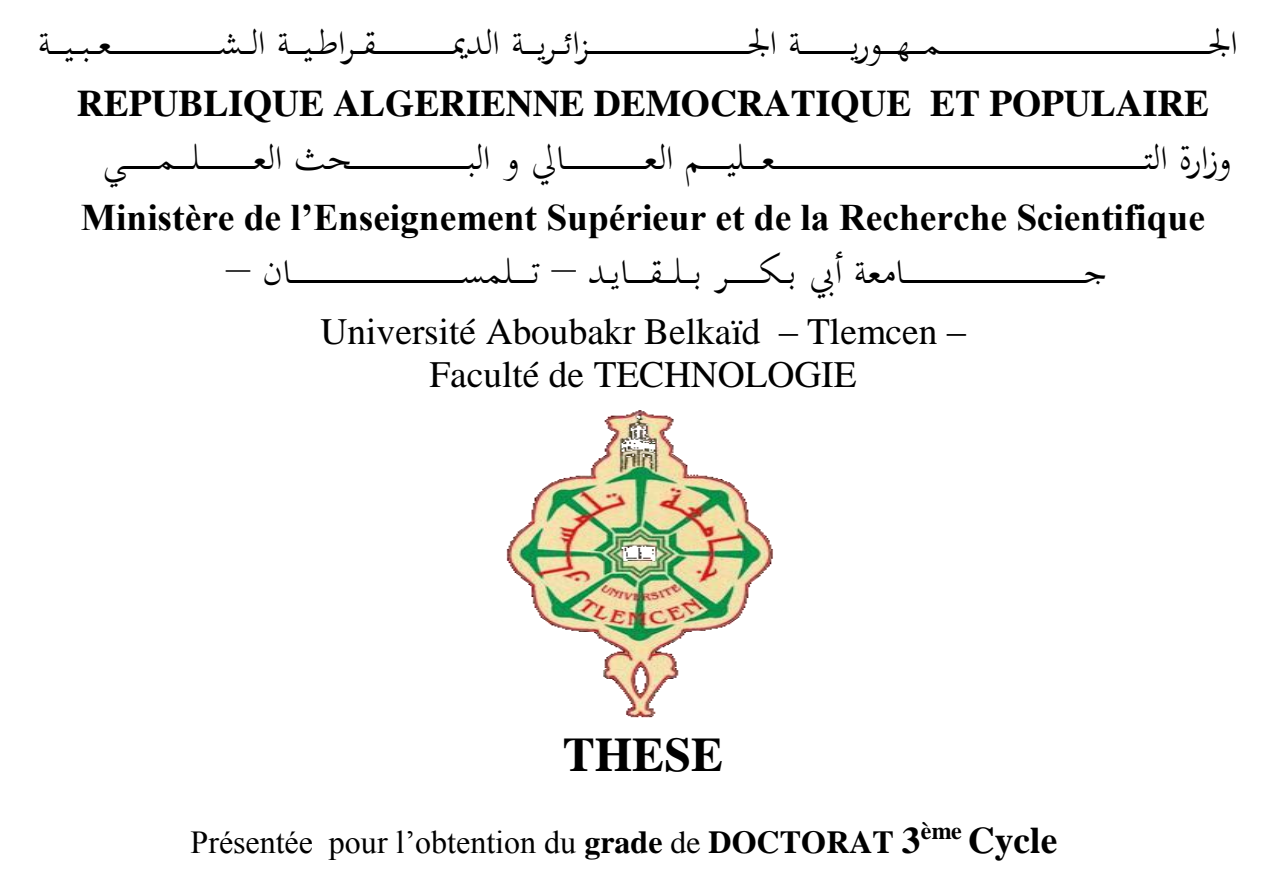

**En** : Génie Mécanique

**Spécialité** : Génie Mécanique : Fabrication et Productique

**Par** : MESSAOUD Farouk

### **Sujet**

## **Contribution au développement d'une nouvelle méthode pour l'optimisation des tolérances de fabrication**

Soutenue publiquement, le 24 / 06 / 2021, devant le jury composé de :

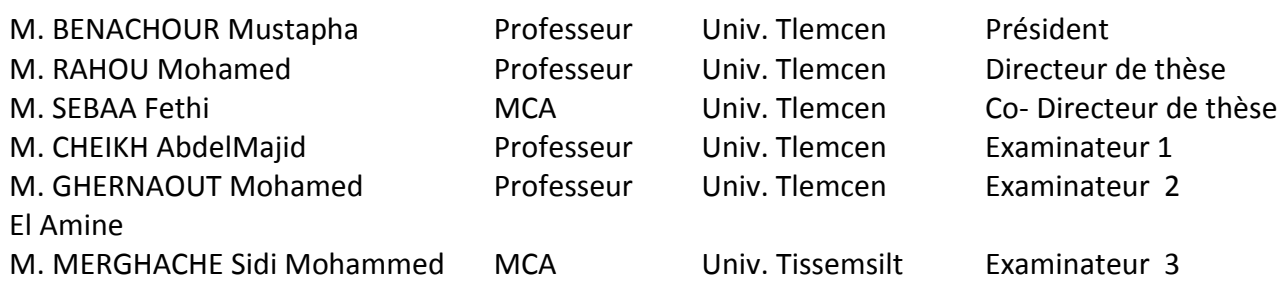

*Année universitaire 2020-2021*

« Je donne cette thèse pour ce qu'il vaut. C'est un fruit plein de cendre amère ; il est pareil aux coloquintes du désert qui croissent aux endroits calcinés et ne présentent à la soif qu'une plus atroce brulure, mais sur le sable d'or ne sont pas sans beauté »

### *Remerciements*

<span id="page-2-0"></span>Le travail présenté dans cette thèse a été dirigé par le *Professeur RAHOU Mohamed*. C'est grâce à lui, à ses remarques, conseils et à son soutien que j'ai pu débuter dans le monde de la recherche dans d'excellentes conditions.

Je remercie Monsieur SEBAA Fethi, Professeur au département de mécanique de la faculté de technologie de l'Université Abou Bekr BELKAID de TLEMCEN, pour avoir accepté de codiriger cette thèse. Je ne vous remercierai jamais assez pour ces nombreuses années de collaboration pour m'avoir accordé votre confiance et pour m'avoir transmis votre passion pour la recherche.

Je remercie Monsieur BENACHOUR Mustapha Professeur au Département de Génie Mécanique de la faculté de Technologie de l'Université Abou Bekr BELKAID de TLEMCEN d'avoir présidé le jury.

Mes remercîments vont aux examinateurs Monsieur CHEIKH Abdel Majid Professeur au Département de Génie Mécanique de la faculté de Technologie de l'Université Abou Bekr BELKAID de TLEMCEN, Monsieur GHERNAOUT Mohamed El Amine Professeur au Département de Génie Mécanique de la faculté de Technologie de l'Université Abou Bekr BELKAID de TLEMCEN et Monsieur MERGHACHE Sidi Mohammed Maître de conférence à l'Université de Ahmed Ben Yahia El-Wancharissi de TISSEMSILT de m'avoir fait l'honneur d'examiner ce modeste travail. Les remarques et questions me motivent à poursuivre mon travail de recherche et à l'enrichir. Les critiques permettront d'apporter une valeur et une reconnaissance scientifique à ces travaux.

Je remercie tous les enseignants ayant participé à ma formation.

Je remercie également ma famille et plus particulièrement ma mère malgré son âge qui, depuis mon jeune âge, n'a cessé de me soutenir et de m'encourager à poursuivre mes études, une fois encore merci.

Enfin, mes remerciements iront à tous mes amis, toutes les personnes qui ont contribuées dans cette thèse de près ou de loin.

## *Dedicaces*

<span id="page-4-0"></span>C'est grâce à Allah seul que j'ai pu achever ce travail, que je le dédie :

A moi-même ... pour ma patience,

A ma mère,

A la mémoire de mon défunt père 'que dieu l'accepte dans son paradis',

A ma petite famille,

A mes amis

...

MESSAOUD Farouk

### الملخص

<span id="page-5-0"></span>إن السماحات المحددة في رسم التعريف لها تأثير كبير جًدا على تشغيل المنتج وعملية التصنيع وتكلفة اإلنتاج. أخطاء التصنيع متنوعة بقدر ما هي متعددة. يعد حساب السماحات بدقة كبيرة مهمة معقدة وشاقة. ومن هنا تأتي فائدة تطوير األدوات للمساعدة في حساب السماحات المسموح بها في التصنيع.

> الهدف من هذه األطروحة هو المساهمة في تطوير طريقة جديدة لتحسين سماحات التصنيع. يركز هذا العمل على جزأين أساسيين. الجزء الأول مخصص لأحدث أخطاء التصنيع بسبب الاخطاءالهندسية، الحرارية و تآكل الأداة .

الجزء الثاني يتعامل مع نمذجة وتحسين أخطاء التصنيع ، بهدف حساب مجاالت التسامح مع إمكانية إجراء محاكاة آلية. تم تعديل تقنية برمجة الهدف عن طريق استخدام الخطوط والخوارزميات الجينية لتحسين أخطاء التصنيع. تم تقديم دراسة مقارنة للنتائج التي تم الحصول عليها من خالل طريقتي التحسين.

**الكلمات الرئيسية:** أخطاء التصنيع ، سماحات التصنيع ، التحسين ، النمذجة ، الشريحة التكعيبية ، برمجة الهدف ، الخوارزمية الجينية.

## <span id="page-6-0"></span>*Abstract*

The tolerances established on the definition drawing have a very significant impact on the product function performance, the manufacturing process and the cost of production. Manufacturing errors are as diverse as they are varied. Calculating tolerances with great accuracy is a complex and tedious job. Hence the utility of developing tools to help calculate manufacturing tolerances.

The aim of this thesis is to contribute to the development of a new method for the optimization of manufacturing tolerances.

This work focuses on two essential parts.

The first part is devoted to the state of the art of manufacturing errors due to geometric errors, thermal errors and tool wear error.

The second part deals with the modeling and optimization of manufacturing errors, with a view to calculating tolerance intervals with the possibility of performing a machining simulation.

The Goal Programming technique has been modified by using splines as well as genetic algorithms to optimize manufacturing errors.

A comparative study of the results obtained by the two optimization methods was presented.

*Keywords:* manufacturing errors, manufacturing tolerance, optimization, modeling by cubic spline, goal programming, genetic algorithm.

## <span id="page-7-0"></span>*Résumé*

Les tolérances établies sur le dessin de définition à un impact très important sur le fonctionnement de produit, le processus de fabrication et le cout de production. Les erreurs de fabrication sont aussi diverses que variées. Calculer les tolérances avec une grande précision est un travail complexe et fastidieux. D'où l'utilité de développer des outils d'aide au calcul des tolérances de fabrication.

L'objectif de cette thèse consiste à la contribution au développement d'une nouvelle méthode pour l'optimisation des tolérances de fabrication.

Ce travail est axé sur deux parties essentielles.

La première partie est consacrée â l'état de l'art des erreurs de fabrication dues aux erreurs géométriques, les erreurs thermiques et de l'usure de l'outil.

La deuxième partie traite la modélisation et l'optimisation des erreurs de fabrications, en vue de calculer les intervalles de tolérance avec possibilité de faire une simulation d'usinage.

La technique Goal Programming a été modifiée par l'utilisation des splines ainsi que les algorithmes génétiques pour optimiser les erreurs de fabrication.

Une étude comparative des résultats obtenus par les deux méthodes d'optimisation a été présentée.

**Mots clés** : erreurs de fabrication, tolérance de fabrication, optimisation, modélisation par splines cubiques, splines, goal programming, algorithme génétique.

## <span id="page-8-0"></span>*Abréviations*

- AG: Génétique Algorithme ;
- AE: algorithmes évolutionnaires ;
- ES: Ecart supérieur ;
- EI: Ecart inferieur ;
- $E_{XX}(X)$ : erreur de positionnement linéaire de l'axe X, dans la direction de mouvement ;
- $E_{YX}(X)$ : erreur de rectitude de mouvement de l'axe X, en direction de l'axe Y;
- $E_{ZX}(X)$ : erreur de rectitude de mouvement de l'axe X, en direction de l'axe Z;
- $E_{AX}(X)$ : erreur de mouvement angulaire de l'axe X, autour de l'axe de rotation A;
- $E_{BX}(X)$ : erreur de mouvement angulaire de l'axe X, autour de l'axe de rotation B;
- $E_{CX}(X)$ : erreur de mouvement angulaire de l'axe X, autour de l'axe de rotation C;
- $E_{XC}(C)$ : erreur de mouvement radial de C en direction de l'axe X;
- $E_{\text{YC}}(C)$ : erreur de mouvement radial de C en direction de l'axe Y;
- $E_{ZC}(C)$ : erreur de mouvement axial de C;
- $E_{AC}(C)$ : erreur d'inclinaison de mouvement de C autour de l'axe X;
- $E_{BC}(C)$ : erreur d'inclinaison de mouvement de C autour de l'axe Y;
- $E_{\text{CC}}(C)$ : erreur de positionnement angulaire de l'axe C autour de l'axe Z;
- GP: Goal Programming ;
- IT: Intervalle de tolérance ;
- IT BE : Intervalle de tolérance de bureau d'études ;
- MO : Machine-outil;
- MOCN : machine-outil à commande numérique ;
- PDGEs : Erreurs géométriques dépendantes de la position (Position dependent geometric errors);

PIGEs : Erreurs géométriques indépendantes de la position (Position independent geometric errors);

SBX : Croisement binaire simulé ;

 $\alpha$  : Coefficient représentent le taux de contribution de l'erreur de trajectoire de l'outil dans l'erreur totale ;

 $\beta$ : Coefficient représentant le taux de contribution de l'erreur de mouvement de la table dans l'erreur totale ;

 $\gamma$ : Coefficient représentant le taux de contribution de l'erreur de l'usure de l'outil dans l'erreur totale ;

 $\sigma_i^+$ : Les déviations positives;

 $\sigma_i^-$ : Les déviations négatives.

# <span id="page-10-0"></span>**Sommaire**

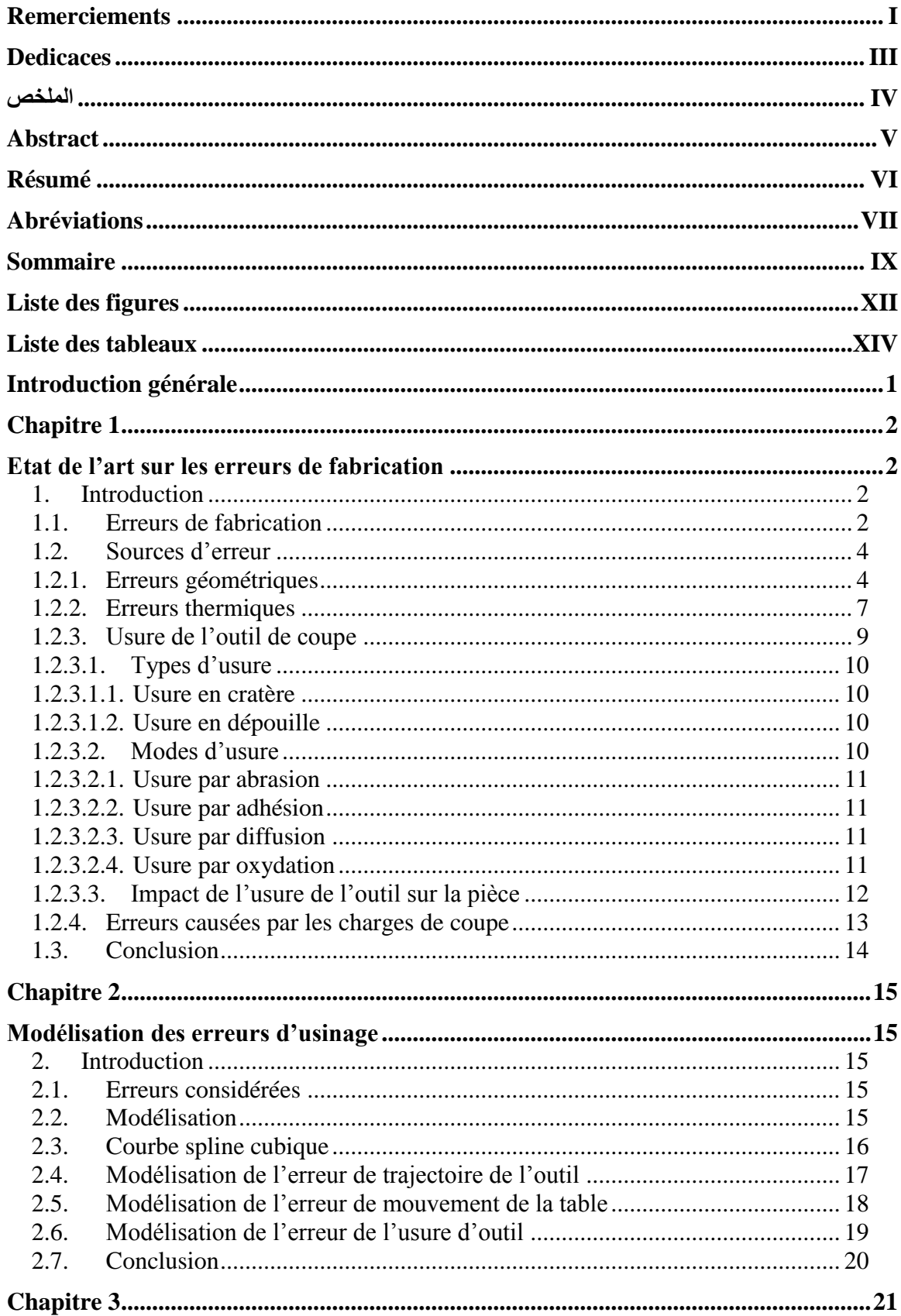

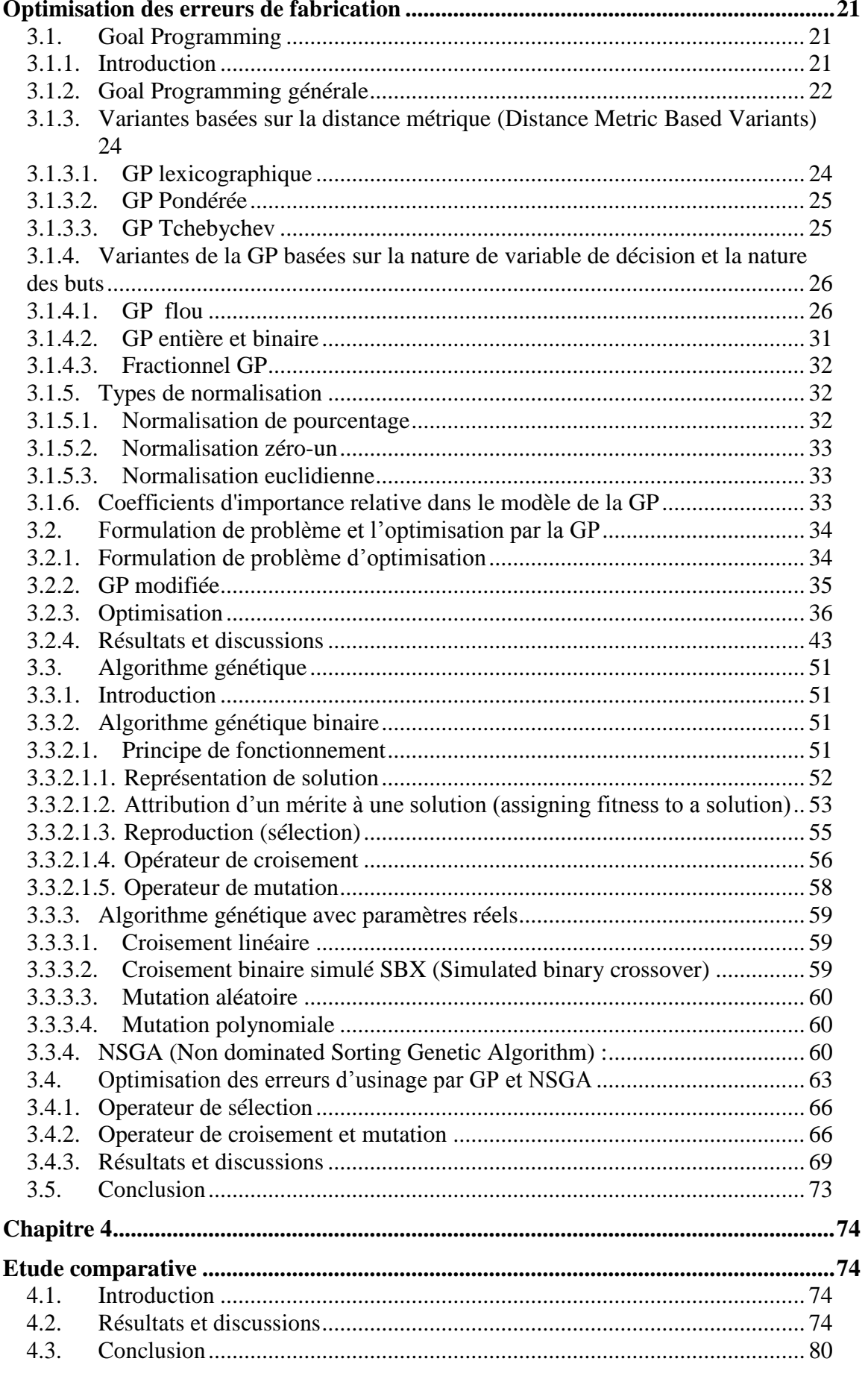

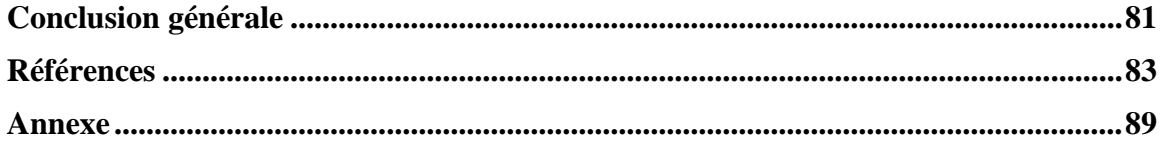

## <span id="page-13-0"></span>*Liste des figures*

- Figure.1.1. Sources d'erreurs des MOCN en fonction des procédés de fabrication.
- Figure. 1.2. Erreurs de mouvement d'un axe linéaire X.
- Figure. 1.3. Erreurs de mouvement d'un axe de rotation C.
- Figure. 1.4. Diagramme des causes et des effets thermiques sur MO.
- Figure. 1.5. Mécanisme de l'usure de l'outil en fonction de température de coupe.
- Figure. 1.6. Mode d'usure par adhésion.
- Figure. 1.7. Usure de l'outil après Keme pièce.
- Figure. 1.8. Usure de l'outil de coupe en fonction de la longueur.
- Figure. 2.1. Graphe de l'erreur de trajectoire de l'outil.
- Figure. 2.2. Graphe de l'erreur de mouvement de la table.
- Figure. 2.3. Graphe de l'erreur de l'usure de l'outil.
- Figure. 3.1. Fonction d'appartenance floue du côté droit.
- Figure. 3.2. Fonction d'appartenance floue du côté gauche
- Figure. 3.3. Fonction d'appartenance floue triangulaire
- Figure. 3.4. Fonction d'appartenance floue trapézoïdale
- Figure.3.5. l'organigramme de GP modifié.
- Figure. 3.6. pièce modèle.
- Figure. 3.7. Le codage de model d'optimisation de model 4.3. via lingo 17.0.
- Figure. 3.8. La résolution de model d'optimisation 4.3.
- Figure. 3.9. IT théorique (rouge) vs IT calculé (bleu) ( $IT = \pm 0.05$ )
- Figure. 3.10. IT théorique (rouge) vs IT calculé (bleu) ( $IT = \pm 0.15$ )
- Figure. 3.11. IT théorique (rouge) vs IT calculé (bleu) ( $IT = \pm 0.1$ )
- Figure. 3.12. IT théorique (rouge) vs IT calculé (bleu)  $(IT = \pm 0.02)$
- Figure. 3.13. Une boite cylindrique typique avec chromosome représentation.
- Figure. 3.14. L'organigramme de fonctionnement de GA.
- Figure. 3.15. Une population aléatoire de six boites cylindriques.
- Figure. 3.16. Six tournois différents joués entre d'anciens membres de la population.
- Figure. 3.17. Opérateur de croisement à point unique.

Figure. 3.18. L'opérateur de mutation au niveau de quatrième bit afin de créer une nouvelle chaine.

Figure 3.19 : Dix solutions représentées est classifié dans 4 classes.

Figure. 3.20. Pièce modèle

Figure. 4.1. IT théorique (rouge) vs erreur totale calculé (GP en bleu / GP& GA en vert)

Figure. 4.2. IT théorique (rouge) vs erreur totale calculé (GP en bleu / GP& GA en vert)

Figure. 4.3. IT théorique (rouge) vs erreur totale calculé (GP en bleu / GP& GA en vert)

Figure. 4.4. IT théorique (rouge) vs erreur totale calculé (GP en bleu / GP& GA en vert)

## <span id="page-15-0"></span>*Liste des tableaux*

Tableau 3.1. Résultat d'optimisation des erreurs de la trajectoire de l'outil

Tableau 3.2. Résultat d'optimisation des erreurs de mouvement de la table

Tableau 3.3. Résultat d'optimisation des erreurs de l'usure de l'outil

Tableau. 3.4. Calcul de tolérance de fabrication

Tableau 3.5. Montre le résultat avec correction pour *IT BE* =  $\pm$ 0.02.

Tableau. 3.6. Récapitulatif des intervalles de tolérance.

Tableau. 3.7. Résultat d'optimisation pour IT BE=±0.05

Tableau. 3.8. Résultat d'optimisation pour IT BE=±0.15

Tableau. 3.9. Résultat d'optimisation pour IT BE=±0.1

Tableau. 3.10. Résultat d'optimisation pour IT BE=±0.02.

Tableau. 4.1. Récapitulatif des intervalles de tolérance.

## <span id="page-16-0"></span>**Introduction générale**

L'utilisation des pièces de surfaces complexes et de très grande qualité augmentent avec le développement rapide de la technologie moderne dans plusieurs domaines comme la médecine, l'aérospatiale, la robotique,...

Les tolérances peuvent influencer le processus de fabrication. Quand des tolérances raisonnables sont inscrites sur le dessin de définition, l'usinage se déroule de façon méthodologique, des pièces de haute qualité sont produites. Dans d'autres cas, le processus de fabrication va engendrer des pièces non conformes. C'est pourquoi il est essentiel que les ingénieurs de bureau d'étude et les concepteurs doivent avoir un moyen ou méthode d'aide pour déterminer l'intervalle de tolérance avec précision. Cependant, calculer l'intervalle de tolérance avec précision est un travail complexe et fastidieux. Les erreurs de fabrication influent directement sur les tolérances.

A cette fin, une nouvelle technique d'optimisation a été développée dans cette thèse pour la détermination des tolérances de fabrication dans un esprit d'ingénierie simultanée évitant ainsi le rebut des pièces conforme au bureau d'études.

Afin d'atteindre cet objectif, cette thèse est structurée en quatre chapitres.

Le premier chapitre est consacré à la présentation de l'état de l'art sur les erreurs de fabrication.

Le deuxième chapitre traite la modélisation des erreurs de fabrication par des splines cubiques. Les erreurs prises en considération sont l'erreur de la trajectoire de l'outil, l'erreur de mouvement de la table, et l'erreur de l'usure de l'outil.

Le troisième chapitre aborde d'une façon exhaustive la technique 'Goal Programming'. Un problème d'optimisation a été établi et résolu par la méthode goal programming afin de trouver un compromis entre les erreurs considérées. Ensuite, l'algorithme génétique a été présenté et utilisé pour l'optimisation des tolérances de fabrications.

Le quatrième chapitre présente une étude comparative entre les différents résultats trouvés.

Cette thèse se termine par une conclusion générale suivie d'une perspective.

# <span id="page-17-0"></span>**Chapitre 1**

# <span id="page-17-1"></span>**Etat de l'art sur les erreurs de fabrication**

### <span id="page-17-2"></span>**1.Introduction**

Ce premier chapitre présente une revue de littérature concernant les sources d'erreurs qui produise l'erreur totale, autrement dit l'écart entre le comportement géométrique effectif et le comportement géométrique nominal attendu d'une machine-outil. Il est primordial pour avoir des pièces fabriquées de qualité et de réduire les coûts relatifs aux produits défectueux « rebuts », de maitriser ces imperfections géométriques, en les définissants, en les modélisant et en les minimisant.

### <span id="page-17-3"></span>**1.1. Erreurs de fabrication**

L'axiome de variabilité en production est « de fait, personne n'est capable de réaliser une forme géométrique exactement conforme à sa définition fonctionnelle de plus, personne n'est capable de reproduire exactement une forme réalisée » [1]. En effet, les imperfections de fabrication sont différentes pour chaque pièce fabriquée. Cette incapabilité est due à plusieurs erreurs de sources humaines, machines-outils, environnement, caractéristiques mécaniques et thermiques de la pièce, instruments de mesure...

Dans l'industrie manufacturière, les machines-outils, la précision et l'efficacité de processus d'usinage affect directement la qualité et les performances des pièces usinées. Avec l'augmentation de demande des pièces complexes a fabriquée et de qualité supérieure; l'amélioration de précision des MO est essentielle. Pour ces raisons, plusieurs recherches sont menées pour étudier et analyser les erreurs affectant la précision d'usinage.

La figure 1.1 présente le classement des erreurs.

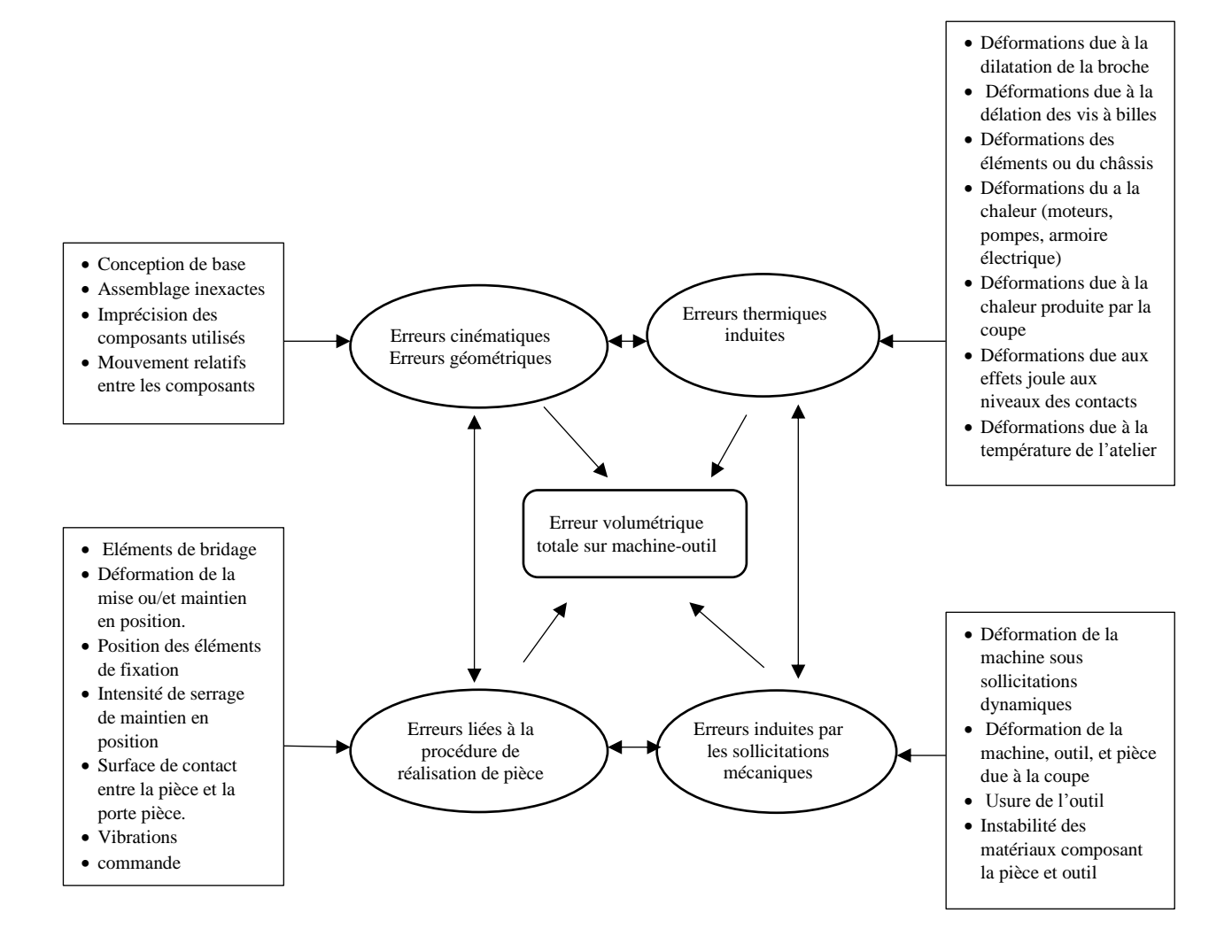

Figure.1.1. Sources d'erreurs des MOCN en fonction des procédés de fabrication [2].

Apres l'usinage et dans la phase de control de qualité, les pièces usinées est mesurée afin de garantie leur conformité aux exigences dans le dessin de définition. L'erreur totale, associée à son incertitude, est une combinaison d'erreurs connues et inconnues à partir d'un certain nombre de sources d'erreur.

Généralement, l'erreur totale de la machine-outil peut être vue comme le mélange d'une *erreur systématique*, d'une *erreur aléatoire*, et de *valeurs aberrantes*.

- *Erreur systématique de la machine-outil :* Composante de *l'erreur de mesure* qui, dans des mesurages répétés, demeure constante ou varie de façon prévisible.
- *Erreur aléatoire de la machine-outil* : Composante de *l'erreur de mesure* qui, dans des mesurages répétés, varie de façon imprévisible.
- *Erreur de mesure :* Différence entre la valeur mesurée d'une grandeur et une valeur de référence.
- *Les valeurs aberrantes :* sont causées par des incidents non répétables dans la mesure impossibles à prévoir et caractériser (p. ex. bruit électrique ou mécanique, erreur humaine, parallaxes) [3].

#### <span id="page-19-0"></span>**1.2. Sources d'erreur**

#### *1.2.1. Erreurs géométriques*

<span id="page-19-1"></span>Selon leurs caractéristiques cinématiques et géométriques, les erreurs géométriques sont généralement classées en deux catégories : erreurs géométriques dépendantes de la position (PDGEs) « « les erreurs de mouvement ou cinématique» dans certain références» et erreurs géométriques indépendantes de la position (PIGEs) [4]. Les PDGEs sont principalement causés par les imperfections des composants de MO, telles que les erreurs de rectitude des rails de guidage [5], tandis que les PIGEs sont principalement causés par l'assemblage imparfait des pièces composantes de MO, comme les défauts d'alignement des joints, le décalage angulaire et les erreurs de séparation des axes rotatifs [6], ils n'ont rien à voir avec la position des axes de MO, cela signifie qu'ils ne changent pas avec le déplacement des axes. Autrement dit, les valeurs des composants d'erreur indépendants de la position sont constantes [7].

Les erreurs de mouvement (PDGEs), comme le nom l'indique, sont des erreurs de mouvement non souhaitées d'un élément :

- dans le cas d'une liaison glissière, ces erreurs sont les « mouvements linéaires et angulaires non désirés d'un composant commandé pour se déplacer le long d'une trajectoire (nominale) en ligne droite » [8].
- dans le cas d'une liaison pivot, ce sont les « variations de position et d'orientation de l'axe de rotation par rapport à ses axes de coordonnées de référence en fonction de l'angle de rotation de l'axe en rotation » [9].

Ces erreurs sont dépendantes du mouvement de l'axe, c.-à-d. de la position linéaire ou angulaire de l'axe concernée. Chaque type de liaison cinématique élémentaire, a son propre définition des erreurs géométriques de mouvement. Ces erreurs sont au nombre de six par liaison : trois erreurs de mouvements linéaires le long des trois directions x, y, et z; et de trois erreurs de mouvements angulaires autour des trois directions A, B, et C.

La figure 1.2 présente l'ensemble des erreurs de mouvement d'un axe linéaire de direction X, conformément à la norme [8].

La première erreur de translation est déterminée à partir de la différence entre la position réelle de l'élément mobile sur son axe de mouvement et la position mesurée par le capteur de position. Il s'agit de l'erreur de position linéaire, principalement due à la chaîne de transmission de puissance et à la partie contrôle. Les deux autres erreurs sont mesurées le long des deux autres axes. Ces erreurs sont appelées "erreurs de rectitude horizontale et verticale". Les erreurs de rectitude sont une image des défauts géométriques de rectitude des surfaces guides ou glissières.

Les erreurs de rotation sont des déviations angulaires du chariot par rapport à la position de référence par des rotations autour des trois axes du système. Les erreurs angulaires de mouvement sont issues des défauts de forme des surfaces guides des éléments constituants la chaine cinématique.

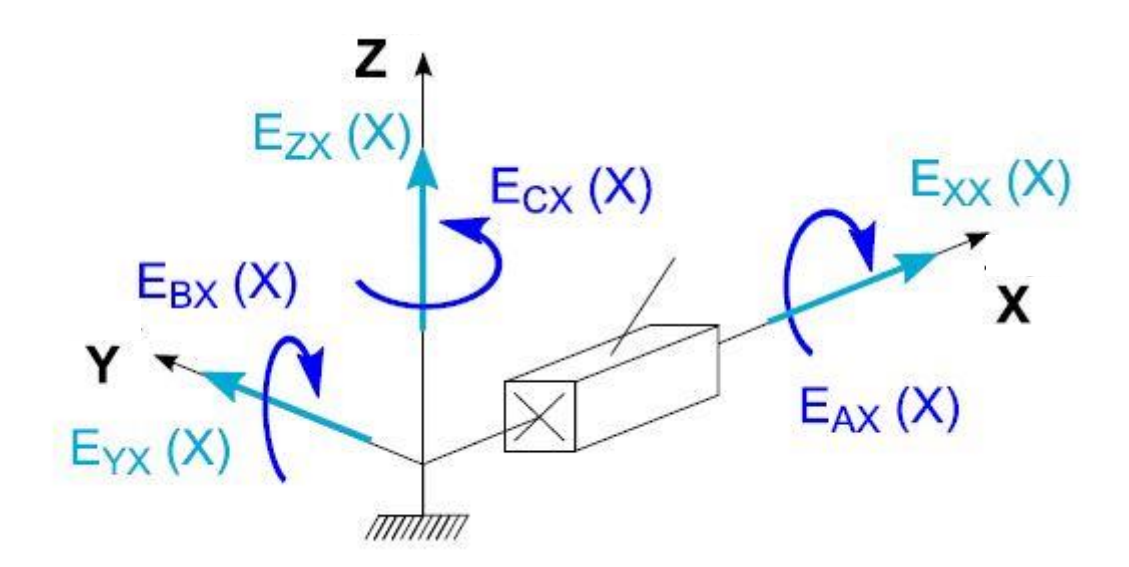

Figure.1.2. Erreurs de mouvement d'un axe linéaire X [3].

Les erreurs de mouvements sont identifiées par la lettre E suivie d'un indice où :

- la première lettre est le nom de l'axe correspondant à la direction de l'erreur de mouvement ;
- la deuxième lettre correspond au nom de l'axe concerné.

L'ensemble des termes et définitions associées sont normalisés [8].

 $\triangleright$  E<sub>XX</sub>(X) : erreur de positionnement linéaire de l'axe X, dans la direction de mouvement ;

- $\triangleright$  E<sub>YX</sub>(X) : erreur de rectitude de mouvement de l'axe X, en direction de l'axe Y;
- $\triangleright$  E<sub>ZX</sub>(X) : erreur de rectitude de mouvement de l'axe X, en direction de l'axe Z;
- $\triangleright$  E<sub>AX</sub>(X) : erreur de mouvement angulaire de l'axe X, autour de l'axe de rotation A;
- $\triangleright$  E<sub>BX</sub>(X) : erreur de mouvement angulaire de l'axe X, autour de l'axe de rotation B ;
- $\triangleright$  E<sub>CX</sub>(X) : erreur de mouvement angulaire de l'axe X, autour de l'axe de rotation C.

La figure 1.3 montre les six erreurs de mouvement d'un axe de rotation de direction Z.

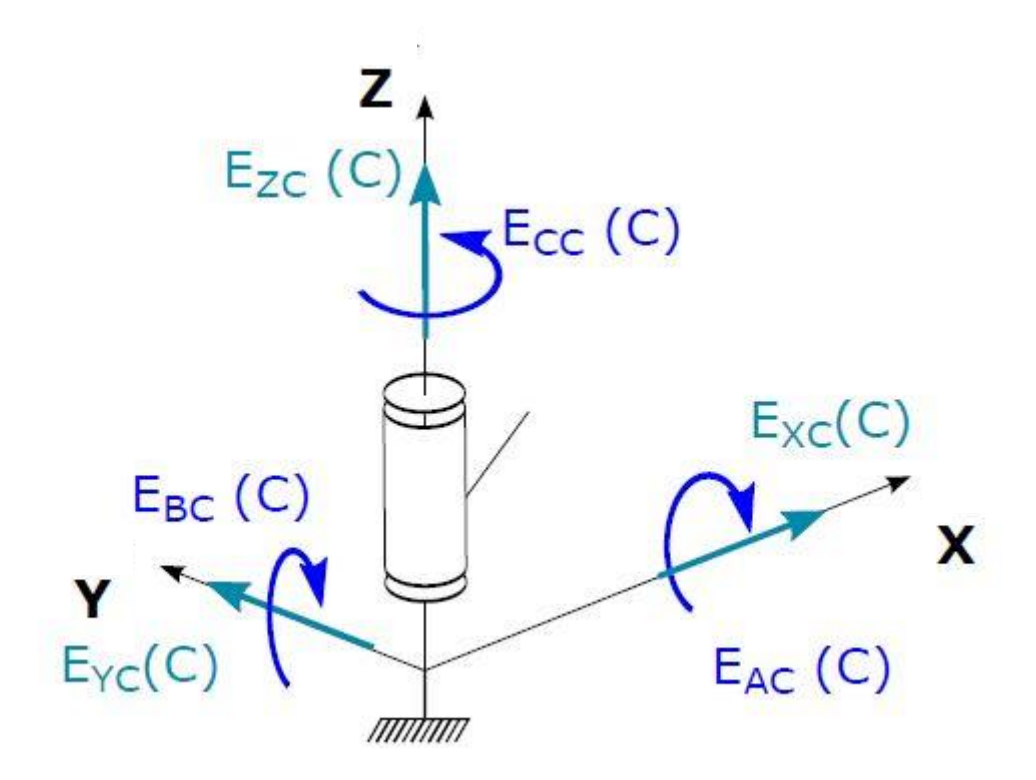

Figure.1.3. Erreurs de mouvement d'un axe de rotation C [3].

L'ensemble des termes et définitions associées sont normalisés [9].

- $\triangleright$  E<sub>XC</sub>(C) : erreur de mouvement radial de C en direction de l'axe X;
- $\triangleright$  E<sub>YC</sub>(C) : erreur de mouvement radial de C en direction de l'axe Y;
- $\triangleright$  E<sub>ZC</sub>(C) : erreur de mouvement axial de C;
- $\triangleright$  E<sub>AC</sub>(C) : erreur d'inclinaison de mouvement de C autour de l'axe X;
- $\triangleright$  E<sub>BC</sub>(C) : erreur d'inclinaison de mouvement de C autour de l'axe Y;
- $\triangleright$  Ecc(C) : erreur de positionnement angulaire de l'axe C autour de l'axe Z.

L'erreur de mouvement axial est due à la chaîne de transmission de puissance (moteur, accouplement...). Les erreurs de mouvements radiaux ou d'inclinaisons sont issues principalement des défauts de forme des éléments de guidage.

#### *1.2.2. Erreurs thermiques*

<span id="page-22-0"></span>Le problème des erreurs de fabrication induites thermiquement est connu depuis longtemps, plus spécifiquement dès les années 60, mais c'est récemment qu'il a reçu plus d'importance avec l'utilisation à grande échelle de MO automatisées.

En fait dans le cas d'une machine-outil conventionnelle; la mesure et la compensation manuelle par l'opérateur est assez satisfaisante, pour une erreur d'usinage causée par une déformation thermique de la machine-outil.

Cependant dans le cas de fabrication automatisée avec les MOCN, la mesure de l'erreur à origine thermique et sa compensation n'est pas toujours directement possible. Ceci réduit énormément la productivité de la machine et augmente le temps de préparation des postes de travail et le taux de rebuts des pièces. Les nouvelles MOCN offrent des vitesses de rotation et d'avance très importante, générant ainsi davantage de chaleur [10].

Les influences thermiques sur les MO sont l'une des plus grandes sources d'erreur sur les pièces usinées. Ces erreurs sont dues à l'expansion et à la distorsion de la structure et des différents composants de la MO, causées par la variation des gradients de température. Les sources de chaleur internes et externes sont à la base de ce phénomène. Les sources internes sont causées par les éléments composants la MO elle-même tels que les moteurs, les systèmes de transmission de mouvements, la broche, ainsi que les glissières et les systèmes hydrauliques et électroniques. Les sources de chaleur externes se rattachent à l'environnement immédiat de la machine [11].

En réalité, les MO sont installées dans des milieux thermiquement fluctuant comme les ateliers de fabrication. Des changements de température sont atténués à défaut de les supprimer, par des fluides de lubrification.

Les effets thermiques contribuent de 40% à 75% dans l'erreur totale [12-13-14].

Les influences sur les pièces usinées sont résumées dans le «diagramme des effets thermiques».

Les sources pouvant provoquées des erreurs thermiques sont [15-16]:

- *Environnement de la pièce ;*
- *Processus de coupe et les copeaux ;*
- *Machine-outil : roulements, huiles des engrenages et hydraulique, et éléments de transmission (vis-à-billes, engrenages, courroies…), pompes, moteurs et glissières ;*

#### - *Fluides de coupe (lubrifiant).*

L'influence des processus de coupe et des manipulateurs est négligée depuis longtemps par les chercheurs, et que l'accent est principalement mis sur les erreurs thermiques au niveau du bec de l'outil (Tool Center Point) [17]. Ces influences concernent les changements de température de l'environnement, la rotation de la broche et le déplacement des axes linéaires.

Des méthodes d'analyses systématiques du comportement thermique des MO sont spécifiées dans des normes telles que [NF ISO 230-3, 2007] [18] relatives aux MO en général, la [NF ISO 10791- 10, 2007] [19] relative aux centres d'usinage et la [NF ISO 13041-8, 2004] [20] aux centres de tournage.

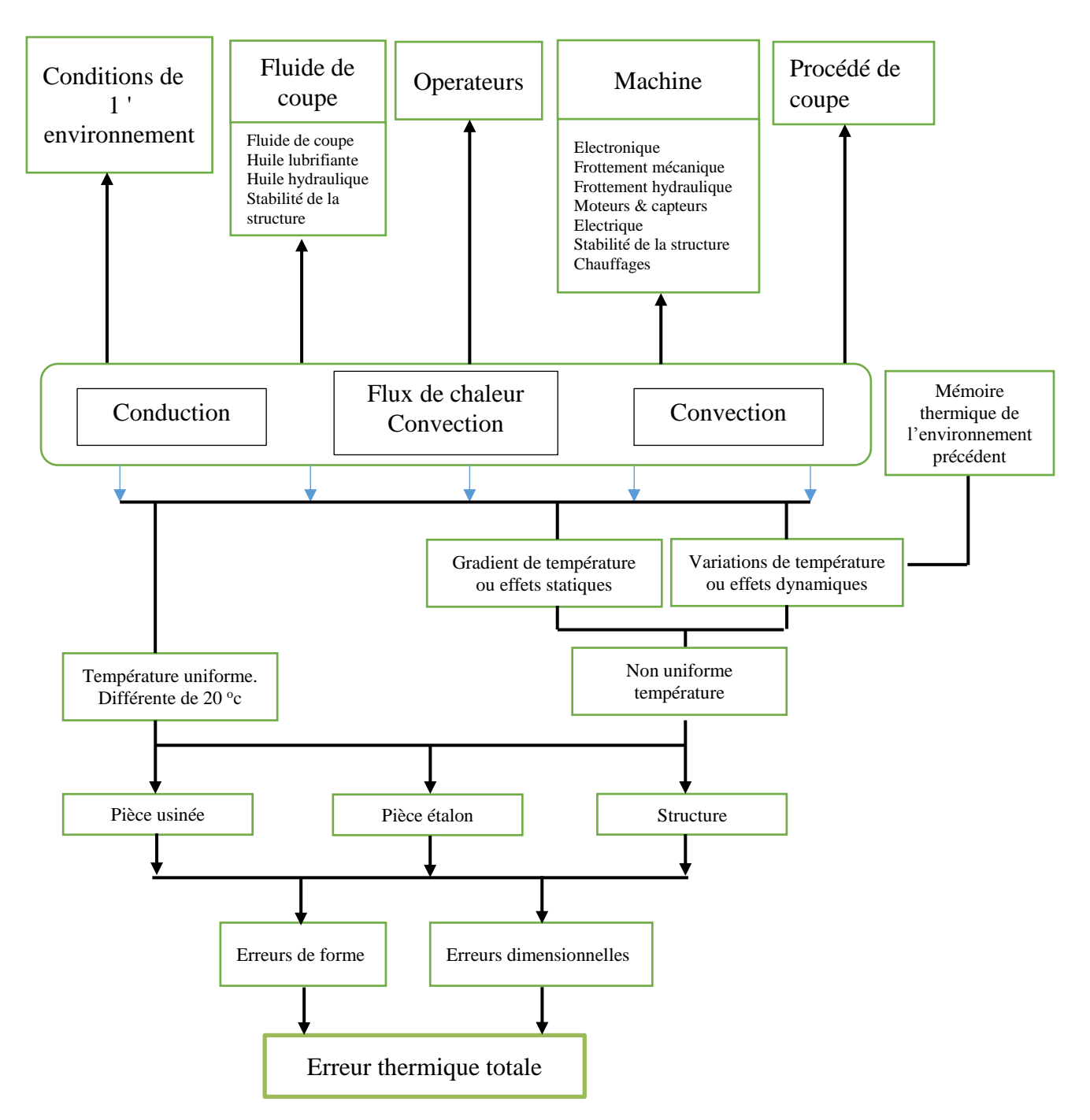

La figure 1.4 représente le diagramme des causes et des effets thermiques sur MO [21].

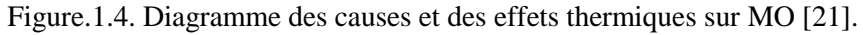

#### *1.2.3. Usure de l'outil de coupe*

<span id="page-24-0"></span>La qualité des surfaces obtenues et le coût de fabrication sont directement liés au degré d'usure de l'outil. Les paramètres de coupe, les efforts de coupe et l'augmentation de température pendant l'usinage sont les facteurs principaux qui influencent sur la durée de vie de l'outil de coupe.

#### **1.2.3.1. Types d'usure**

<span id="page-25-0"></span>L'usure progressive d'un outil se produit principalement de deux manières distinctes :

#### *1.2.3.1.1. Usure en cratère*

<span id="page-25-1"></span>Elle se manifeste sur la face de coupe de l'outil, caractérisé par la création d'un cratère causé par l'écoulement du copeau sur la face de coupe. Cette manifestation d'usure est appelée usure en cratère. Diffusion ou l'interaction chimique entre la face de coupe d'outil et les copeaux chauds est la cause principale de cette usure, d'autres phénomènes comme l'adhésion, la diffusion ou la dissolution peuvent être trouvés. [22].

#### *1.2.3.1.2. Usure en dépouille*

<span id="page-25-2"></span>L'usure en dépouille apparaît sur la face de dépouille (frontale) où l'outil est en contact avec la surface de la pièce usinée [23]. Généralement elle est due à l'abrasion (frottement) de l'arête de l'outil de coupe contre la surface de la pièce usinée [24].

La figure 1.5 illustre le mécanisme de l'usure de l'outil en fonction de température de coupe.

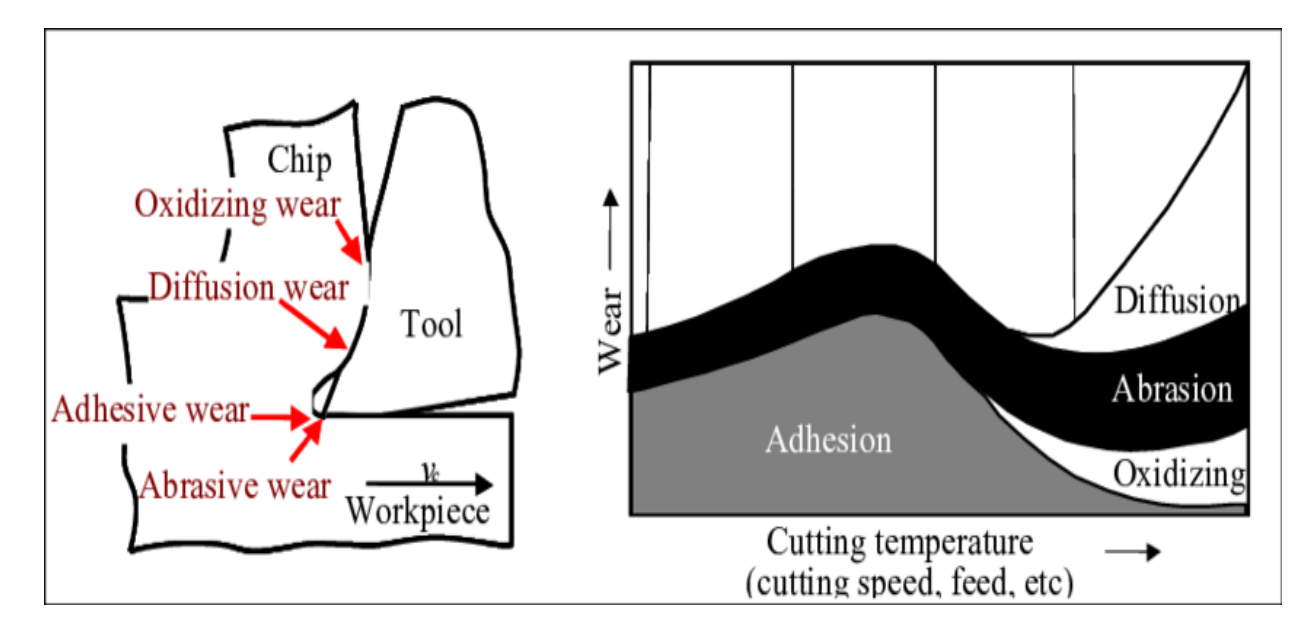

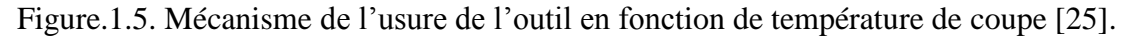

#### **1.2.3.2. Modes d'usure**

<span id="page-25-3"></span>Il existe plusieurs modes d'usure qui peuvent se produire simultanément « figure.1.5 », usure mécanique (abrasion et adhésion), usure thermomécanique (fatigue), usure thermochimique (diffusion), usure électrochimique (oxydation). À vitesse de coupe élevée, l'usure par adhésion se diminue, alors que tous les autres types augmentent [22].

#### <span id="page-26-0"></span>*1.2.3.2.1. Usure par abrasion*

Elle est causée par les particules abrasives dures piégées à l'interface de contact outil/pièce. Ces débris peuvent provenir du matériau usiné, de grains de l'outil arrachés par rupture de microsoudures, de morceaux d'arêtes rapportées évacués, de morceaux de l'outil arrachés au moment de l'évacuation de parties de dépôts etc. L'abrasion est un phénomène mécanique conduisant à l'écaillage de la surface de l'outil et à la formation de débris d'usure. L'usure abrasive contribue à l'usure totale de l'outil entre 10% et 25% [23].

#### *1.2.3.2.2. Usure par adhésion*

<span id="page-26-1"></span>Elle est un phénomène physico-chimique. Une forte adhérence entre l'outil et la pièce (ou copeau) entraîne le cisaillement des aspérités de contact lors du contact glissant. La perte de matériau de l'outil se produit lorsque la résistance dans le matériau d'outil lui-même est inférieure à la résistance de l'interface entre l'outil et la pièce [26]. Ce phénomène est induit lorsque la conjuguée de l'effort et de température est très élevée, ce qui va générer des microsoudures entre les deux matériaux. Si la température continue d'augmenter, le matériau de la pièce perd sa résistance et le cisaillement se produit au niveau de l'arête rapportée [23]. La figure 1.6 illustre le mode d'usure par adhésion.

L'abrasion et l'adhésion sont les principales causes d'usure dans un usinage classique.

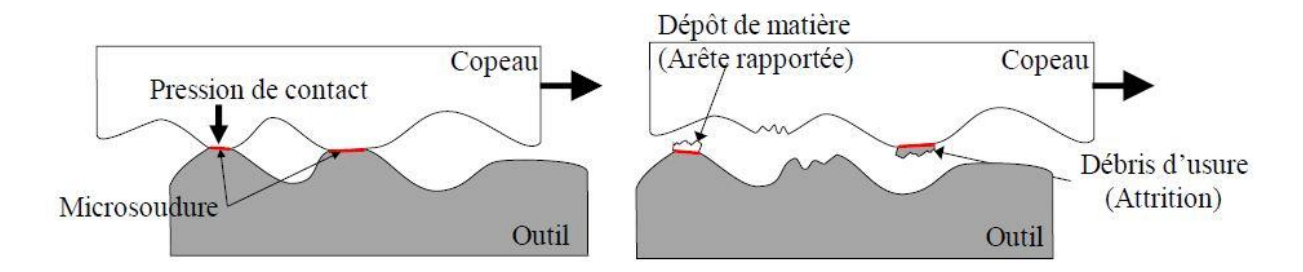

Figure 1.6. Mode d'usure par adhésion [23].

### *1.2.3.2.3. Usure par diffusion*

<span id="page-26-2"></span>L'usure par diffusion est un processus de transfert atomique entre deux surfaces dû aux gradients de concentration d'espèces chimiques et à la haute température dans ces zones [23].

<span id="page-26-3"></span>L'usure par diffusion est la principale cause dans un usinage à grande vitesse.

### *1.2.3.2.4. Usure par oxydation*

L'oxydation, qui est l'une des réactions chimiques dans la zone de coupe, se produit lorsque les constituants du matériau de l'outil réagissent avec l'oxygène atmosphérique [22].

#### <span id="page-27-0"></span>**1.2.3.3. Impact de l'usure de l'outil sur la pièce**

L'impact de l'usure de l'outil de coupe est clairement remarquable entre la réalisation de la première et la dernière pièce d'un lot donné avec le même outil de coupe. Autrement dit, après un réglage, les premières pièces auront une dimension  $d$  qui progressivement augmente pour arriver au fur et à mesure que l'outil s'use à une dimension  $d + \epsilon$  comme le montre la figure 1.7. L'erreur causée par l'usure de l'outil de coupe contribue avec 10% dans l'erreur totale [27].

L'évolution de l'usure de l'outil en fonction de la longueur est décrite par trois phases [28] illustrées dans la figure 1.8:

- Phase 1 : zone de rodage d'usure très rapide avec tendance à la stabilisation (cette phase est généralement réalisée à l'usine ou à défaut faite sur place lors de l'affutage ou encore par essais de coupe)
- Phase 2 : zone d'usure proportionnelle de mis en œuvre de l'outil (zone de travail)
- Phase 3 : zone d'usure catastrophique à éviter absolument.

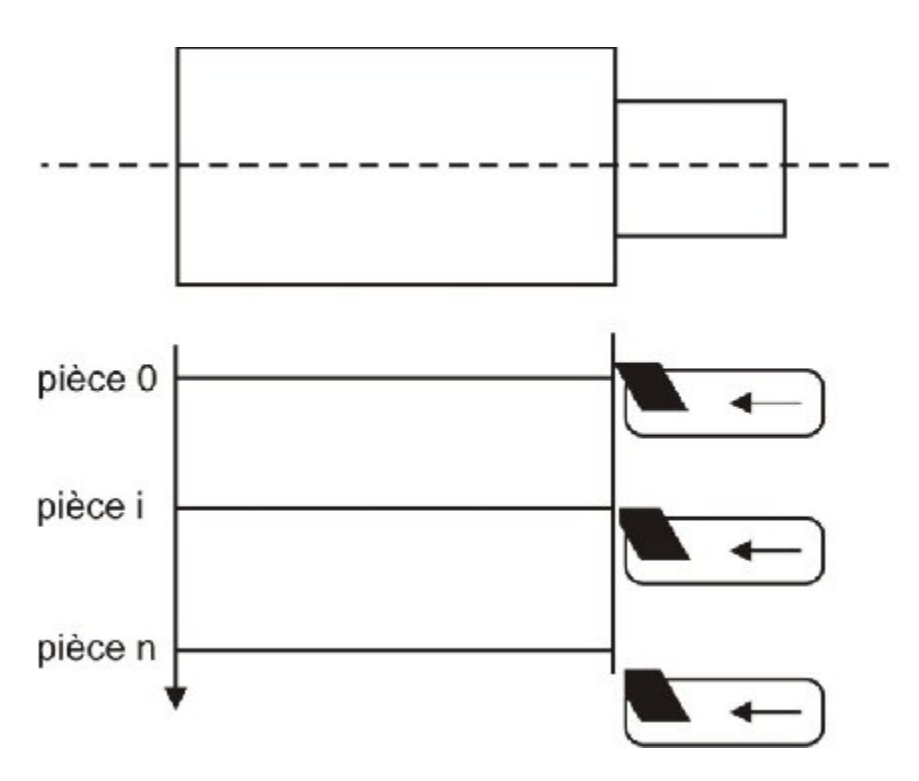

Figure 1.7. Usure de l'outil après K<sup>eme</sup> pièce [27].

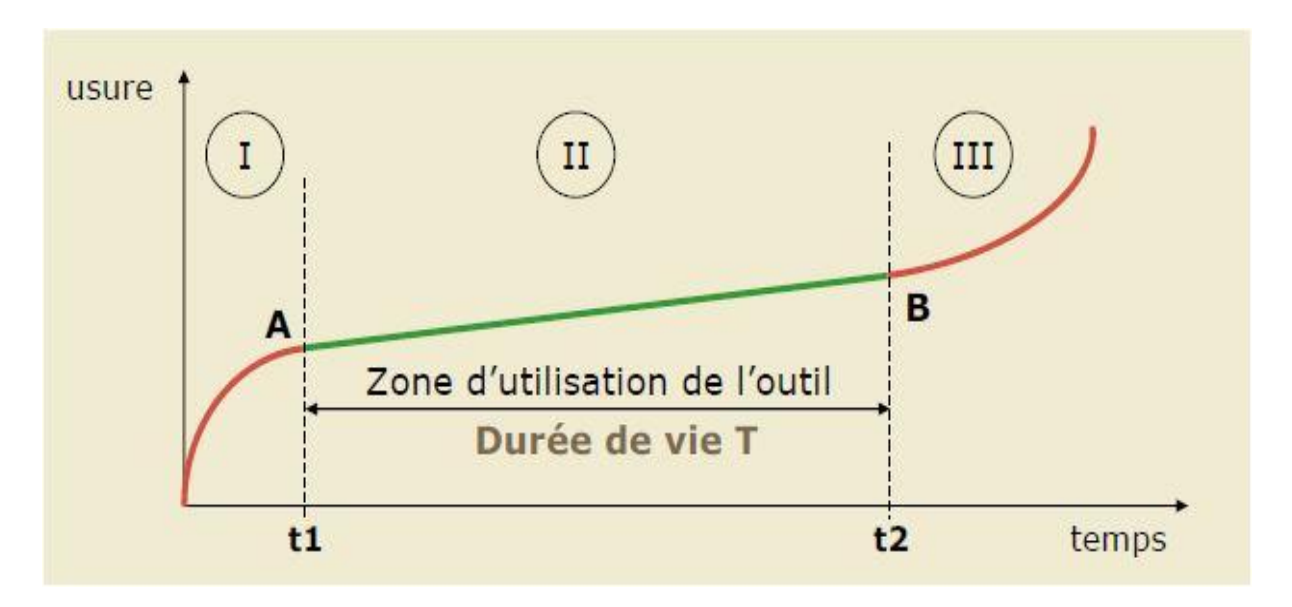

Figure 1.8. Usure de l'outil de coupe en fonction de temps [23].

#### *1.2.4. Erreurs causées par les efforts de coupe*

<span id="page-28-0"></span>Les erreurs causées par l'effort de coupe peuvent être analysées sous deux grandes perspectives.

- L'erreur dans la pièce usinée peut être causée soit par une déformation excessive à l'interface de l'outil et de la pièce en raison de l'action de coupe car la force impliquée dans l'action de coupe est considérable, soit par la déformation de la structure de la MO en raison de la chaleur générée par le processus de coupe [29]. Cette chaleur, transportée par l'outil, la pièce, les copeaux et le liquide de refroidissement trouve finalement son chemin vers la structure de la machine augmentant ainsi sa déformation thermique.
- Les efforts de coupe sont une source d'erreurs provoquant une déviation de l'outil par rapport à la pièce affectant la géométrie voulue de la surface élaborée. Elles causent des déformations élastiques et plastiques de la pièce, de l'outil et de la machine. La géométrie de l'outil et le processus de coupe (paramètres de coupe) provoquent un comportement vibratoire par l'excitation périodique de la structure MO-pièce [29]. Ces vibrations posent tout autant de problèmes du fait des bruits, des états de surface dégradés, des casses d'outil ou des usures prématurées de machine. Le problème des vibrations d'usinage est le problème le plus obscur auquel ait à faire face l'usineur [30]. Les recherches sur le sujet montraient que les vibrations demeurent un enjeu capital pour l'usinage et que de plusieurs industriels l'identifient encore comme un des problèmes les plus limitants des processus de fabrication.

Les erreurs dues à la déflexion (déviation) de l'outil sont causées par des efforts de coupe. Elles ont des effets directs sur la précision dimensionnelle, la rugosité des pièces usinées et la durée de vie de l'outil de coupe.

D'autres erreurs causées sont aussi citées [29]:

- la rotation de la broche et la variation de l'effort de coupe (dynamique);
- la fixation de la pièce;
- le fléchissement par force d'inertie des composants de la machine;

### <span id="page-29-0"></span>**1.3. Conclusion**

Dans ce chapitre, un état de l'art a été présenté sur des sources d'erreur que le fabricant rencontre durant le processus de fabrication. La somme de toutes ces erreurs est l'erreur totale. La contribution de chaque erreur dans l'erreur totale varie en fonction de qualité de la MO, l'outil de coupe, l'environnement, le fabricant, et le processus de fabrication.

Malgré que la technologie de fabrication a subi un grand progrès, les erreurs de fabrication reste un problème très important limitant ainsi l'amélioration de la précision des MOCN. Les erreurs dues à la fabrication ne peuvent être évitées complètement ; mais seulement prévues, réduites et optimisées par la formulation d'un modèle mathématique afin d'augmenter le taux des pièces conformes.

# <span id="page-30-0"></span>**Chapitre 2**

# <span id="page-30-1"></span>**Modélisation des erreurs d'usinage**

### <span id="page-30-2"></span>**2.Introduction**

Ce deuxième chapitre traitre le problème de modélisation des erreurs de fabrication. Plusieurs techniques de modélisation sont disponibles. Dans notre cas, les splines sont utilisées pour modéliser les erreurs de fabrication. Il est à noter que cette méthode n'a pas été utilisée auparavant pour la modélisation des erreurs d'usinage. Trois types de sources d'erreurs de fabrication ont été considérés dans cette thèse.

### <span id="page-30-3"></span>**2.1. Erreurs considérées**

Mesurer toutes les types d'erreurs est un travail fastidieux, un matériel de mesure très cher est nécessaire pour détecter et mesurer chaque type d'erreur. Par exemple, 76 capteurs thermiques sont utilisés pour évaluer l'impact de température sur la machine-outil [31]. Plus la machine-outil est volumineuse plus des capteurs sont nécessaires pour mesurer avec précision l'état thermique de la machine. 71 capteurs sont utilisés pour simuler l'impact de la température sur la machine-outil [32]. Un laser interféromètre est utilisé pour mesurer l'erreur de mouvement dans une MO trois axes [33].

La base de données [34] regroupant les erreurs de mouvement de la table, de la trajectoire de l'outil ainsi que l'usure de l'outil a été utilisée pour la modélisation par les splines.

Une étude expérimentale a été déjà développée [34] sur l'influence des erreurs de mouvement de la table, de la trajectoire de l'outil ainsi que l'usure de l'outil sur les tolérances de fabrication.

### <span id="page-30-4"></span>**2.2. Modélisation**

Étant donné un ensemble de points, il est facile de calculer un polynôme passant par les points en utilisant les méthodes d'interpolation classiques (moindres carrés...). Cependant, une courbe basée sur un polynôme de haut degré peut bouger ou bien osciller énormément. Pratiquement, on s'intéresse généralement à une courbe lisse et serrée passant d'un point à un autre tel que chaque segment entre deux points est un arc lisse.

L'approche par les splines pour la création des courbes, est utilisée afin de modéliser les erreurs de fabrication en construisant une courbe lisse et serrée à partir des segments individuels.

La modélisation de notre base de données des erreurs de fabrication est établie par l'utilisation des splines de degrés trois, aussi appelées courbes polynomiales par morceaux (piecewise polynomial curve). La modélisation des erreurs de fabrications représente toujours une tache très délicate surtout avec une base de données très large. Pour modéliser les erreurs géométriques, une série de polynômes de différents ordres de degré un jusqu'au degré sept a été établie. Néanmoins le polynôme de degré sept est le plus précis ; il n'a pas été choisi dans la phase de compensation des erreurs à cause des difficultés rencontrées dans la computation. Ils se sont contentés de polynôme de degré trois malgré qui il est moins précis [35]. Les Bsplines surface 2D sont utilisées pour modéliser les erreurs de forme de fabrication [37]. Les T-spline sont utilisées pour modéliser la surface usinée, puis l'erreur d'usinage est déduite en calculant la différence entre la surface usinée réelle et la surface théorique [39]. La surface bicubique B-splines est utilisée pour modéliser la surface usinée afin de compenser les erreurs de fabrication [40]. Pour améliorer la précision des segments de trajectoire d'outil linéaires adjacents pour les machines-outils à cinq axes, la position et l'orientation de la trajectoire d'outil ont été lissées en utilisant des micro-splines de degrés cinq et sept respectivement entre les segments de trajectoire d'outil linéaires adjacents [41].

#### <span id="page-31-0"></span>**2.3. Courbe spline cubique**

La spline cubique a été initialement introduite par James Ferguson [38]. Étant donné n points numérotés  $P_1$  à  $P_n$ , il existe une infinité de courbes qui traversent tous les points dans l'ordre de leur nombre. Mais il y a souvent tendance à tracer une courbe lisse imaginaire à travers les points, surtout si les points sont disposés selon une courbe familière.

Une spline est un ensemble de polynômes de degré  $k$ , qui sont connectés d'une manière très lisse entre eux dans certains points. Dans chaque point où deux polynômes sont connectés, la première dérivée de ces deux polynômes est égale. La définition requiert aussi que toutes les dérivées jusqu'au degré  $(k - 1)$  sont les mêmes dans le point de connexion [36].

Pour une base de données de N points, la cubique spline  $S_k(x)$  dans  $[x_k, x_{k+1}]$  avec  $k =$  $0, \ldots, N-1$ ; est définie avec les étapes suivantes :

$$
S_k(x_k) = y_k
$$

$$
S_k(x_{k+1}) = y_{k+1}
$$
  
\n
$$
S'_{k}(x_k) = S'_{k-1}(x_k)
$$
  
\n
$$
S'_{k}(x_{k+1}) = S'_{k+1}(x_{k+1})
$$
  
\n
$$
S''_{k}(x_k) = S''_{k-1}(x_k)
$$
  
\n
$$
S''_{k}(x_{k+1}) = S''_{k+1}(x_{k+1})
$$

Par l'utilisation de cubique spline, les erreurs de trajectoire de l'outil, de mouvement de la table et l'usure de l'outil sont modélisés dans cette thèse.

#### <span id="page-32-0"></span>**2.4. Modélisation de l'erreur de trajectoire de l'outil**

La figure 2.1 représente l'erreur de trajectoire de l'outil. La cubique spline  $f_1(x)$  est composée avec un ensemble de 24 équations cubiques connectées de manière très lisse.

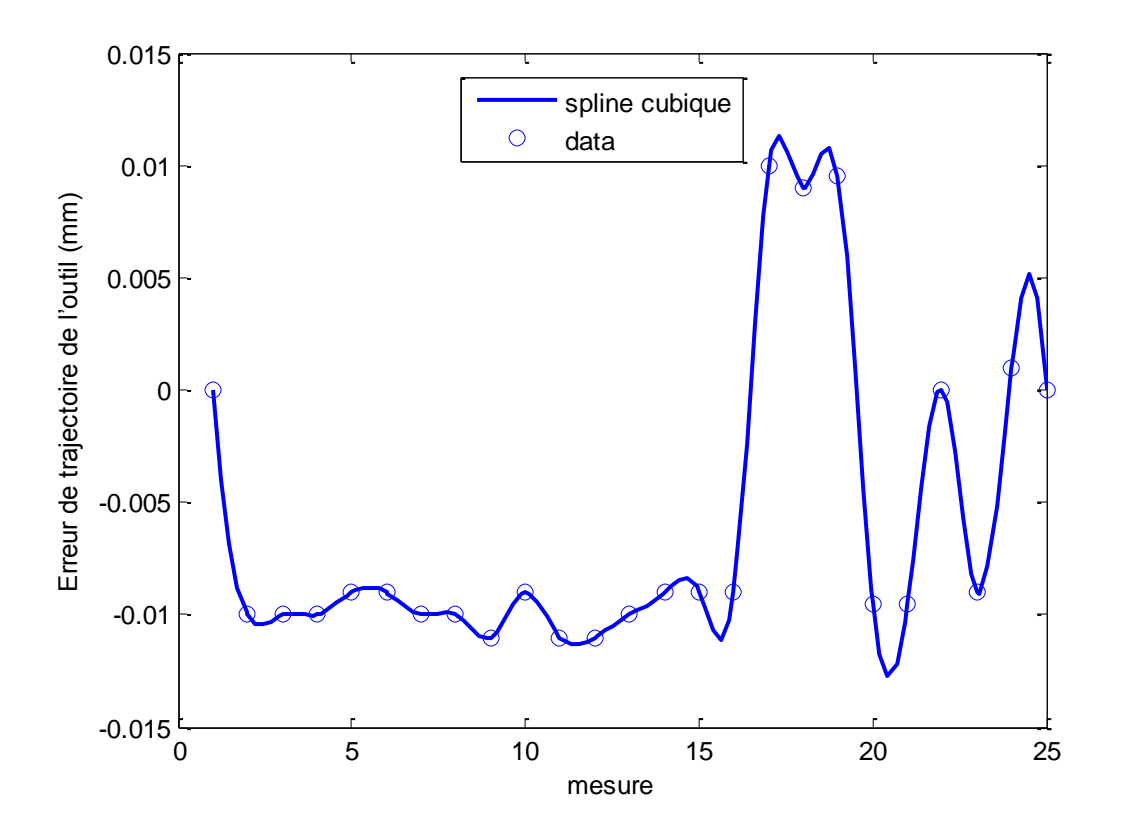

Figure. 2.1. Erreur de trajectoire de l'outil.

2.2

$$
f_1(x) = \begin{cases} S_1 & 1 \le x \le 2 \\ S_2 & 2 \le x \le 3 \\ \vdots & \vdots \\ S_{24} & 24 \le x \le 25 \end{cases}
$$

### <span id="page-33-0"></span>**2.5. Modélisation de l'erreur de mouvement de la table**

La figure 2.2 représente l'erreur de mouvement de la table. La cubique spline  $f_2(x)$ est composée avec un ensemble de 24 cubiques équations connectées de manière très lisse.

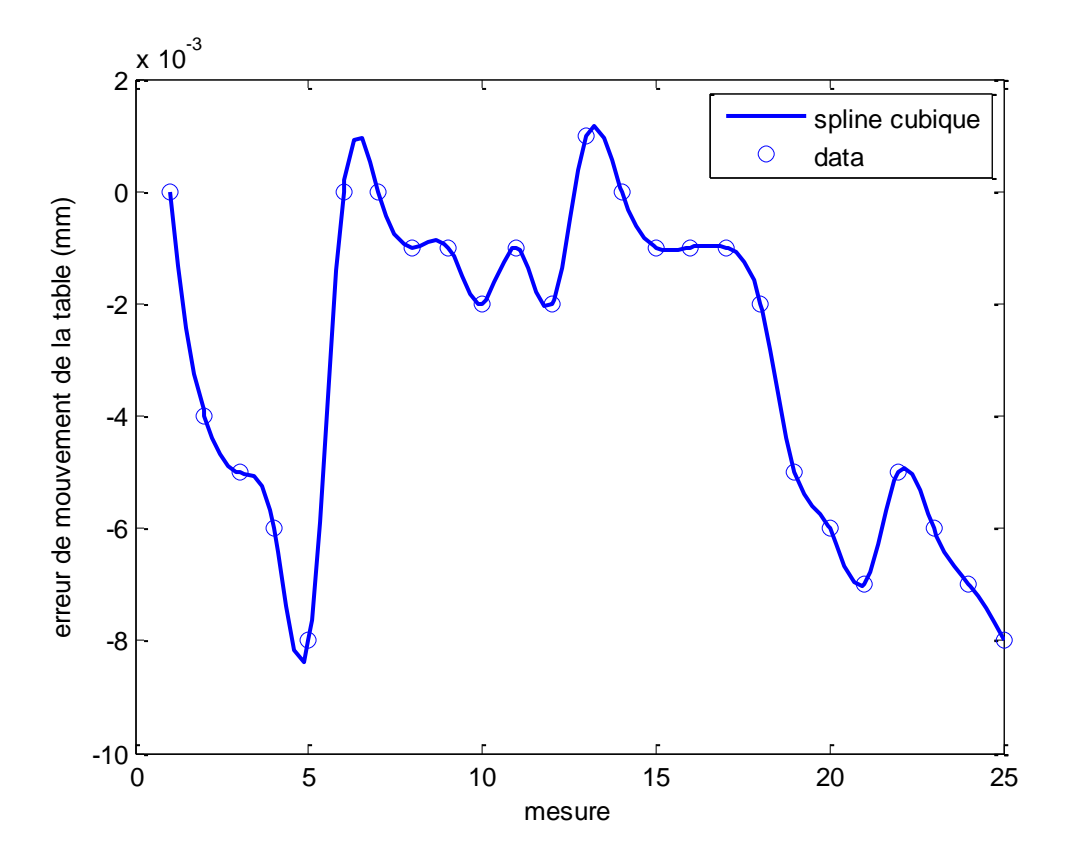

Figure. 2.2. Erreur de mouvement de la table.

$$
f_2(x) = \begin{cases} S_1 & 1 \le x \le 2 \\ S_2 & 2 \le x \le 3 \\ \vdots & \\ S_{24} & 24 \le x \le 25 \end{cases}
$$
 2.3

18

#### <span id="page-34-0"></span>**2.6. Modélisation de l'erreur de l'usure d'outil**

La figure 2.3 fait ressortir que le graphe de la cubique spline et le graphe linéaire sont superposés. Il est plus pratique d'utiliser le graphe linéaire (équation 2.4) que le graphe de cubique spline, surtout que la base de données de l'usure de l'outil est composée de 40 points. Il y aura 39 splines de degré trois sur tout le graphe. Néanmoins, pour travailler avec la même méthode de modélisation, il est préférable d'utiliser les splines dans l'équation 2.5.

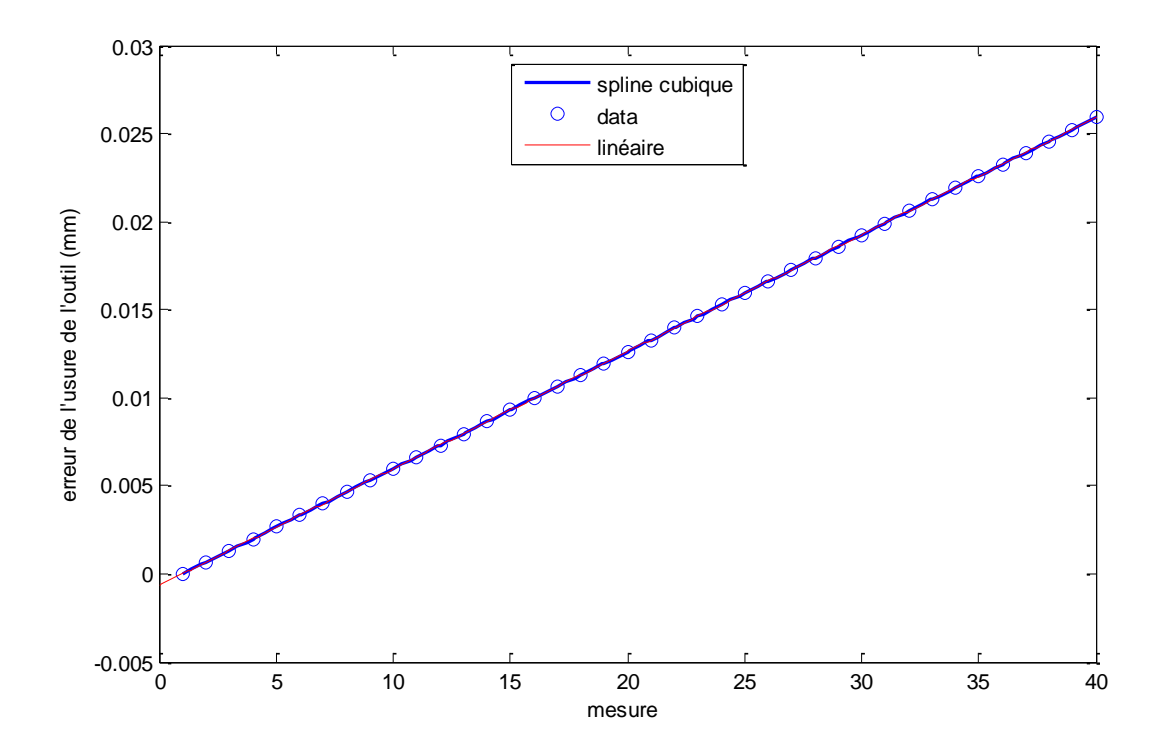

Figure. 2.3. Erreur de l'usure de l'outil.

Les équations représentant l'usure de l'outil sont:

$$
f_3(x) = 0.00066 \times x - 0.0006 \tag{2.4}
$$

Ou

$$
f_3(x) = \begin{cases} S_1 & 1 \le x \le 2 \\ S_2 & 2 \le x \le 3 \\ \vdots & \vdots \\ S_{39} & 39 \le x \le 40 \end{cases}
$$
 2.5

La pièce usinée est considérée comme appropriée ou conforme si et seulement si la somme des erreurs d'usinage (l'erreur totale) est limitée dans un intervalle de tolérance  $IT$  donnée par l'équation 2.6. Les erreurs de fabrication considérées sont données par des équations mathématiques  $f_i(x)$ ;  $i = 1, 2, 3$ . Dans cette thèse, la quantité admissible de chaque erreur de fabrication est recherchée afin que la somme de ces erreurs de fabrication ne dépasse pas la tolérance fixée par le bureau d'études.

$$
EI \le \sum_{1}^{3} f_i(x) \le ES
$$

: Écart supérieur de l'intervalle de tolérance.

: Écart inferieur de l'intervalle de tolérance.

Cette technique ne garantira pas seulement la conformité de toutes les pièces usinées; mais peut être utilisée pour la prévision des erreurs de fabrication.

#### <span id="page-35-0"></span>**2.7. Conclusion**

Les erreurs de fabrication dues à la trajectoire de l'outil, au mouvement de la table et à l'usure de l'outil sont modélisées par les splines cubiques. Les nombres de points de la base des données utilisée sont respectivement 25, 25 et 40. Les courbes résultantes sont très lisses. L'utilisation des splines cubiques génère des courbes de degré trois, contrairement aux méthodes d'interpolation classique telles que les interpolations de Lagrange ou de Newton qui sont de degré 24, très largement supérieur par rapport à la méthode développée.

D'où l'utilité de l'optimisation des erreurs de fabrication à partir de cette modélisation.
# **Chapitre 3 Optimisation des erreurs de fabrication**

# **Introduction**

Ce chapitre est consacré à l'optimisation des erreurs de fabrication. Les méthodes utilisées sont goal progrmming (GP) et l'algorithme génétique (AG). Il est structuré en quatre sections. Les deux premières sections concernent la présentation de la méthode GP et l'optimisation des erreurs de fabrication par la méthode GP modifiée. Ensuite, l'algorithme génétique est présenté dans la troisième section. La dernière section traite l'optimisation des erreurs de fabrication par l'algorithme génétique.

# **3.1. Goal Programming**

La méthode GP compte parmi les modèles de la programmation mathématique à objectifs multiples les plus connus. Elle permet de prendre simultanément plusieurs objectifs dans une problématique de choix de l'action la plus satisfaisante ou du meilleur compromis, parmi un ensemble d'actions potentielles ou l'ensemble des solutions admissibles. Plus précisément, la GP consiste à rechercher une solution minimisant la déviation de la cible achevée par rapport au but établi par le décideur pour chaque objectif. Ces déviations sont positives, dans le cas du dépassement du but, ou négatives dans le cas inverse.

# *3.1.1. Introduction*

L'établissement et l'achèvement des objectifs constituent un aspect fondamental de la prise de décision humaine, ce qui se manifeste dans la discipline moderne de la recherche opérationnelle par la technique de GP. GP compte parmi les méthodes d'aide multicritère à la décision (multiple criteria decision making).

Le GP constitue le modèle de la programmation mathématique à objectifs multiples le plus connu [42 – 43 - 44]. Ce modèle a d'abord été développé [45] puis popularisé par d'autres applications de [46 - 47- 48 – 49 - 50] ainsi que par d'autres chercheurs appliquant des modèles de la GP pour différents domaines.

L'une des principales références bibliographiques de la GP a répertorié plus que 1300 articles traitant des applications de ce modèle sous diverses formes [51].

Dans la présente section, ce modèle dans sa forme standard est expliqué d'abord. Apres les principales variantes de GP sont présentées. Les trois variantes majeur basée sur la fonction distance (GP pondéré, GP lexicographique et GP Tchebychev) sont présentées; ensuite les variantes de nature mathématique, GP floue, GP entière, GP binaire et GP fractionnaire sont expliquées.

### *3.1.2. Goal Programming générale*

Un GP problème se définit avec Q buts,  $i = 1, 2, \ldots, Q$ ; et  $\{x_1, x_2, \ldots, x_n\}$  sont les variables de décision. Chaque but a une valeur achevé  $f_i(x)$  sous certain critère. Le décideur doit fixer une valeur numérique à atteindre noté  $b_i$  pour chaque but. Cela permet d'écrire la formulation de base d'un but  $i$  [51] :

$$
f_i(x) + \sigma_i^- - \sigma_i^+ = b_i \tag{3.1}
$$

Avec

 $\sigma_i^-$ : variable de déviation négative du but *i*. Il représente l'écart auquel le but est sous-achevé. Par exemple, si  $b_i$  est fixé à 100 et  $f_i(x) = 70$ ; donc  $\sigma_i^- = 30$ .

 $\sigma_i^+$ : variable de déviation positive du but *i*. Il représente l'écart auquel le but est dépassé. Par exemple, si  $b_i$  est fixé à 50 et  $f_i(x) = 70$ ; donc  $\sigma_i^+ = 20$ .

 $b_i$ : le but fixé pour le  $i^{eme}$  objectif.

Les deux variables de déviation sont contraintes à prendre des valeurs réelles non négatives et ne peuvent être actif simultanément, c.-à-d. le produit des variables de déviations  $\sigma_i^- \times \sigma_i^+$  est toujours nul.

Les variables de déviation indésirables sont ensuite pénaliser dans une fonction de réalisation (achievement function). Il existe trois types de pénalisation [51]:

*Type 1:* généralement implique le cout, ou tout déviation positive au-dessus de but fixé sera pénalisé.

*Type 2:* comprendre les profits, ou toute déviation négative au-dessous de but fixé sera pénalisé.

*Type 3:* quel que soit le type de déviation (positive ou négative) sera pénalisé.

Il existe deux types de but. But avec des contraintes douces (soft constraints) c-a-d, si le but est non-achevée, cela ne signifie pas que la solution est infaisable. But avec contraintes dures (hard constraints) c'est l'inverse du le premier cas. Ces deux cas sont modélisés en ajoutant la condition suivant:

 $x \in F$ 

: C'est l'espace faisable composé de l'ensemble des points qui satisfaite toutes les contraintes.

La fonction de réalisation est construite en regroupent les variables de déviation non désirées, pour les minimiser. Le type de la fonction de réalisation dépend de la variante de GP utiliser, donc dans la forme générale, la fonction de réalisation est notée par [51]:

$$
Min a = h(\sigma^-,\sigma^+) \tag{3.2}
$$

 $\sigma^-$ : Vecteur de  $q$  variables de déviations négatives

 $\sigma^+$ : Vecteur de q variables de déviations positives

On remarque que la fonction de réalisation mesure l'écart entre le but fixée à atteindre et la valeur achevé c.-à-d. la distance entre c'est deux points.

Baser sur ce qui précède, la forme algébrique générale du GP est [51] :

$$
Min a = h(\sigma^-,\sigma^+)
$$

Avec

$$
f_i(x) + \sigma_i^- - \sigma_i^+ = b_i \qquad i = 1, 2, ..., Q.
$$
  
\n
$$
x \in F
$$
  
\n
$$
\sigma_i^-, \sigma_i^+ \ge 0 \qquad i = 1, 2, ..., Q.
$$
  
\n
$$
h(\sigma^-, \sigma^+):
$$
Une fonction avec des variables  $\sigma^-$  et / ou  $\sigma^+$ .

 $h(\sigma^-,\sigma^+)$  est notée 'a'  $(a \equiv h)$ .

#### *3.1.3. Variantes basées sur la distance métrique (Distance Metric Based Variants)*

#### **3.1.3.1. GP lexicographique**

La GP lexicographique, parfois appelée GP préemptif, offre de partager les variables de déviation indésirables entre certaines classes de priorité. Chaque classe à minimiser contient certaines variables de déviations indésirables notées  $h_l(\sigma^-,\sigma^+)$ . Avec  $l = 1, 2, ..., L$ . le nombre de classes de priorité.

La forme générale de GP lexicographique est [51] :

Min 
$$
a = [h_1(\sigma^-,\sigma^+), \quad h_2(\sigma^-,\sigma^+), \quad h_3(\sigma^-,\sigma^+), \dots, \quad h_L(\sigma^-,\sigma^+)]
$$

Avec

$$
f_i(x) + \sigma_i^- - \sigma_i^+ = b_i \qquad i = 1, 2, ..., Q.
$$
  
\n
$$
x \in F
$$
  
\n
$$
\sigma_i^-, \sigma_i^+ \ge 0 \qquad i = 1, 2, ..., Q.
$$

Chaque  $h_l(\sigma^-,\sigma^+)$  regroupe certaines variables de déviation indésirables, la forme générale de  $h_l(\sigma^-,\sigma^+)$  est [51] :

$$
h_l(\sigma^-,\sigma^+) = \sum_{i=1}^Q (\frac{u_i^l \sigma^-}{k_i} + \frac{v_i^l \sigma^+}{k_i})
$$

Généralement, le décideur attribue des importances relatives différentes aux  $Q$  objectifs retenus.  $u_i^l$ et  $v_i^l$ : Représentes les coefficients d'importances correspondant à la minimisation de  $\sigma$ <sup>-</sup> ou  $\sigma$ <sup>+</sup> respectivement dans la l<sup>eme</sup> classe. Les coefficients  $u_i^{\dagger} e t v_i^{\dagger}$  sont strictement positifs.

 $k_i$ : représente les constantes de normalisation correspond à la  $i^{eme}$  but. Ses constantes sont nécessaires afin d'exprimer tous les buts avec la même échelle de mesure.

La minimisation lexicographique de la fonction de réalisation c'est la minimisation des variables de déviation par ordre décroissant en commençant par la première classe jusqu'à la dernière classe.

La contrainte  $x \in F$  qui exprime les contraintes dures dans la formulation générale de GP lexicographique, peut être réécrite en d'autres formes. Cela par la conversion des contraintes dures en forme de buts, et après on minimise la première classe qui regroupe les variables de déviations indésirables correspondant aux contraintes dures.

## **3.1.3.2. GP Pondérée**

La GP pondérée (weighted GP) est parfois appelée GP non-préemptive, permet de regrouper toutes les variables de déviation indésirables par le décideur dans une seule fonction de réalisation pondérée et normalisée. La forme générale de GP pondérée est [51]:

$$
\min a = \sum_{q=1}^{Q} \left( \frac{u_i \, \sigma_i^-}{k_i} + \frac{v_i \, \sigma_i^+}{k_i} \right)
$$

Avec

$$
f_i(x) + \sigma_i^- - \sigma_i^+ = b_i \qquad i = 1, 2, ..., Q.
$$
  

$$
x \in F
$$
  

$$
\sigma_i^-, \sigma_i^+ \ge 0 \qquad i = 1, 2, ..., Q.
$$

Contrairement à la GP lexicographique, la GP pondérée propose de faire un compromis et une comparaison directe entre tous les buts.

#### **3.1.3.3. GP Tchebychev**

La méthode GP Tchebychev [52] est connue par ce nom parce qu'elle utilise la distance de Tchebychev ( $L_{\infty}$ ). Cette variante consiste à minimiser le maximum des déviations relatives aux différents buts. En d'autres termes, il s'agit de minimiser la déviation la plus importante. C'est pour ça que la GP Tchebychev variante est connue aussi sous le nom de GP MinMax GP. GP MinMax offre une nouvelle philosophie que les deux variantes précédentes. Le décideur essaye de trouver un bon équilibre entre la réalisation de l'ensemble d'objectifs contrairement à la GP lexicographique où il existe le privilège de priorité entre les variables

de déviation; ou bien la GP pondérée qui propose d'utiliser les coefficients d'importances [51].

La formulation mathématique du GP Minmax est [51]:

Min  $a = Z$ Avec  $f_i(x) + \sigma_i^- - \sigma_i^+ = b_i$   $i = 1, 2, ..., Q$ .  $u_i * \sigma_i^ \frac{\partial}{\partial k_i} + \frac{\partial}{\partial k_i} + \frac{\partial}{\partial k_i}$  $\frac{e_i}{k_i} \leq Z$   $i = 1, 2, ..., Q$ .  $\sigma_i^-$ ,  $\sigma_i^+ \ge 0$   $i = 1, 2, ..., Q$ . 3.7

# *3.1.4. Variantes de la GP basées sur la nature de variable de décision et la nature des buts*

Dans la section précédente 3.1.3, le facteur qui variait était la distance sous-jacente (the underlying distance metric). Dans cette section, le facteur qui varie est la nature mathématique des objectifs et/ou des variables de décision.

Il est possible de formuler une GP problème comportant une variante des deux sections 3.1.3 et 3.1.4. Par exemple; une GP pondérée entière (an integer weighted GP) ou la GP lexicographique avec des niveaux de priorité flous.

## **3.1.4.1. GP flou**

Le modèle de la GP floue [53] développé utilise la théorie des ensembles flous [54], pour faire face à un niveau d'imprécision dans le modèle de la GP. Cette imprécision concerne généralement les buts établis par le décideur  $(b_i)$ , mais pourrait également concerner d'autres aspects de la GP problème, telle que la structure des priorités.

Il existe différentes méthodes pour estimer le flou autour des buts ciblés, chacune conduisant à une fonction d'appartenance floue différente. Ces fonctions sont définies dans un intervalle [0, 1]. Si le but établi par le décideur est achevé, la fonction d'appartenance aura la valeur 1; autrement, cette fonction prend une valeur entre 0 et 1.

Il existe plusieurs fonctions d'appartenance floue. Les fonctions d'appartenance floue linéaire les plus courantes sont décrites [51]:

1. Fonction linéaire du côté droit (déviations positifs pénalisés) - illustrée graphiquement par la Fig. 3.1:

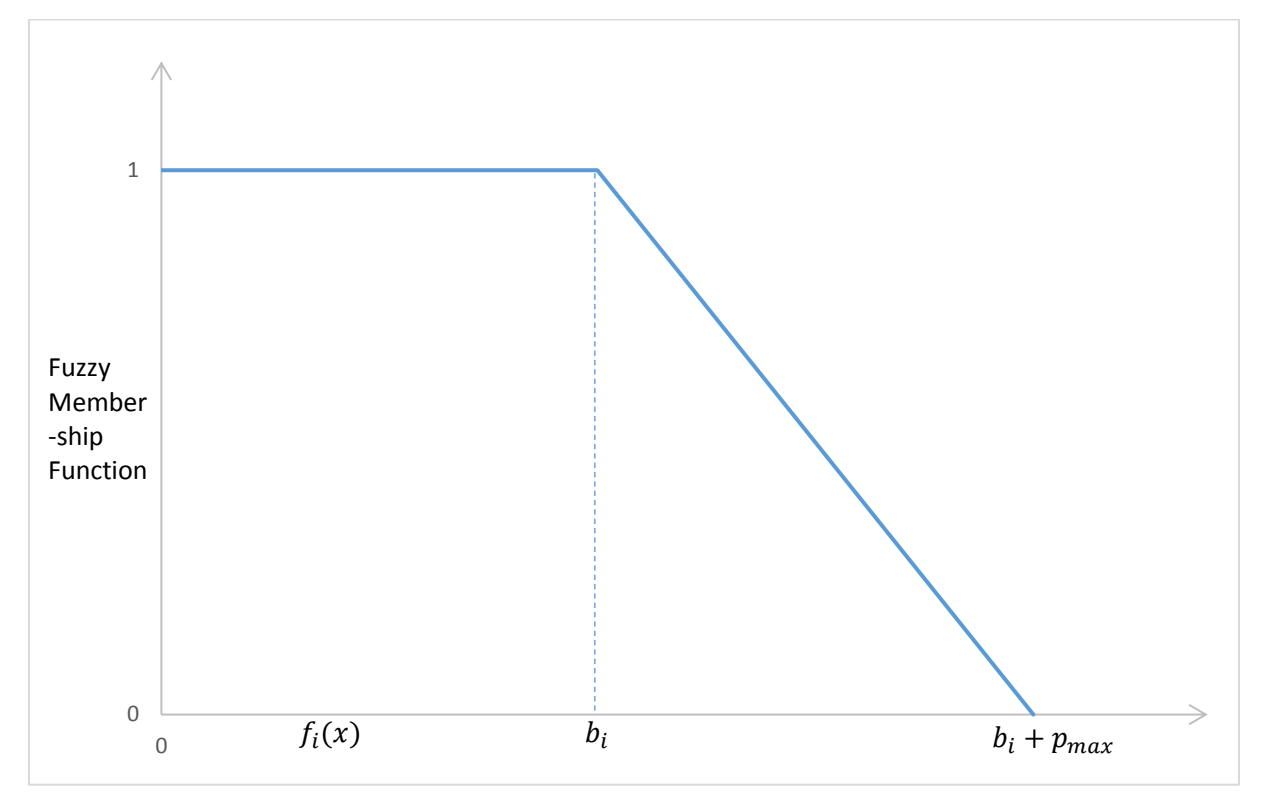

Fig. 3.1. Fonction d'appartenance floue du côté droit [51].

$$
\mu[f_i(x)] = \begin{cases}\n1 & f_i(x) \le b_i \\
1 - \frac{f_i(x) - b_i}{p_{max}} & b_i \le f_i(x) \le b_i + p_{max} \\
0 & f_i(x) \ge b_i + p_{max}\n\end{cases}
$$
\n3.8

2. Fonction linéaire du côté gauche (déviations négatives pénalisés) - illustrée graphiquement par la figure. 3.2:

$$
\mu[f_i(x)] = \begin{cases}\n1 & f_i(x) \ge b_i \\
1 - \frac{b_i - f_i(x)}{n_{max}} & b_i - n_{max} \le f_i(x) \le b_i \\
0 & f_i(x) \le b_i - n_{max}\n\end{cases}
$$
\n3.9

3. Fonction linéaire triangulaire (les deux déviations sont pénalisées) - représentée graphiquement par la figure. 3.3:

$$
\mu[f_i(x)] = \begin{cases}\n0 & f_i(x) \le b_i - n_{max} \text{ ou } f_i(x) \ge b_i + p_{max} \\
1 - \frac{b_i - f_i(x)}{n_{max}} & b_i - n_{max} \le f_i(x) \le b_i \\
1 - \frac{f_i(x) - b_i}{p_{max}} & b_i \le f_i(x) \le b_i + p_{max}\n\end{cases}
$$
\n3.10

4. Fonction linéaire trapézoïdale (les deux déviations pénalisées avec un intervalle de satisfaction complète) - représentée graphiquement par la figure. 3.4:

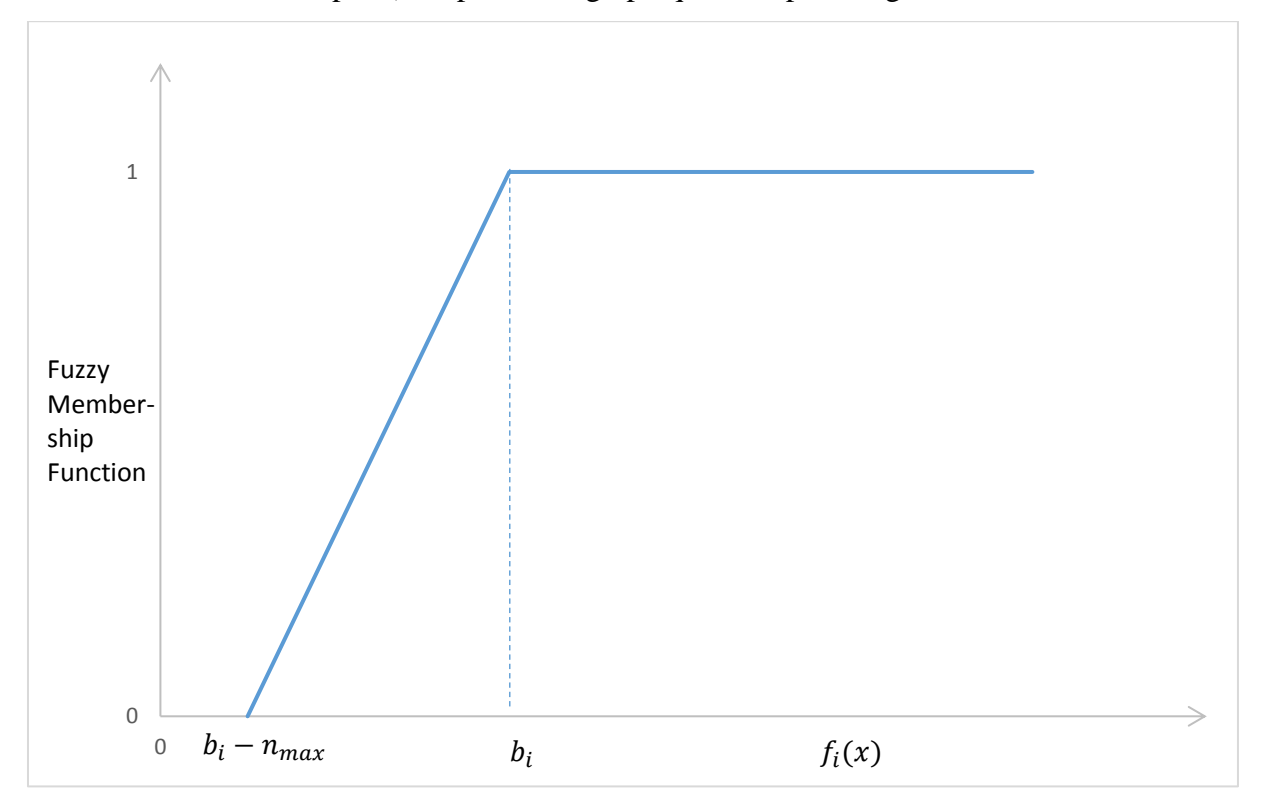

Fig. 3.2. Fonction d'appartenance floue du côté gauche [51].

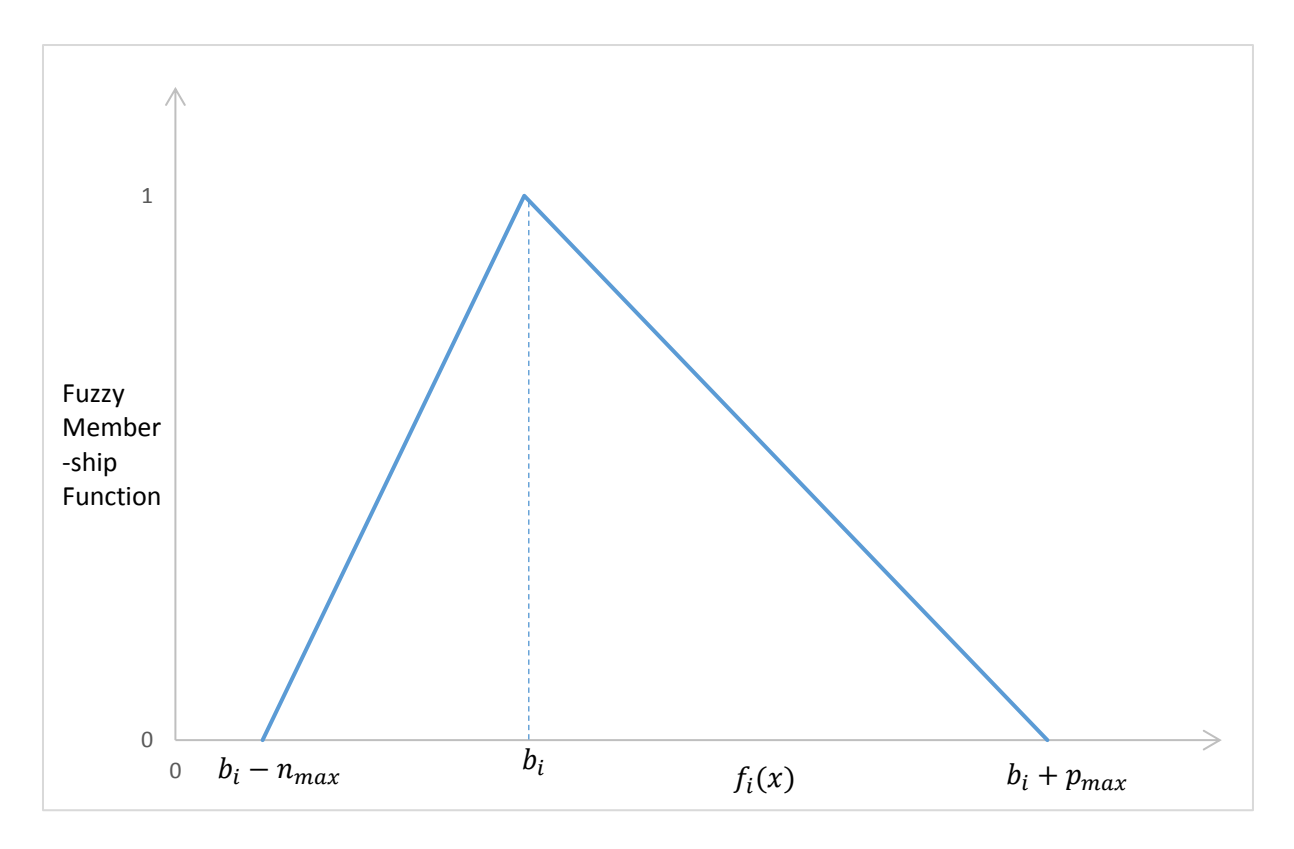

Fig. 3.3. Fonction d'appartenance floue triangulaire [51].

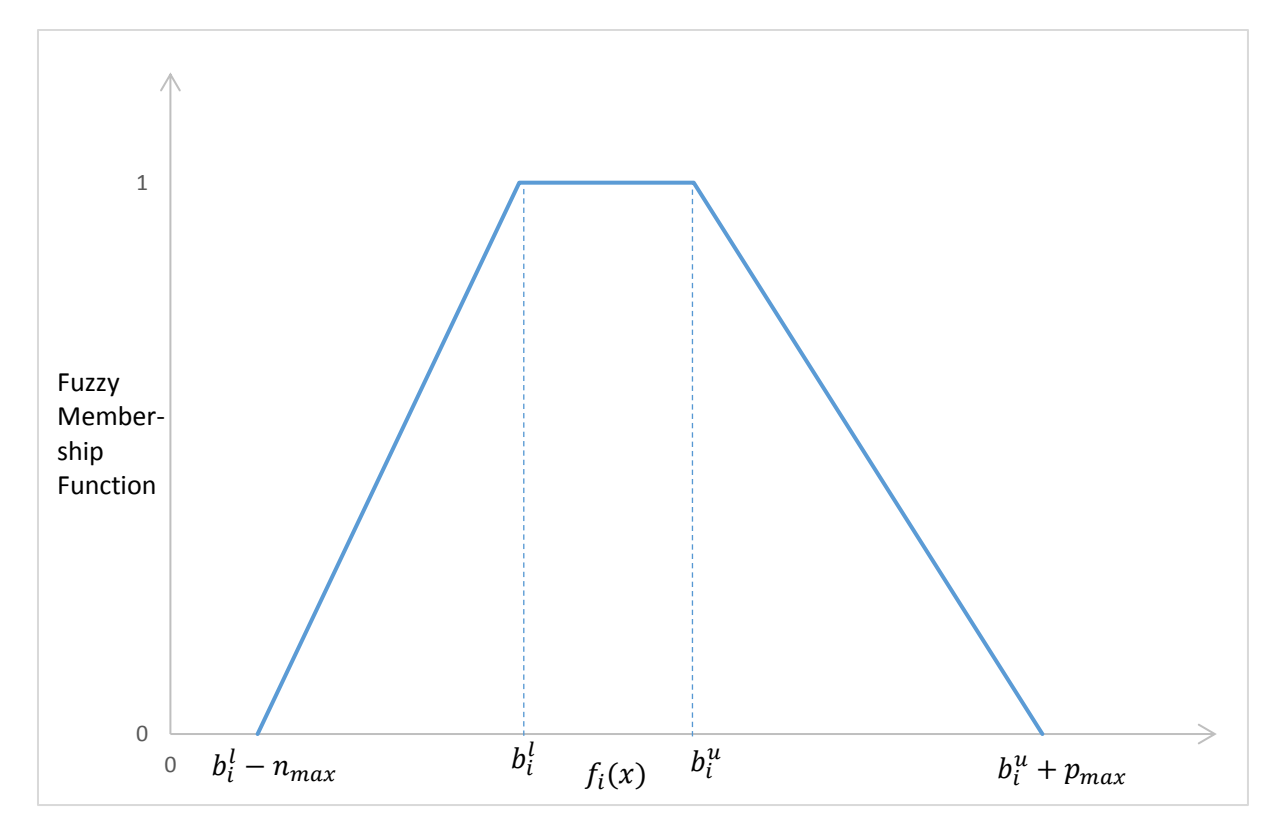

Fig. 3.4. Fonction d'appartenance floue trapézoïdale [51].

$$
\mu[f_i(x)] = \begin{cases}\n0 & f_i(x) \le b_i^l - n_{max} \text{ ou } f_i(x) \ge b_i^u + p_{max} \\
1 - \frac{b_i^l - f_i(x)}{n_{max}} & b_i^l - n_{max} \le f_i(x) \le b_i^l \\
1 & h_i^l \le f_i(x) \le b_i^u \\
1 - \frac{f_i(x) - b_i^u}{p_{max}} & b_i^u \le f_i(x) \le b_i^u + p_{max}\n\end{cases}
$$
\n3.11

Où  $\mu[f_i(x)]$  représente la fonction d'appartenance floue associée au  $i^{eme}$  but.  $p_{max}$ représente le niveau de déviation positif au-delà du but auquel l'insatisfaction totale se produit.  $n_{max}$  représente le niveau de déviation négative au-delà du but auquel l'insatisfaction totale se produit.  $b_i^l$  et  $b_i^u$  représentent les limites inférieure et supérieure de l'intervalle de satisfaction totale pour la fonction d'appartenance trapézoïdale.

Pour une variante de la GP pondérée; le cadre de modélisation le plus récent et le plus complet est présenté [55]. En supposant que les buts  $Q$  soient divisés en  $i_1$  fonctions d'appartenance à droite,  $i_2$  fonctions d'appartenance à gauche,  $i_3$  fonctions d'appartenance triangulaires et  $i_4$  fonctions d'appartenance trapézoïdales; la formulation de GP flou est [51] :

$$
\min a = \sum_{i=1}^{i_1} \frac{v_i \sigma_i^+}{p_{max}} + \sum_{i=i_1+1}^{i_1+i_2} \frac{u_i \sigma_i^-}{n_{max}} + \sum_{i=i_1+i_2+1}^{Q} \left( \frac{u_i \sigma_i^-}{n_{max}} + \frac{v_i \sigma_i^+}{p_{max}} \right)
$$

Avec :

$$
f_i(x) - \sigma_i^+ \le b_i \qquad i = 1 \dots i_1
$$
  
\n
$$
\mu_i + \frac{\sigma_i^+}{p_{max}} = 1 \qquad i = 1 \dots i_1
$$
  
\n
$$
f_i(x) + \sigma_i^- \ge b_i \qquad i = i_1 + 1 \dots i_1 + i_2
$$
  
\n
$$
\mu_i + \frac{\sigma_i^-}{n_{max}} = 1 \qquad i = i_1 + 1 \dots i_1 + i_2
$$
  
\n
$$
f_i(x) + \sigma_i^- - \sigma_i^+ = b_i \qquad i = i_1 + i_2 + 1 \dots i_1 + i_2 + i_3
$$
  
\n
$$
\mu_i + \frac{\sigma_i^-}{n_{max}} + \frac{\sigma_i^+}{p_{max}} = 1 \qquad i = i_1 + i_2 + 1 \dots Q
$$
  
\n
$$
f_i(x) - \sigma_i^+ \le b_i \qquad i = i_1 + i_2 + i_3 + 1 \dots Q.
$$
  
\n
$$
f_i(x) + \sigma_i^- \le b_i \qquad i = i_1 + i_2 + i_3 + 1 \dots Q.
$$
  
\n
$$
x \in F
$$

 $\sigma_o^+, \sigma_o^+, \mu_i \ge 0 \quad i = 1 ... Q.$ 

 $\mu_i$  représente le niveau atteint de la fonction d'appartenance floue pour le  $i^{eme}$  objectif.

## **3.1.4.2. GP entière et binaire**

Les variables de décision d'une GP entière sont contraintes à prendre des valeurs entières (discrètes, dénombrables) dans leur espace de définition.

Comme indiqué précédemment, la GP entière peut être écrite avec une variante lexicographique, pondérée ou Tchebychev.

Supposons la variante pondérée et les variables de décision sont contrainte à prendre que des variables entières positives, alors la formulation de GP entière est [51]:

$$
\min a = \sum_{i=1}^{Q} \left( \frac{u_i \, \sigma_i^-}{k_i} + \frac{v_i \, \sigma_i^+}{k_i} \right)
$$

Avec

$$
f_i(x) + \sigma_i^- - \sigma_i^+ = b_i \qquad i = 1, 2, ..., Q.
$$
  
\n
$$
x \in F \text{ ; avec } x_i \in N^+ \text{ } i = 1, 2, ..., n.
$$
  
\n
$$
\sigma_i^- \sigma_i^+ \ge 0 \qquad i = 1, 2, ..., Q.
$$

Si toutes les variables entières sont contraintes à prendre que deux valeurs (le plus souvent 0 ou 1), la GP devient une GP binaire. Une GP binaire pondérée (weighted binary GP) s'écrit comme suit [51]:

$$
\min a = \sum_{i=1}^{Q} \left( \frac{u_i \, \sigma_i^-}{k_i} + \frac{v_i \, \sigma_i^+}{k_i} \right)
$$

Avec

$$
f_i(x) + \sigma_i^- - \sigma_i^+ = b_i \qquad i = 1, 2, ..., Q.
$$
  
\n
$$
x \in F \text{; avec } x_i = 0 \text{ ou } ; x_i = 1 \quad i = 1, 2, ..., n.
$$
  
\n
$$
\sigma_i^- \sigma_i^+ \ge 0 \qquad i = 1, 2, ..., Q.
$$

Les GP entière et binaire sont particulièrement utiles lors de la formulation de nombreux problèmes pratiques comportant à la fois des conditions logiques et de multiples objectifs conflictuels [51].

Les domaines d'application typiques incluent le plus court chemin multi-objectifs, les affectations, la logistique, réseau de flot (network flow), spanning tree (l'arbre recouvrant), la planification, la localisation et les problèmes de couverture par ensembles (set covering problems) [51], [56].

#### **3.1.4.3. Fractionnel GP**

La GP fractionnelle a un ou plusieurs objectifs de la forme [51]:

$$
\frac{f_i(x)}{g_i(x)} + \sigma_i^- - \sigma_i^+ = b_i
$$
 3.15

 $g_i(x)$  est une fonction des variables de décision. Ce type de GP est utile dans les domaines de la planification financière, de la planification de la production et de l'ingénierie [57].

## *3.1.5. Types de normalisation*

Dans une fonction de réalisation comme celle de la GP pondérée

$$
\min a = \sum_{q=1}^{Q} \left( \frac{u_i \, \sigma_i^-}{k_i} + \frac{v_i \, \sigma_i^+}{k_i} \right) \tag{3.16}
$$

Chaque déviation concerne un but à atteindre, et chaque but a une unité de mesure. Pour que le regroupement de toutes les déviations indésirables à minimiser dans une seule fonction soit possible, il faut exprimer ces déviations en même unité de mesure. Pour contourner cette difficulté, plusieurs types de normalisation ont été développés. Les types de normalisation les plus connus sont :

## **3.1.5.1. Normalisation de pourcentage**

Chaque déviation est convertie en une valeur en pourcentage par rapport à son but. Ainsi, toutes les déviations sont mesurées dans les mêmes unités [51].

## **3.1.5.2. Normalisation zéro-un**

La normalisation de type 'Zéro-un' consiste à mettre à l'échelle toutes les déviations indésirables dans un intervalle [0, 1]. La valeur zéro représente une déviation de zéro et la valeur un représente la pire valeur possible (maximum) de déviation dans l'espace réalisable (l'espace décrite par les contraintes dures) [51].

## **3.1.5.3. Normalisation euclidienne**

Le dernier type de normalisation est une normalisation euclidienne, qui consiste à calculer la moyenne euclidienne des coefficients techniques de la i <sup>eme</sup> fonction objectif et l'associer aux déviations positives ou négatives concernées.

## *3.1.6. Coefficients d'importance relative dans le modèle de la GP*

L'autre coefficient utilisé dans le modèle de la GP pondérée est le poids préférentiel  $u_i$  et  $v_i$ . Ces coefficients doivent être positifs. Seules les variables de déviation indésirables devraient avoir un poids d'importance. Ces coefficients expriment le degré de pénalité déclaré par le décideur associés aux déviations positives et négatives.

Déterminer l'ensemble des poids représentant les préférences de décideur est primordial lors de l'utilisation de la GP pondérée.

Généralement, le décideur compare les conséquences des méthodes de pondération avec le degré de satisfaction des buts. Il est important de considérer la détermination du poids comme un processus d'interaction avec le décideur, plutôt que comme une simple déclaration à priori d'un schéma de pondération.

Une bonne analyse de sensibilité doit être menée pour la satisfaction des buts en modifiant les poids.

# **3.2. Formulation de problème et l'optimisation par la GP**

## **3.2.1. Formulation de problème d'optimisation**

Basée sur la GP présentée précédemment, et puisque on veut comparer les déviations et enquêter sur les compromis entre eux, il faut utiliser la GP pondérée pour établir le problème d'optimisation des erreurs de fabrication. Les équations 2.2, 2.3 et 2.4 décrivant les erreurs de trajectoire de l'outil  $f_1(x)$ , de mouvement de la table  $f_2(x)$  et de l'usure de l'outil  $f_3(x)$  respectivement sont utilisées pour établir le problème d'optimisation suivante :

$$
\begin{cases}\n\text{Minimize } \sum_{i=1}^{P} |f_i(x) - b_i| \\
C(x) \le c \quad \text{(constraints)}\n\end{cases}
$$
\n3.17

Avec :

 $f_i(x)$ : les fonctions objectives.

 $b_i$ : le but fixé pour i<sup>éme</sup> fonction objective (i = 1, 2, ..., p).

 $C(x)$ : l'intervalle d'erreur de fabrication.

c : intervalle de tolérance établie par bureau d'étude.

Dans notre cas, les déviations positives sont minimisées afin que les erreurs de fabrications restent limitées par l'intervalle de tolérance. Cela conduit à établir le problème d'optimisation suivant :

$$
\min \sum_{1}^{3} w_i \sigma_i^+
$$

avec

$$
f_1(x) - \sigma_1^+ + \sigma_1^- = \alpha \cdot IT
$$
  
\n
$$
f_2(x) - \sigma_2^+ + \sigma_2^- = \beta \cdot IT
$$
  
\n
$$
f_3(x) - \sigma_3^+ + \sigma_3^- = \gamma \cdot IT
$$
  
\n
$$
EI \le \sum_{1}^{3} f_i(x) \le ES
$$
  
\n
$$
\sigma_i^+ \ge 0
$$

Avec

 $w_i$ : représente le facteur de poids utilisé par l'opérateur pour décrire des importances relatives différentes aux  $Q$  objectifs, dont la somme de ces facteurs est égale à 1.

 $\sigma_i^+$  et  $\sigma_i^-$ : sont les déviations positives et négatives loin du but fixé respectivement.

: l'intervalle de tolérance déterminé par le bureau d'études.

: Écart inferieur de l'intervalle de tolérance.

: Écart supérieur de l'intervalle de tolérance.

 $\alpha$ ,  $\beta$ , et  $\gamma$  sont des coefficients représentant le taux de contribution de chaque erreur dans l'erreur totale.

Ce problème d'optimisation est résolu par deux méthodes différentes. Dans la section suivante, une GP modifiée est développée afin de résoudre ce problème.

## **3.2.2. GP modifiée**

Dans la section précédente, la GP a été présentée. Cependant, cette technique est nonapplicable aux fonctions définies par morceaux ce qui est notre cas. Afin de contourner ce problème, une nouvelle méthode de GP applicable aux fonctions définies par morceaux a été développée.

L'idée de base est d'appliquer la GP à chaque spline  $f_1(x)$ , ensuite la déviation optimale vérifiant toutes les autres fonctions est sélectionnée. La même démarche est appliquée pour  $f_2(x)$  et  $f_3(x)$ .

D'abord, la GP est appliquée sur l'ensemble des polynômes définissant les splines  $f_1(x)$ ,  $f_2(x)$  et  $f_3(x)$ . Ensuite, toutes les déviations positives (ou déviations négatives) sont déterminées. Pour chaque spline  $f_i(x)$ , la déviation positive (ou déviation négative) maximale est sélectionnée. Il est à noter que la déviation maximale sélectionnée vérifie toutes les contraintes du problème d'optimisation 3.18. La figure 3.5 présente l'organigramme de toutes les étapes de la démarche développée.

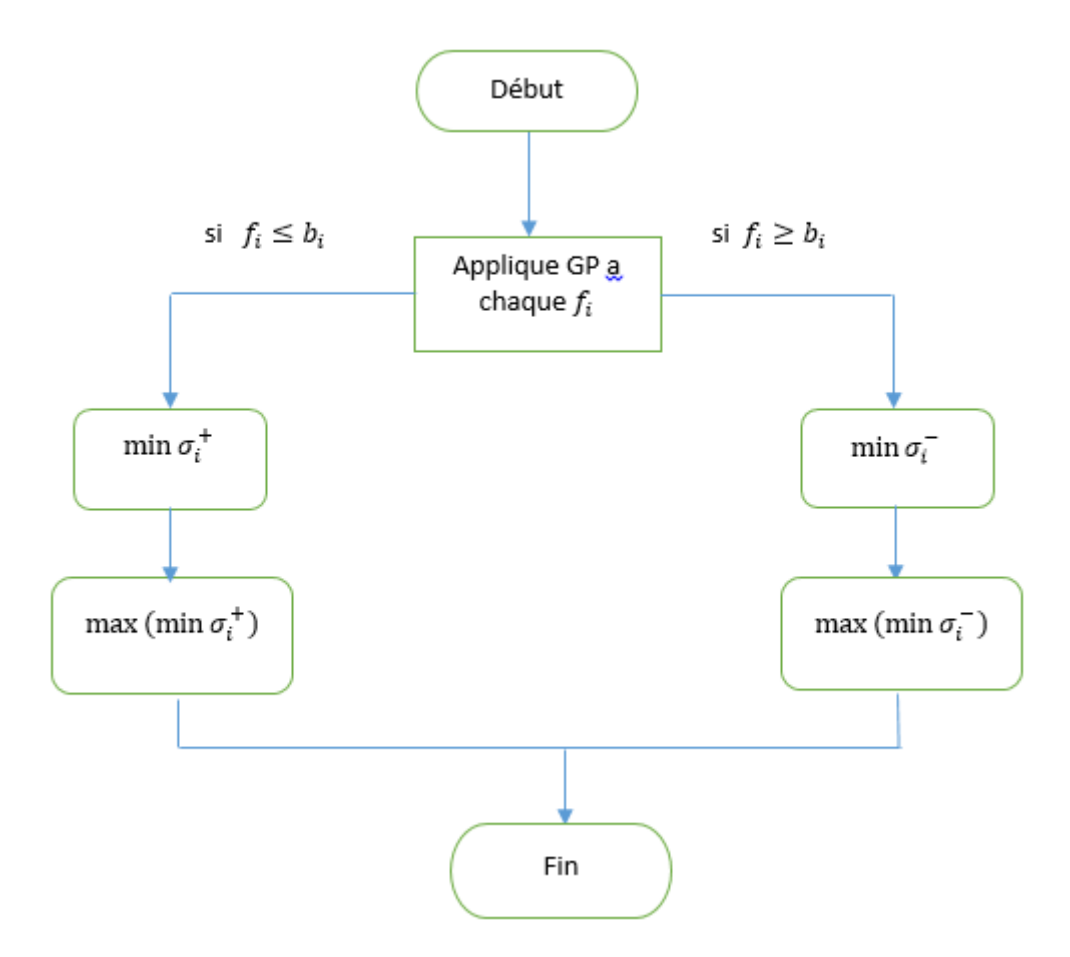

Figure.3.5. Organigramme de la GP modifiée.

## **3.2.3. Optimisation**

La base de données utilisée pour la modélisation des erreurs d'usinage, est générée par la mesure des pièces usinées.

L'équation  $f_1(x)$  représentant les erreurs de la trajectoire de l'outil. Supposons que l'erreur de la trajectoire de l'outil représente  $\alpha = 40\%$  de l'erreur totale.

$$
f_1(x) \le 40\% \text{ IT} = \text{=} \text{=} \text{=} \text{>} \quad f_1(x) - \sigma_1^+ + \sigma_1^- = 40\% \cdot \text{IT} \tag{3.19}
$$

L'objectif est de minimiser  $\sigma_1^+$  afin que  $f_1(x)$ , est inférieure ou égale à 40% de l'intervalle de tolérance.

L'équation  $f_2(x)$  représente les erreurs de mouvement de la table. Supposons que l'erreur de mouvement de la table représente  $\beta = 50\%$  de l'erreur totale

$$
f_2(x) \le 50\% \text{ IT} \quad \text{SUS} \quad f_2(x) - \sigma_2^+ + \sigma_2^- = 50\% \cdot \text{ IT} \tag{3.20}
$$

L'objectif est de minimiser  $\sigma_2^+$  afin que  $f_2(x)$ , est inférieure ou égale à 50% de l'intervalle de tolérance.

L'équation  $f_3(x)$  représente l'usure de l'outil [58]. L'erreur causée par l'usure de l'outil représente  $\gamma = 10\%$  de l'erreur totale ; la fonction est  $f_3(x) \le 10\%$  IT

$$
f_3(x) - \sigma_3^+ + \sigma_3^- = 10\% * IT
$$

L'objectif est de minimiser  $\sigma_3^+$  afin que  $f_3(x)$  est inférieur ou égale à 10% de l'intervalle de tolérance.

La figure 3.6 présente la pièce modèle.

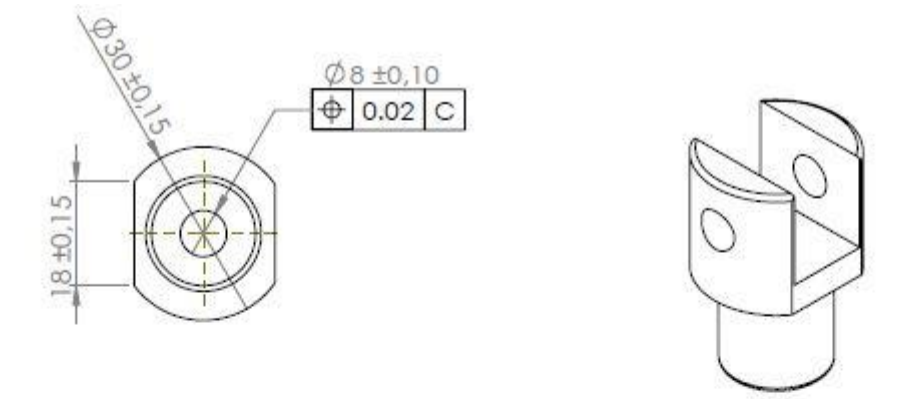

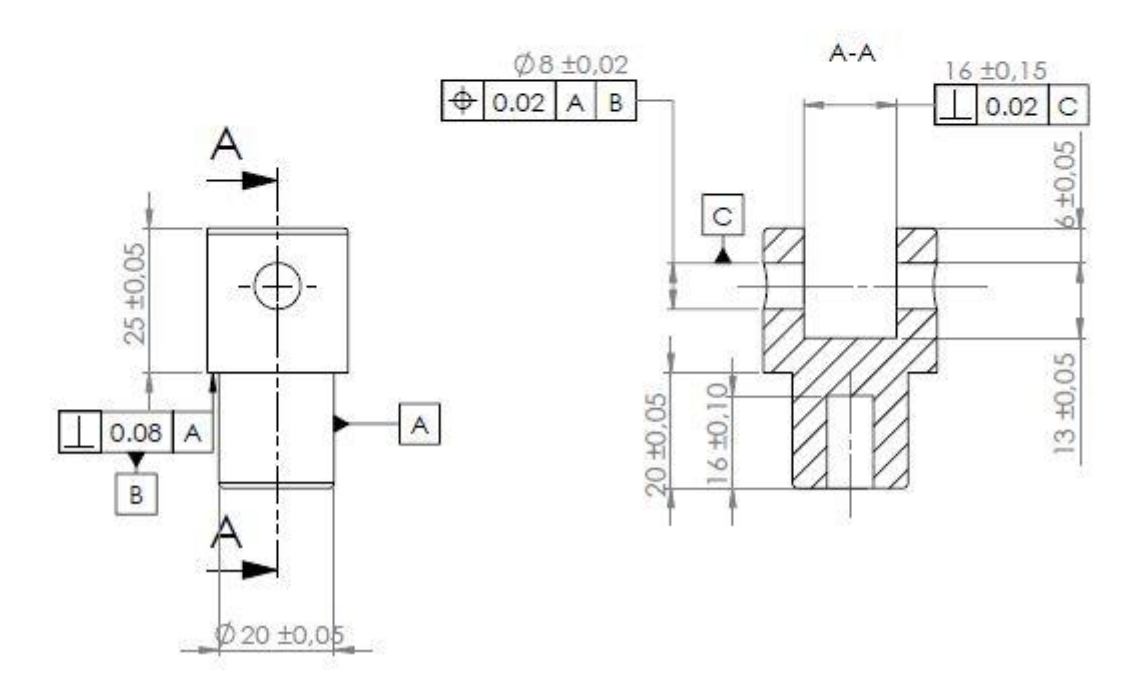

Figure.3.6. pièce modèle.

L'application est faite pour  $IT = 0.1$ , le chariotage de la surface A de cote  $20 \pm 0.05$ .

Le problème d'optimisation 3.18 s'écrit :

$$
\min \sum_{1}^{3} w_i \sigma_i^+
$$

Avec :

$$
f_1(x) - \sigma_1^+ = \alpha \cdot IT = 0.04
$$
  
\n
$$
f_2(x) - \sigma_2^+ = \beta \cdot IT = 0.05
$$
  
\n
$$
f_3(x) - \sigma_3^+ = \gamma \cdot IT = 0.01
$$
  
\n
$$
-0.05 \le \sum_{1}^{3} f_i(x) \le 0.05
$$
  
\n
$$
\sigma_i^+ \ge 0
$$

Les coefficients représentant le taux de contribution de chaque erreur dans l'erreur totale sont :

 $\alpha = 40\%$ ;

 $\beta = 50\%$ ;

 $\gamma = 10\%$ .

 $w_i$ : coefficients représentant les poids d'importance et sont égaux à 1. Ils peuvent être utilisés au lieu de deviser IT sur chaque type d'erreurs en prenant l'effet des poids  $(w_i)$  comme suit :

$$
\min \ 0.4*\sigma_1^+ + 0.5*\sigma_2^+ + 0.1*\sigma_3^+
$$

Avec :

$$
f_1(x) - \sigma_1^+ = 0.1
$$
  
\n
$$
f_2(x) - \sigma_2^+ = 0.1
$$
  
\n
$$
f_3(x) - \sigma_3^+ = 0.1
$$
  
\n
$$
EI \le \sum_{1}^{3} f_i(x) \le ES
$$

 $\sigma_i^+ \geq 0$ .

Les problèmes d'optimisation 3.22 et 3.23 sont les mêmes.

Il n'y a pas besoin de normalisation car le problème d'optimisation 3.22 est écrit avec la même unité (mm).

Une étude comparative est proposée pour la détermination des tolérances de fabrication basée sur la méthode conventionnelle et l'approche proposée. Une étude de cas (pièce modèle) est présentée pour calculer les tolérances dimensionnelles par les deux méthodes.

Le logiciel Lingo 17.0 est un logiciel à programmation séquentielle sous Windows.

Il est utilisé pour résoudre le problème d'optimisation du système d'équations établi 3.22.

La figure 3.7 représente le codage du modèle via Lingo 17.0, le modèle de codage complet se trouve en annexe.

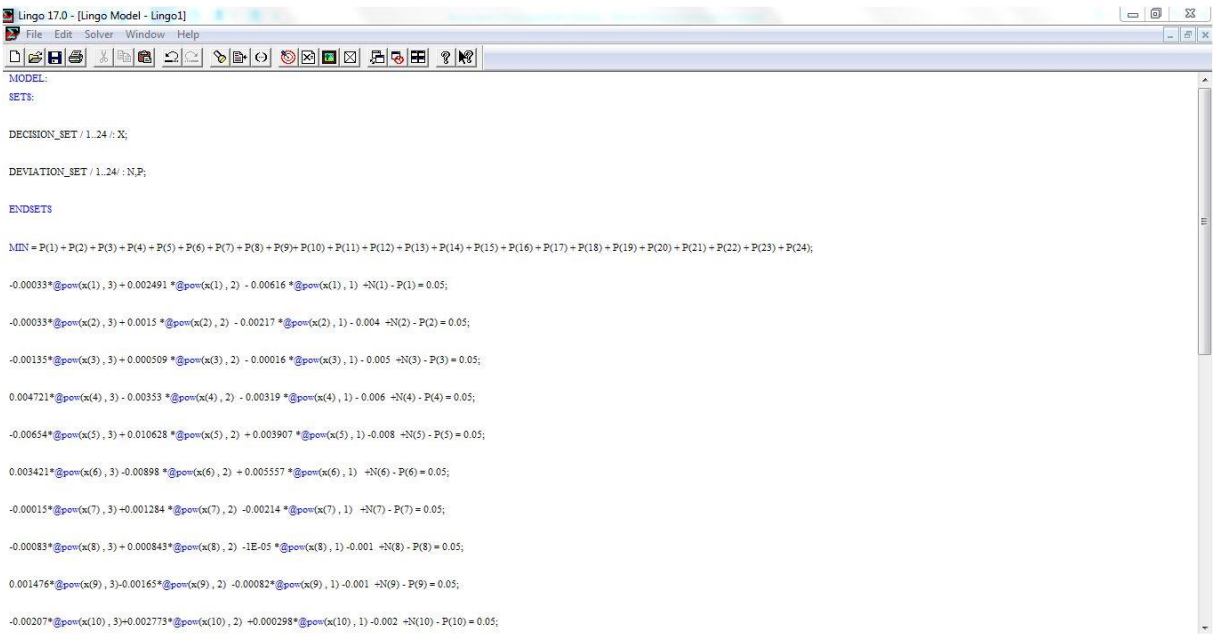

Figure. 3.7. Codage de modèle d'optimisation du problème 3.22.

La figure 3.8 montre le résultat trouvé.

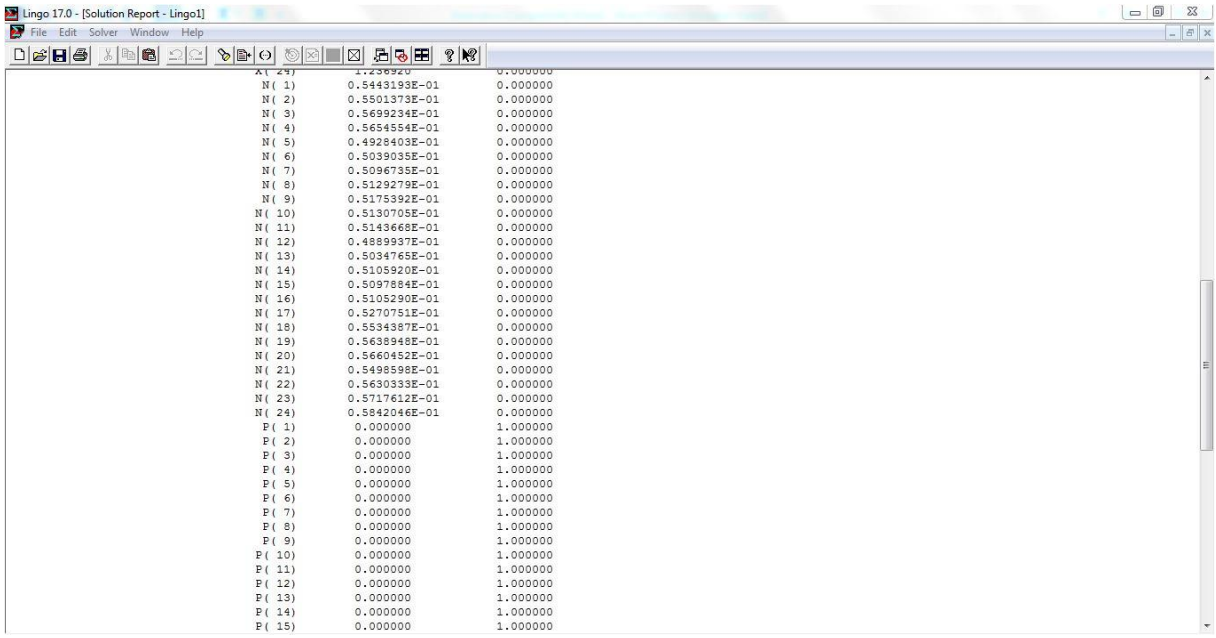

Figure. 3.8. Résolution de modèle d'optimisation 3.22.

Les tableaux 3.1, 3.2 et 3.3 montrent les résultats d'optimisation du problème 3.22.

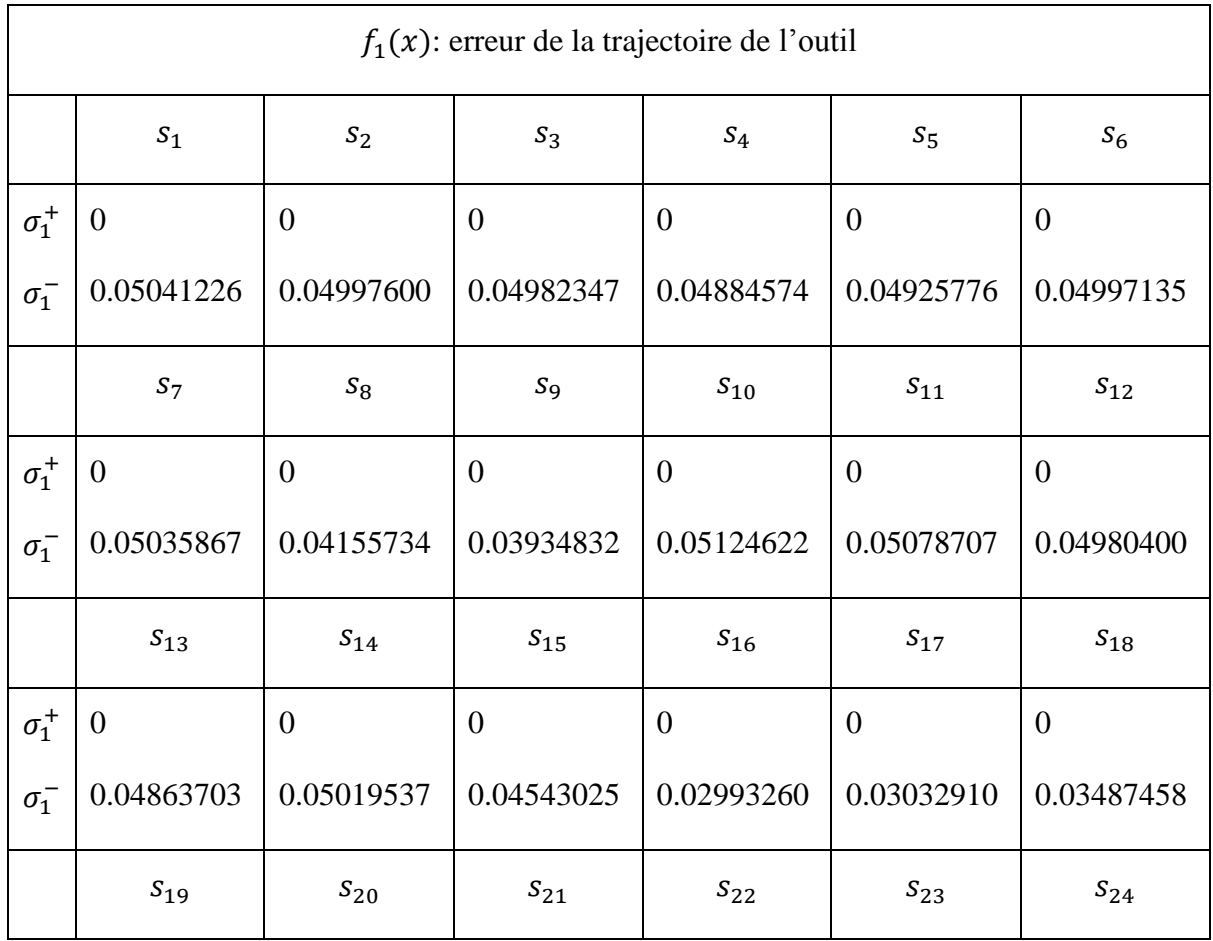

Tableau 3.1. Résultat d'optimisation des erreurs de la trajectoire de l'outil.

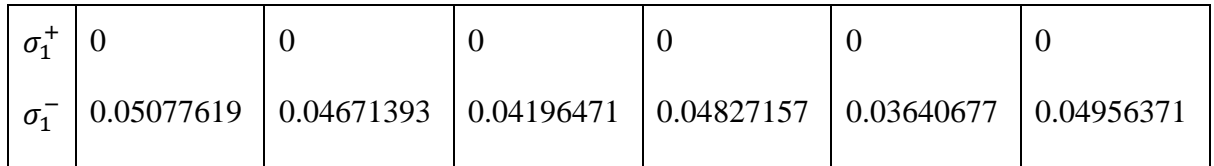

Nous constatons que les valeurs extrêmes sont : minimum  $s_{16=0.0299}$  et maximum  $s_{11}$  = 0.0507.

Tableau 3.2. Résultat d'optimisation des erreurs de mouvement de la table.

| $f_2(x)$ : erreur de mouvement de la table |                  |                |                |                  |                 |                  |  |  |
|--------------------------------------------|------------------|----------------|----------------|------------------|-----------------|------------------|--|--|
|                                            | $S_1$            | $S_2$          | $S_3$          | $S_4$            | $S_{5}$         | $S_6$            |  |  |
| $\sigma_2^+$                               | $\boldsymbol{0}$ | $\overline{0}$ | $\overline{0}$ | $\mathbf{0}$     | $\mathbf{0}$    | $\overline{0}$   |  |  |
| $\sigma_2^-$                               | 0.05443193       | 0.05501373     | 0.05699234     | 0.05654554       | 0.04928403      | 0.05039035       |  |  |
|                                            | $S_7$            | $S_8$          | $S_{9}$        | $S_{10}$         | $\sqrt{S_{11}}$ | $S_{12}$         |  |  |
| $\sigma_2^+$                               | $\boldsymbol{0}$ | $\overline{0}$ | $\overline{0}$ | $\overline{0}$   | $\overline{0}$  | $\theta$         |  |  |
| $\sigma_2^-$                               | 0.05096735       | 0.05129279     | 0.05175392     | 0.05130705       | 0.05143668      | 0.04889937       |  |  |
|                                            | $S_{13}$         | $S_{14}$       | $S_{15}$       | $S_{16}$         | $S_{17}$        | $S_{18}$         |  |  |
| $\sigma_2^+$                               | $\boldsymbol{0}$ | $\overline{0}$ | $\overline{0}$ | $\mathbf{0}$     | $\overline{0}$  | $\theta$         |  |  |
| $\sigma_2^-$                               | 0.05034765       | 0.05105920     | 0.05097884     | 0.05105290       | 0.05270751      | 0.05534387       |  |  |
|                                            | $S_{19}$         | $S_{20}$       | $S_{21}$       | $S_{22}$         | $S_{23}$        | $\sqrt{S_{24}}$  |  |  |
| $\sigma_2^+$                               | $\boldsymbol{0}$ | $\overline{0}$ | $\overline{0}$ | $\boldsymbol{0}$ | $\overline{0}$  | $\boldsymbol{0}$ |  |  |
| $\sigma_2^-$                               | 0.05638948       | 0.05660452     | 0.05498598     | 0.05630333       | 0.05717612      | 0.05842046       |  |  |

Nous constatons que les valeurs extrêmes sont : minimum  $s_{12}=0.048$  et maximum  $s_{24}$  = 0.058.

Tableau 3.3. Résultat d'optimisation des erreurs de l'usure de l'outil.

 $f_3(x)$ : erreur de l'usure de l'outil

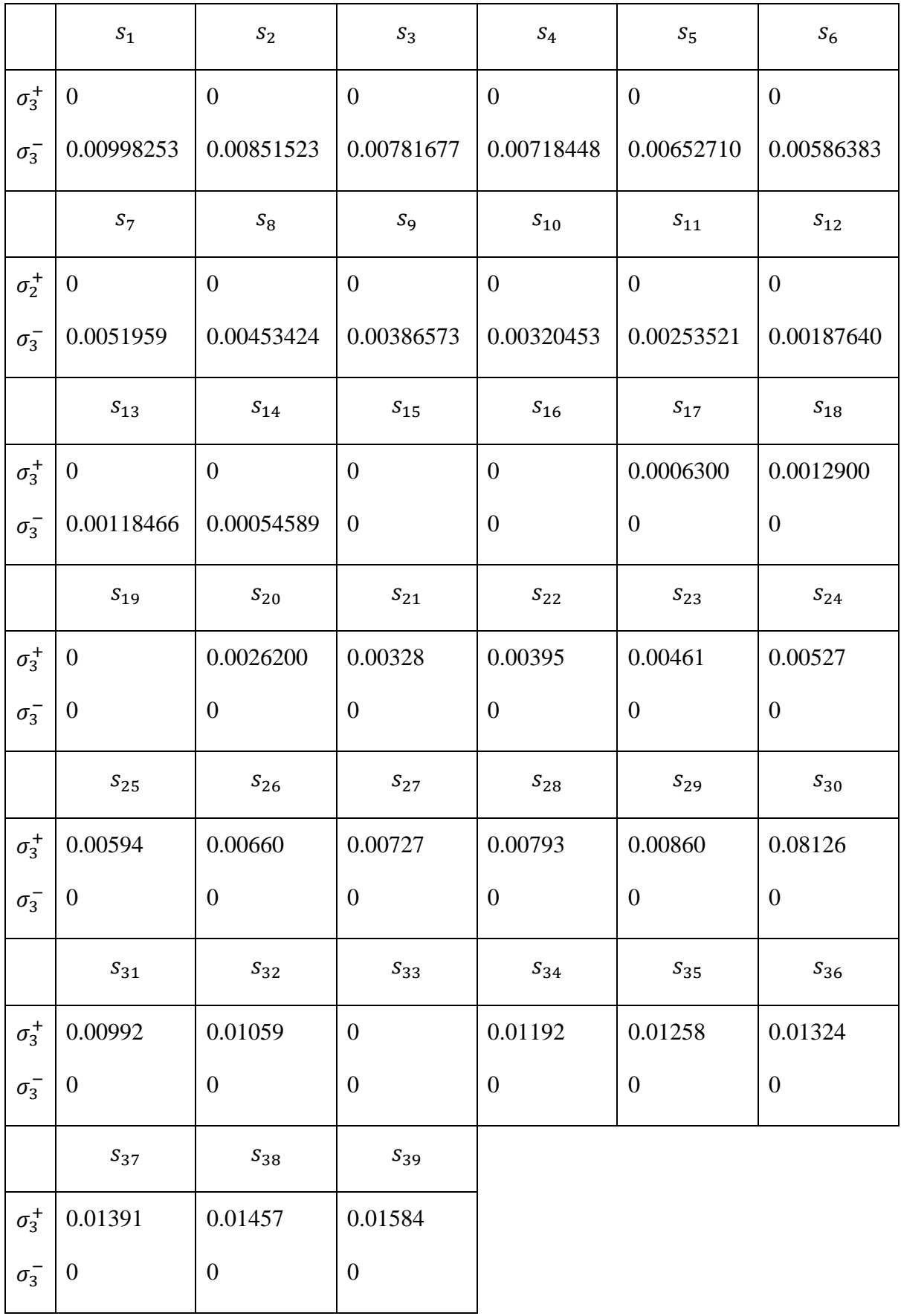

Les valeurs extrêmes sont : pour les déviations négatives  $\sigma_3^- = 0.0099$  et pour les déviations positives  $\sigma_3^+$  =0.0158.

## **3.2.4. Résultats et discussions**

Rappelons le problème d'optimisation établi 3.22.

$$
\min \sum_{1}^{3} \sigma_i^+
$$

Avec

$$
f_1(x) - \sigma_1^+ + \sigma_1^- = 0.04
$$
  
\n
$$
f_2(x) - \sigma_2^+ + \sigma_2^- = 0.05
$$
  
\n
$$
f_3(x) - \sigma_3^+ + \sigma_3^- = 0.01
$$
  
\n
$$
-0.05 \le \sum_{1}^{3} f_i(x) \le 0.05
$$
  
\n
$$
\sigma_i^+ \ge 0
$$

La fonction de réalisation consistant à minimiser les déviations positives  $\sigma_1^+$ et  $\sigma_2^+$  et d'après les résultats montrés dans les tableaux 3.7, 3.8 et 3.9, toutes les déviations positives de  $f_1(x)$ , et  $f_2(x)$ , sont égales à zéro  $\sigma_1^+ = 0$ ,  $\sigma_2^+ = 0$ ; par contre les déviations  $\sigma_3^+$  sont positives.

Si les déviations  $\sigma_i^+$ sont strictement positives implique que  $f_1(x) > 0.04$ ,  $f_2(x) >$ 0.05 et  $f_3(x) > 0.01$ , donc  $\sum_{i=1}^{3} f_i(x) > 0.1 \equiv IT$ , ce qui va générer une pièce fabriquée non conforme aux exigences mentionner dans le dessin de définition et par la suit c'est une pièce rebutée.

Pour déterminer le maximum et le minimum de l'erreur totale, il faut déterminer le maximum et le minimum de chaque source d'erreur constituant l'erreur totale. Dans cette étude, on a proposé que l'erreur totale est composée de trois types d'erreurs  $f_1(x)$ ,  $f_2(x)$  et  $f_3(x)$ .

Erreur totale  $_{min} = f_{1 min}(x) + f_{2 min}(x) + f_{3 min}(x)$ .

Erreur totale  $_{\text{max}} = f_{1 \text{ max}}(x) + f_{2 \text{ max}}(x) + f_{3 \text{ max}}(x)$ . 3.24

D'après le problème d'optimisation 3.22, le minimum et le maximum de  $f_1(x)$ ,  $f_2(x)$  et  $f_3(x)$  sont donnés par le système d'équation .3.25 :

$$
f_1(x) - \sigma_1^+ + \sigma_1^- = 0.04
$$
\n
$$
\sigma_1^+ = 0 \left\{ f_1(x) = 0.04 - \sigma_1^- \xrightarrow{\sigma_1^- \min} f_{1max}(x) = 0.04 - \sigma_1^- \min f_{1min}(x) \right\}
$$
\n
$$
f_1(x) = 0.04 - \sigma_1^- \xrightarrow{\sigma_1^- \max} f_{1min}(x) = 0.04 - \sigma_1^- \max f_2(x) - \sigma_2^+ + \sigma_2^- = 0.05
$$
\n
$$
3.25 \quad \begin{cases} \sigma_2^+ = 0 \left\{ f_2(x) = 0.05 - \sigma_2^- \xrightarrow{\sigma_2^- \min} f_{2max}(x) = 0.05 - \sigma_{2min}^- \right\} \\ f_2(x) = 0.05 - \sigma_2^- \xrightarrow{\sigma_2^- \max} f_{2min}(x) = 0.05 - \sigma_{2max}^- f_3(x) - \sigma_3^+ + \sigma_3^- = 0.01 \end{cases}
$$
\n
$$
\Rightarrow \begin{cases} f_3(x) = 0.01 - \sigma_3^- \xrightarrow{\sigma_3^- \min} f_{3min}(x) = 0.01 - \sigma_3^- \min f_{3min}(x) = 0.01 - \sigma_3^- \min f_{3min}(x) = 0.01 + \sigma_3^+ \max f_{3max}(x) = 0.01 + \sigma_3^+ \max f_{3max}(x) = 0.01 + \sigma_3^+ \max f_{3max}(x) = 0.01 + \sigma_3^+ \max f_{3max}(x) = 0.01 + \sigma_3^+ \max f_{3max}(x) = 0.01 + \sigma_3^+ \max f_{3max}(x) = 0.01 + \sigma_3^+ \max f_{3max}(x) = 0.01 + \sigma_3^+ \max f_{3max}(x) = 0.01 + \sigma_3^+ \max f_{3max}(x) = 0.01 + \sigma_3^+ \max f_{3max}(x) = 0.01 + \sigma_3^+ \max f_{3max}(x) = 0.01 + \sigma_3^+ \max f_{3max}(x) = 0.01 + \sigma_3^+ \max f_{3max}(x) = 0.01 + \sigma_3^+ \max f_{3max}(x) = 0.0
$$

Le calcule de minimum et le maximum de  $f_1(x)$ ,  $f_2(x)$  et  $f_3(x)$ , se fait par le remplacement des valeurs des  $\sigma_{i,min}^-$  et  $\sigma_{i,max}^-$  dans les équations (3.25);

$$
f_1(x) \begin{cases} f_{1max}(x) = 0.04 - \sigma_{1min}^{-} \xrightarrow{\sigma_{1min}^{-} \approx 0.03} f_{1max}(x) = 0.04 - 0.03 = 0.01 \\ f_{1min}(x) = 0.04 - \sigma_{1max}^{-} \xrightarrow{\sigma_{1max}^{-} \approx 0.05} f_{1min}(x) = 0.04 - 0.05 = -0.01 \end{cases}
$$
 3.26  

$$
f_1(x) \le 0.01 - (-0.01) = 0.02 < 0.04
$$

La valeur calculée par l'optimisation de l'erreur de trajectoire de l'outil (0.02) est strictement inferieur a la valeur fixée (0.04). On remarque que, la répartition des défauts de la trajectoire de l'outil sont équitables.

$$
f_2(x) \begin{cases} f_{2max}(x) = 0.05 - \sigma_{2min}^{-} \xrightarrow{\sigma_{2min}^{-} = 0.048} f_{2max}(x) = 0.05 - 0.048 = 0.002\\ f_{2min}(x) = 0.05 - \sigma_{2max}^{-} \xrightarrow{\sigma_{2max}^{-} = 0.058} f_{2min}(x) = 0.05 - 0.058 = -0.008 \end{cases} \tag{3.27}
$$

$$
f_2(x) \le 0.002 - (-0.008) = 0.01 < 0.05
$$

La valeur obtenue par l'optimisation de l'erreur de mouvement de la table (0.01) est strictement inferieure à la valeur déjà fixée (0.05). L'erreur négative de mouvement de la table est quatre fois plus que l'erreur positive.

$$
f_3(x)\begin{cases}f_{3max}(x) = 0.01 + \sigma_{3,max}^+ \xrightarrow{\sigma_{3,max}^+ \approx 0.016} f_{3max}(x) = 0.01 + 0.016 = 0.026\\f_{3min}(x) = 0.01 - \sigma_{3,max}^- \xrightarrow{\sigma_{3,max}^- \approx 0.01} f_{3min}(x) = 0.01 - 0.01 = 0\end{cases}
$$
 3.28

$$
f_3(x) \le 0.026 - (0) = 0.026 > 0.01
$$

La valeur obtenue par l'optimisation de l'erreur de l'usure de l'outil (0.026) est strictement supérieur à la valeur déjà fixée (0.01). Toute l'erreur engendrée par l'usure de l'outil est positive.

D'après les équations 3.24, le maximum et le minimum de l'erreur totale sont calculés comme suit:

$$
= f_{1 min}(x) + f_{2 min}(x) + f_{3 min}(x)
$$
  
\nError totale min = (-0.01) + (-0.008) + (0)  
\n= -0.018  
\n
$$
= f_{1 max}(x) + f_{2 max}(x) + f_{3 max}(x)
$$
  
\nError totale max = (0.01) + (0.002) + (0.026)  
\n= 0.038

## *Résultat*

L'erreur doit être incluse dans l'intervalle de tolérance pour que la pièce soit conforme.

- *Ecart supérieur de l'intervalle de tolérance égal à* 0.05 *est supérieur au maximum de l'erreur totale trouvée égale a* 0.038*.*
- *Ecart inferieur de l'intervalle de tolérance égal à* −0.05 *est inferieur au minimum de l'erreur totale déterminée égale a* −0.018*.*

Les résultats trouvés montrent que :

- La valeur obtenue par l'optimisation de l'erreur de la trajectoire de l'outil égale à 0.02 est inférieure à la valeur fixée à 0.04;
- La répartition des défauts de la trajectoire de l'outil est équitable  $\pm 0.01$ ;
- L'erreur de trajectoire de l'outil représente 20% de l'intervalle de tolérance fixé par le bureau d'études et représente 35.7% de l'erreur totale ;
- La valeur atteinte par l'optimisation de l'erreur de mouvement de la table égale à 0.01 est inférieure à la valeur fixée 0.05;
- L'erreur négative de mouvement de la table est quatre fois plus que l'erreur positive  $\pm \frac{0.002}{0.008}$ ;
- L'erreur de mouvement de la table représente 10% de l'intervalle de tolérance fixé par le bureau d'études et représente 17.8% de l'erreur totale ;
- Alors que la valeur de l'erreur de l'usure de l'outil  $f_3(x) = 0.026$  a dépassé sa limite déjà définie à 0.01. néanmoins l'erreur totale égale à 0.056 reste inférieure à l'intervalle de tolérance 0.1;
- La différence égale à 0.016 entre l'erreur de l'usure de l'outil fixé 0.01 et obtenue par l'optimisation 0.026, a été compensée par les deux autres types d'erreurs;
- L'erreur de l'usure de l'outil représente 26% de l'intervalle de tolérance fixé par le bureau d'études et représente 46.5% de l'erreur totale.

Le tableau 3.4 présent les résultats de calcul des tolérances de fabrication (erreur totale) en utilisant l'approche proposée. De la même manière, les tolérances de fabrication des autres cotes sont déterminées. Les résultats de toutes les cotes ont été regroupés dans le tableau 3.6.

|                | $f_1(x)$       | $f_2(x)$     | $f_3(x)$       | $\sum f_i(x) \equiv$ | IT (théorique) |
|----------------|----------------|--------------|----------------|----------------------|----------------|
|                | l'erreur de la | l'erreur de  | l'erreur de    |                      | de             |
|                | trajectoire de | mouvement de | l'usure de     | Erreur totale        | Bureau d'étude |
|                | l'outil        | la table     | l'outil        | $(IT \, calculé)$    |                |
| $\mathbf{1}$   | $+0.01$        | $+0.002$     | $+0.026$       | $+0.038$             | $+0.05$        |
|                | $-0.01$        | $-0.008$     | $\overline{0}$ | $-0.018$             | $-0.05$        |
| $\overline{2}$ | $+0.01$        | $+0.002$     | $+0.026$       | $+0.038$             | $+0.15$        |
|                | $-0.01$        | $-0.008$     | $\overline{0}$ | $-0.018$             | $-0.15$        |
| 3              | $+0.01$        | $+0.002$     | $+0.026$       | $+0.038$             | $+0.1$         |
|                | $-0.01$        | $-0.008$     | $\overline{0}$ | $-0.018$             | $-0.1$         |
| $\overline{4}$ | $+0.01$        | $+0.002$     | $+0.026$       | $+0.036$             | $+0.02$        |
|                | $-0.01$        | $-0.008$     | $\overline{0}$ | $-0.018$             | $-0.02$        |

Tableau. 3.4. Calcul de tolérance de fabrication

Les figures 3.9, 3.10, 3.11 et 3.12 traduisent les résultats trouvés pour chaque tolérance présentés dans le tableau 3.4.

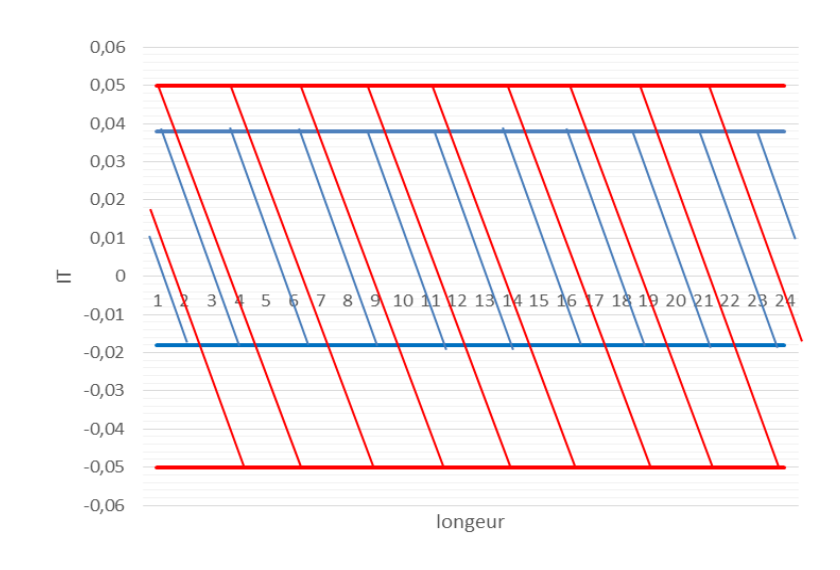

Figure. 3.9. IT BE (rouge) vs erreur totale (bleu) ( $IT = \pm 0.05$ ).

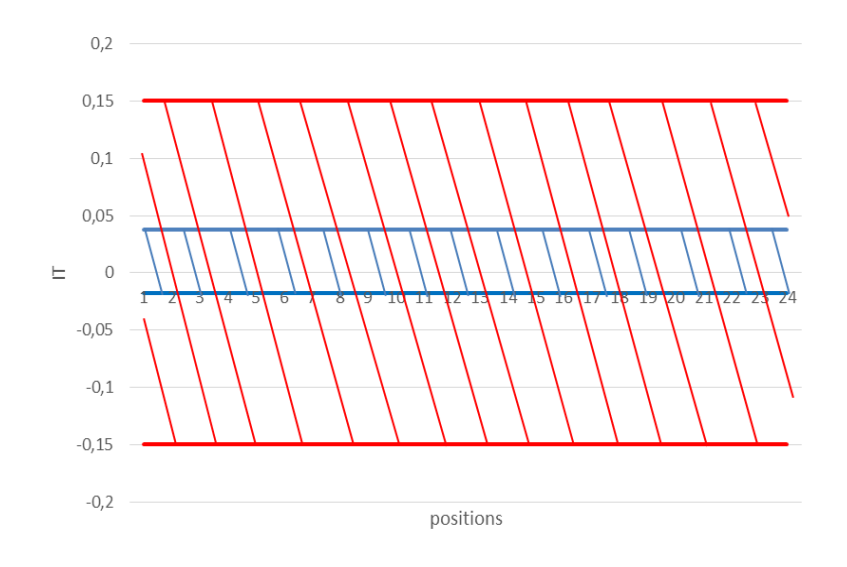

Figure.3.10. IT BE (rouge) vs erreur totale (bleu) ( $IT = \pm 0.15$ )

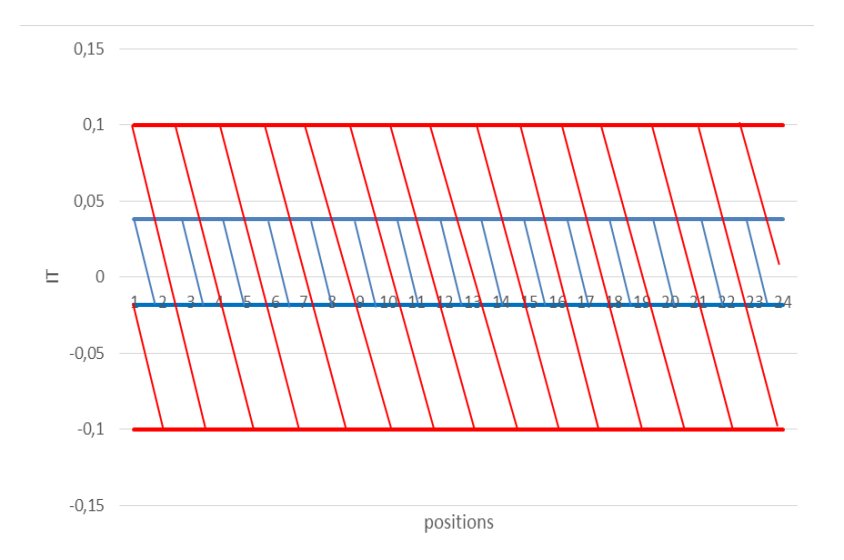

Figure.3.11. IT BE (rouge) vs erreur totale (bleu) ( $IT = \pm 0.1$ )

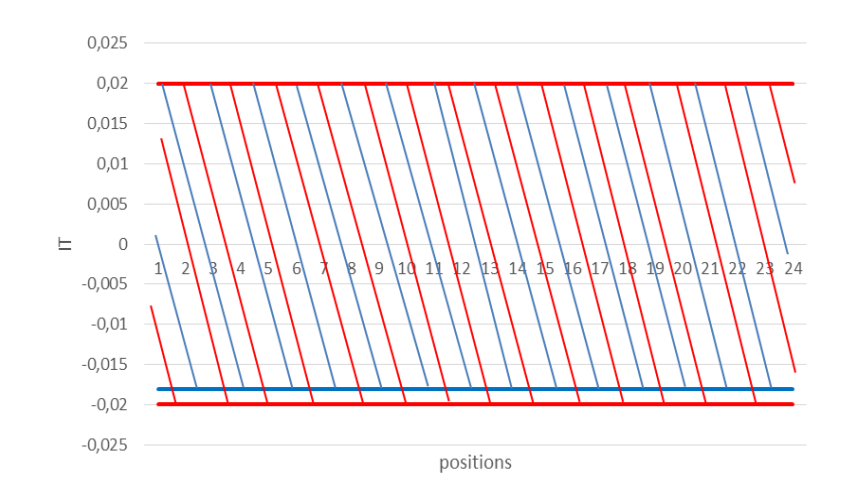

Figure.3.12. IT BE (rouge) vs erreur totale (bleu)  $(IT = \pm 0.02)$ 

Dans le cas de la figure 3.9, la somme des erreurs  $f_1(x)$ ,  $f_2(x)$  et  $f_3(x)$  égale à  $\pm \frac{0.038}{0.018}$  est inférieure à IT  $BE = \pm 0.05$ .

Dans le cas de la figure 3.10, la somme des erreurs  $f_1(x)$ ,  $f_2(x)$  et  $f_3(x)$  égale à  $\pm \frac{0.038}{0.018}$  est inférieure à *IT BE* =  $+0.15$ .

Dans le cas de la figure 3.11, la somme des erreurs  $f_1(x)$ ,  $f_2(x)$  et  $f_3(x)$  égale à  $\pm \frac{0.038}{0.018}$  est inférieure à *IT BE* =  $\pm$ 0.1.

Cependant dans le cas de la figure 3.12, la somme des erreurs  $f_1(x)$ ,  $f_2(x)$  et  $f_3(x)$  égale à  $\pm \frac{0.036}{0}$  $_{0}^{036}$  est strictement supérieure à l'écart supérieur de *IT BE* =  $\pm$ 0.02.

Cela signifie que la cote usinée ne satisfera pas la tolérance requise et la pièce sera rejetée. Nombreuses suggestions peuvent être proposées afin que la pièce usinée soit conforme aux exigences requises. Il faut revoir *IT BE* (cotation fonctionnelle)*.* Cela permet de travailler en amont en ingénierie simultanée en prévoyant l'intervalle de tolérance avant le lancement du processus de fabrication évitant ainsi les rebuts des pièces.

La réduction de la durée de vie de l'outil peut être suggérée comme solution en prenant l'erreur de l'usure de l'outil  $f_3(x)$  égale a +0.008 au lieu de  $f_3(x)$  initiale égale +0.026.

Le tableau 3.5 montre le résultat pour *IT BE* =  $\pm$ 0.02 avec la correction de la durée de vie de l'outil.

Tableau 3.5. Montre le résultat avec correction pour *IT BE* =  $\pm 0.02$ .

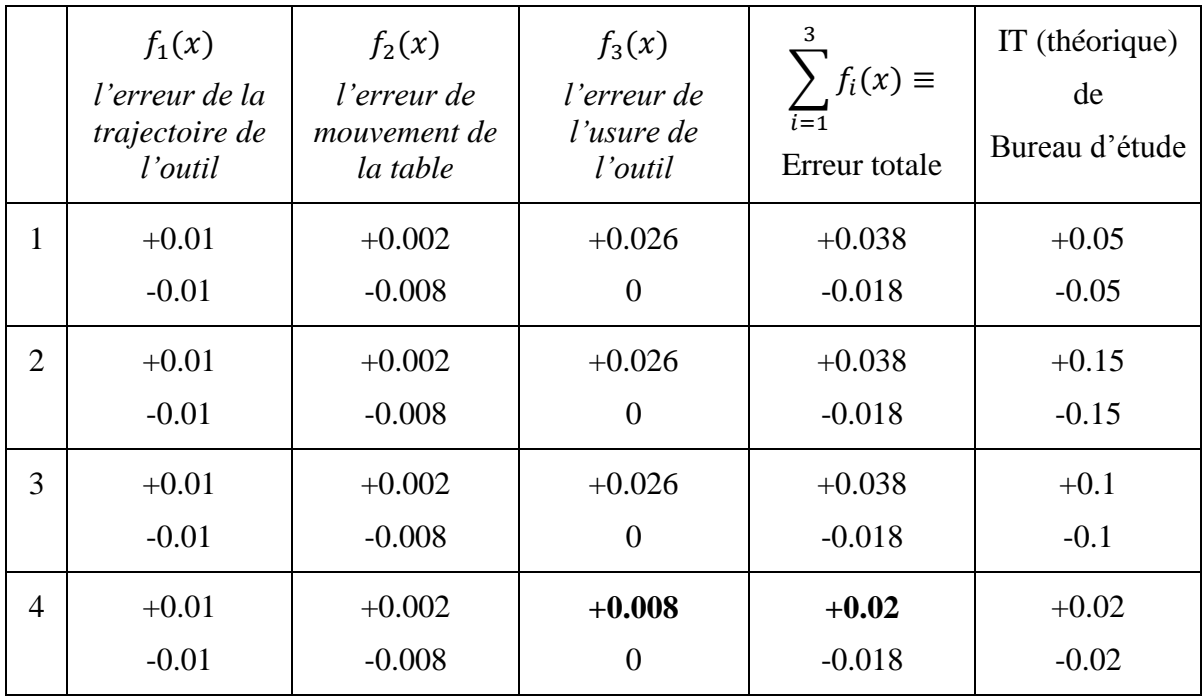

Le tableau 3.6 montre les intervalles de tolérance établie par le bureau d'études et le calcul des erreurs par la méthode développée.

|            |       | Ecarts    |           | Méthode développée |        |
|------------|-------|-----------|-----------|--------------------|--------|
| Dimensions | IT BE | ES, EI    |           |                    |        |
| nominales  |       | écart     | écart     | erreur             | erreur |
|            |       | supérieur | inferieur | totale             | totale |
|            |       |           |           | max                | min    |
| Ø8         | 0.2   | 0.1       | 0.1       | 0.038              | 0.018  |
| Ø30        | 0.3   | 0.15      | 0.15      | 0.038              | 0.018  |
| Ø8         | 0.04  | 0.02      | 0.02      | 0.02               | 0.018  |
| 18         | 0.3   | 0.15      | 0.15      | 0.038              | 0.018  |
| 16         | 0.3   | 0.15      | 0.15      | 0.038              | 0.018  |

Tableau. 3.6. Récapitulatif des intervalles de tolérance.

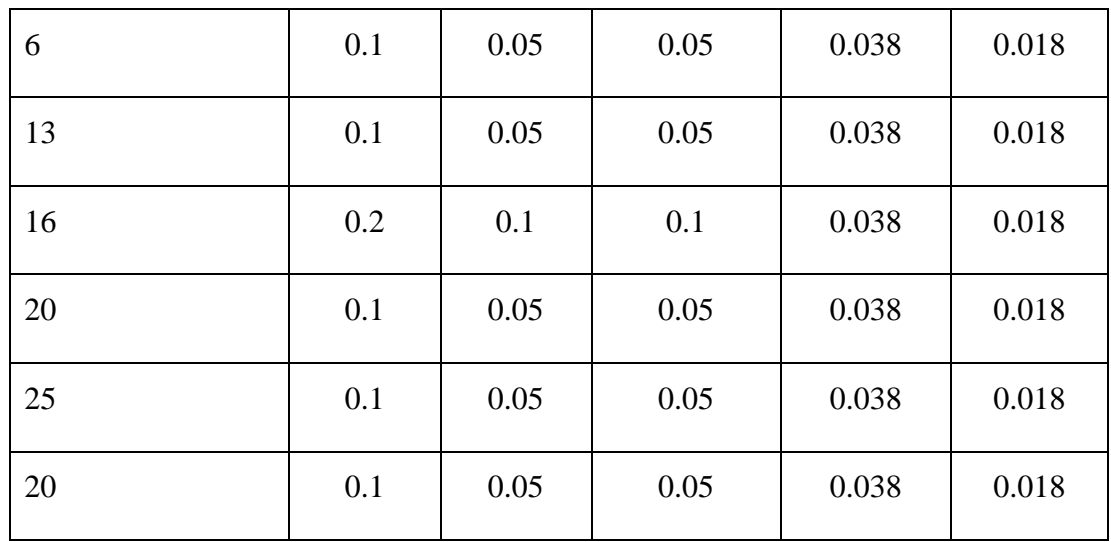

# **3.3. Algorithme génétique**

## *3.3.1. Introduction*

Les algorithmes génétiques sont des algorithmes d'optimisation s'appuyant sur des techniques dérivées de la génétique et des mécanismes d'évolution des espèces : croisements, mutations, sélections, etc... Ils appartiennent á la classe des algorithmes évolutionnaires (AE).

La première application réelle des algorithmes évolutionnaires pour trouver de multiples solutions de compromis en une seule simulation a été suggérée [59].

Dans cette section, une description du principe de l'algorithme génétique (AG) binaire est présentée, suivie par AG avec paramètres réels.

## *3.3.2. Algorithme génétique binaire*

## **3.3.2.1. Principe de fonctionnement**

Les AG sont des méthodes d'optimisation, basées et motivées par les principes de la génétique naturelle et de la sélection naturelle.

Certaines idées fondamentales de la génétique sont utilisées artificiellement pour construire un algorithme de recherche robuste et nécessite un minimum d'informations sur les problèmes.

Le fonctionnement de AG est décrit avec un exemple de conception d'une boîte [60]. Une boîte cylindrique est considérée avec deux paramètres, le diamètre D, est la hauteur h. Si la boite doit avoir un volume d'au moins 300 ml, et que l'objectif est de minimiser le cout du matériau de la boite. Basée sur ces objectif et contraintes, le système suivant est formulé :

$$
\min f(d, h) = c \left( \frac{\pi d^2}{4} + \pi dh \right)
$$

*Avec* 

$$
g_1(d, h) = \frac{\pi h d^2}{4} \ge 300
$$
  

$$
d_{min} \le d \le d_{max}
$$
  

$$
h_{min} \le h \le h_{max}
$$

Le paramètre 'c' est le coût du matériau de la boîte par  $\text{cm}^2$ .

#### *3.3.2.1.1. Représentation de solution*

Afin d'utiliser AG pour trouver les variables de décision optimales, d et h doivent être d'abord représenté dans des chaînes binaires. Cinq bits sont utilisés pour coder chacune des variables de décision. La chaine suivante représente une boite avec un d =8cm et h= 10cm :

$$
\underbrace{01000}_{d} \underbrace{01010}_{h}
$$

La chaîne et les variables de décision correspondantes sont représentées par la figure 3.13. Dans cette représentation, les bornes inférieure et supérieure des deux variables de décision sont considérées respectivement comme zéro et 31. Cinq bits pour représenter chaque variable, il y a exactement  $2^5$  solutions différentes possibles. Le choix des bornes inférieure et supérieure permet à AG de ne considérer que les valeurs entières dans l'intervalle [0, 31]. Cependant, AG n'est pas limité à utiliser uniquement des valeurs entières. En fait, AG peut être affecté à utiliser n'importe quelle autre valeur entière ou non entière simplement en changeant la longueur de la chaîne et les limites inférieure et supérieure [60].

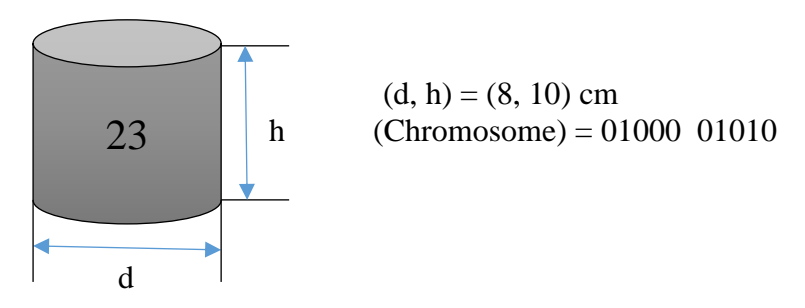

Fig. 3.13. Boite cylindrique typique avec chromosome représentation [60].

Le codage des variables de décisions en chaîne binaire est principalement utilisé pour obtenir une représentation pseudo-chromosomique d'une solution. Par exemple, la chaîne de 10 bits illustrée ci-dessus peut être expliquée comme une représentation biologique d'une boîte ayant un diamètre de 8 cm et une hauteur de 10 cm.

Après avoir choisi un schéma de représentation des chaînes, et créé une population de chaîne au hasard. Ensuite, il faut appliquer des opérations génétiques à ces chaînes, avec l'espoir de trouver de meilleures solutions de populations.

Cependant, avant de discuter les opérateurs génétiques utilisés en AG, il est nécessaire d'attribuer une mesure de qualité à chaque solution représentée par une chaîne.

## *3.3.2.1.2. Attribution d'un mérite à une solution (assigning fitness to a solution)*

Il est important de noter que le AG binaire fonctionne avec des chaînes représentant les variables de décisions au lieu des variables de décisions elles-mêmes. Une fois qu'une chaîne (ou une solution) est créée par des opérateurs génétiques, il est nécessaire d'évaluer la solution, notamment dans le contexte des fonctions d'objectifs et de contraintes.

En l'absence de contraintes, la valeur de la fonction objective de la solution est attribuée à la fitness d'une chaîne. Cependant dans la plupart des cas, la fitness de solution est la valeur de la fonction objective.

Par exemple, la fitness de la boîte cylindrique représentée par la chaîne 's' de 10 bits en supposons  $c = 0.065$  est :

$$
F(s) = 0.065[\pi\left(\frac{8^2}{2}\right) + \pi(8)(10)] = 23
$$

Comme l'objectif d'optimisation est de minimiser la fonction objective, il est à noter qu'une solution avec une valeur de fitness plus petite par rapport à une autre solution est meilleure.

La figure 3.14 montre un organigramme de fonctionnement de AG. Ce dernier commence sa recherche avec un ensemble aléatoire de solutions, puis chaque solution est évaluée dans le contexte du problème sous-jacent et une fitness est attribuée à chaque solution. L'évaluation d'une solution consiste à calculer la valeur de la fonction objective et le non-respect des contraintes.

Par la suite, une mesure doit être définie en utilisant la valeur de la fonction objective et les contraintes pour attribuer un mérite relatif aux solutions (fitness). Une condition d'arrêt est ensuite vérifiée.

Si la condition d'arrêt de l'algorithme n'est pas satisfaite, la population des solutions est modifiée par trois opérateurs principaux et une nouvelle population est créée.

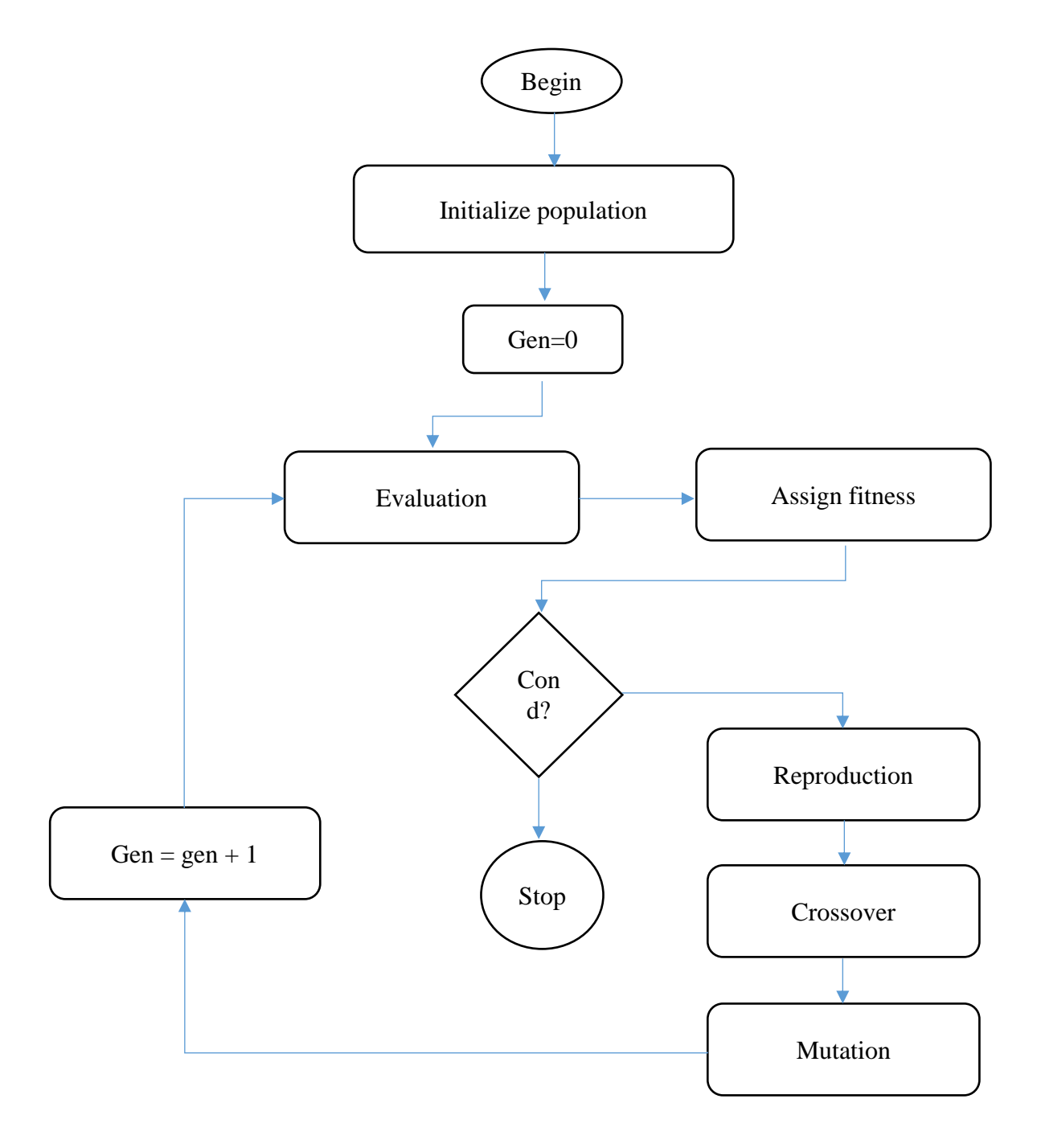

Figure. 3.14. Organigramme de fonctionnement de AG [62].

La figure 3.15 montre une population aléatoire de six boites cylindriques, la fitness de chaque boîte est marquée sur ces dernières. La fitness des solutions réalisables c'est le coût, tandis que pour les solutions irréalisables c'est le coût plus la pénalité proportionnelle au non respect des contraintes. Les opérateurs génétiques sont présentés, à la lumière du problème de la boite cylindrique.

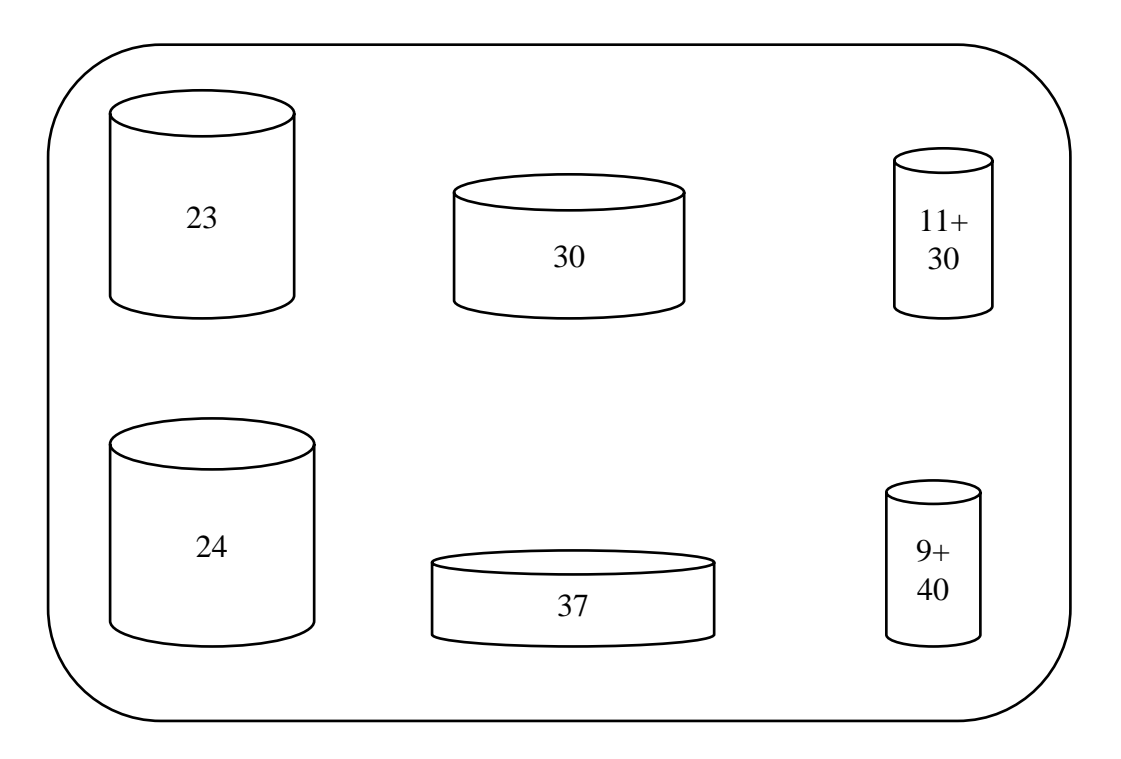

Figure. 3.15. Une population aléatoire de six boites cylindriques [20].

## *3.3.2.1.3. Reproduction (sélection)*

L'objectif principal de l'opérateur de reproduction est de faire des copies de bonnes solutions et d'éliminer les mauvaises solutions en population, tout en gardant la taille de population constante. Ceci est obtenu en effectuant les tâches suivantes [62]:

- Identifier les bonnes solutions en population ;
- Faire des copies de bonnes solutions ;
- Eliminer les mauvaises solutions en population, afin que les copies de bonnes solutions prennent leurs places dans la population.

Il existe plusieurs façons d'accomplir ces tâches. Certaines méthodes connues sont : sélection des tournois, sélection proportionnelle et sélection de classement [61].

Dans la sélection des tournois, les tournois se jouent entre deux solutions et la meilleure solution est choisie et placée dans le pool de reproduction. Deux autres solutions sont choisies à nouveau et une autre place dans le pool d'accouplement est remplie avec la meilleure solution. Si cette procédure est effectuée systématiquement, chaque solution participe exactement à deux tournois. La meilleure solution dans une population gagnera dans les deux tournois, ce qui en fera deux copies dans la nouvelle population; contrairement à la pire solution qui perdra dans les deux tournois et sera éliminée de la population.

La figure 3.16 montre six tournois différents joués entre d'anciens membres de la population représentée par la figure 3.11.

Il est intéressant de noter comment les meilleures solutions (ayant moins de coûts) se sont faites avoir plusieurs copies dans le pool d'accouplement et que les pires solutions ont été rejetées. C'est précisément le but de l'opérateur de reproduction.

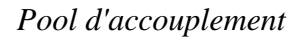

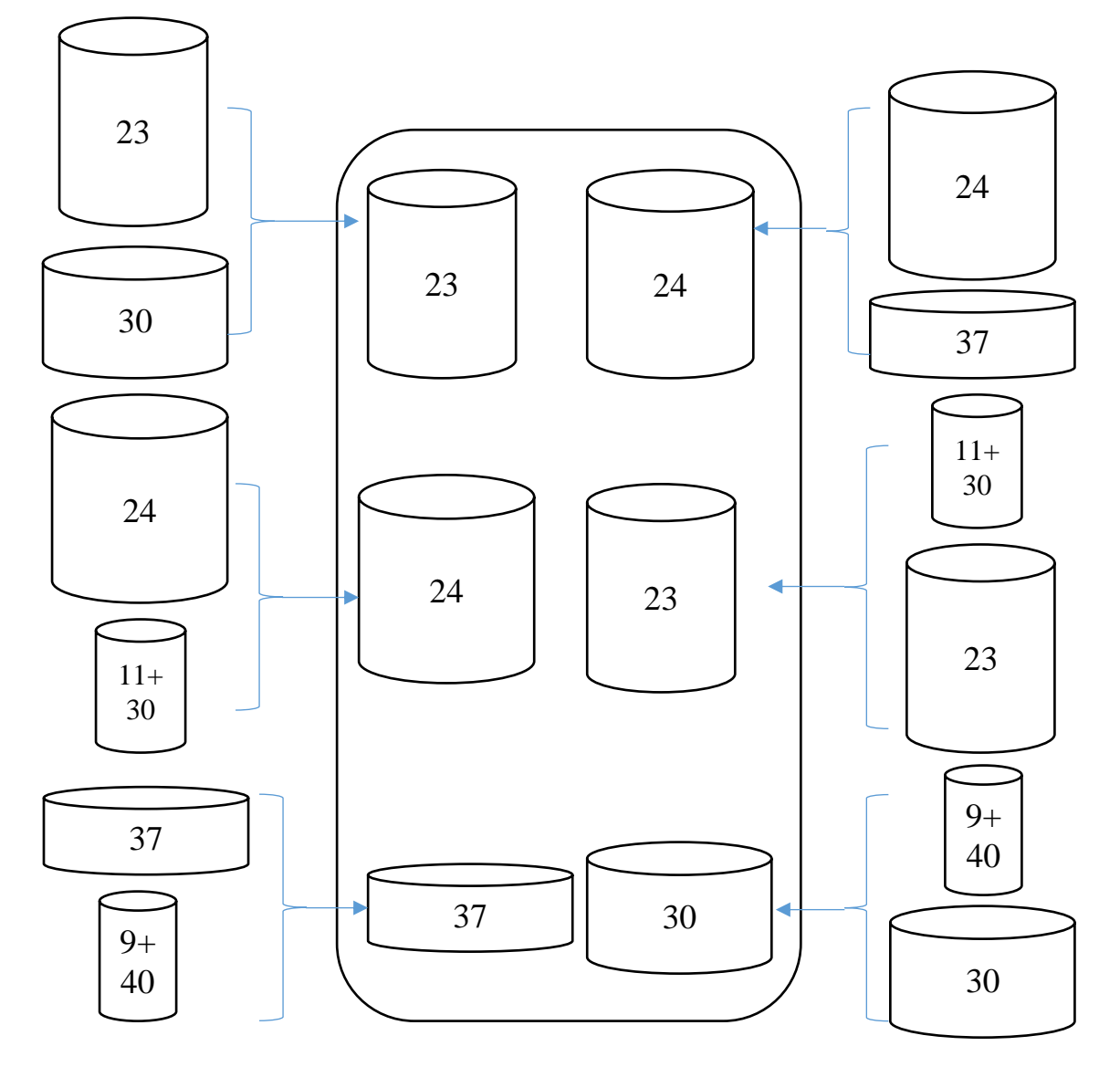

Figure. 3.16. Six tournois différents joués entre d'anciens membres de la population [60].

## *3.3.2.1.4. Opérateur de croisement*

L'opérateur de reproduction ne peut pas créer des nouvelles solutions dans la population. Il ne fait que plus de copies de bonnes solutions au détriment de solutions moins bonnes.
La création de nouvelles solutions est réalisée par des opérateurs de croisement et de mutation. Il existe plusieurs opérateurs de croisement [63], dans la plupart de ces opérateurs deux chaînes sont choisies dans le pool de couplage au hasard, et une partie des chaînes est échangée entre les chaînes pour créer deux nouvelles chaînes [62]. Dans un opérateur de croisement à un seul point (à point unique), cela est effectué en choisissant au hasard un site de croisement le long de la chaîne et en échangeant tous les bits sur le côté droit du site de croisement.

L'opérateur de croisement est illustré en choisissant deux solutions (solution parentèle) parmi la nouvelle population après l'opération de reproduction.

La figure 3.17 présente les boites cylindriques et leurs chaines. Le long de la chaine est choisi au hasard et le contenu du côté droit de ce site croisé est échangé entre les deux chaines. Le processus crée deux nouvelles chaînes (appelées progéniture). Étant donné qu'un seul site croisé est choisi, cet opérateur de croisement est appelé l'opérateur de croisement à point unique.

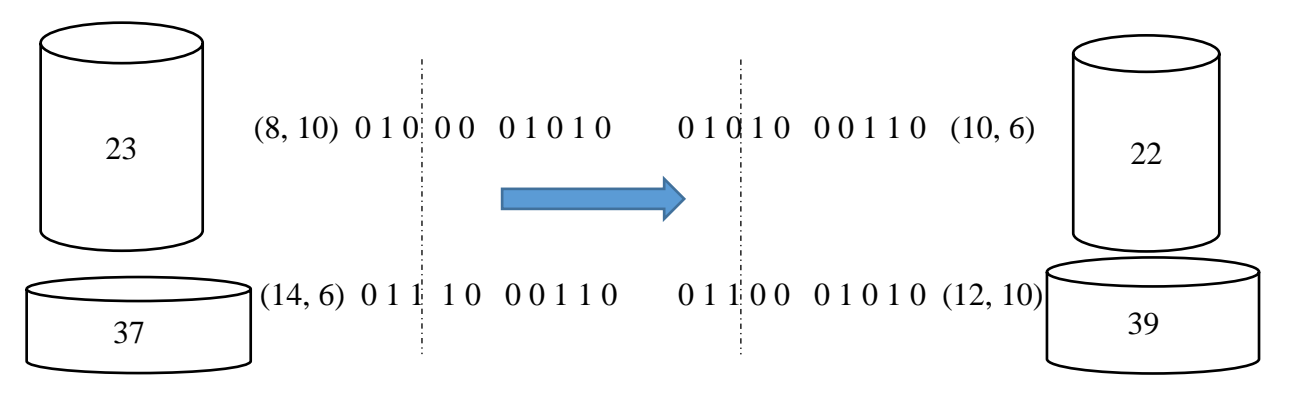

Figure. 3.17. Opérateur de croisement à point unique [60].

L'opérateur de croisement a créé une solution (ayant un coût de 22 unités) qui a un meilleur coût que les deux solutions parents. Si de mauvaises solutions sont créées, elles seront éliminées lors de la prochaine opération de reproduction.

Afin de préserver certaines bonnes chaînes sélectionnées pendant l'opération de reproduction, toutes les chaînes de la population ne sont pas utilisées dans un croisement. Si une probabilité de croisement de  $p_c$  est utilisée, alors  $100p_c$ % des chaînes de la population sont utilisées dans l'opération de croisement et le reste est simplement copié dans la nouvelle population. Le concept d'échange d'informations partielles entre deux chaînes peut également être obtenu avec plus d'un site croisé. Dans un opérateur de croisement à deux points, deux sites croisés différents sont choisis au hasard. Cela divisera la chaîne en trois sous-chaînes. L'opération de

croisement est complétée par l'échange de la sous-chaîne centrale entre les deux chaînes, comme le montre l'exemple suivant [62] :

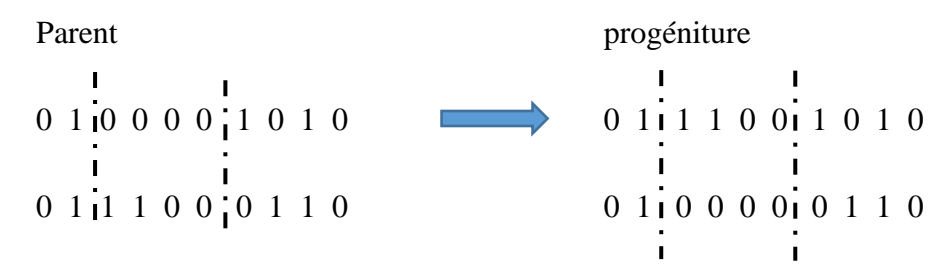

Un croisement à n-point peut être mis en œuvre, où n cross sites ( $n \in N$ ) peut être choisi. L'opérateur de croisement peut être lancé en échangeant des sous-chaînes alternatives. L'extrême de ce processus est le croisement uniforme, où une progéniture est construite en choisissant chaque bit avec une probabilité p (généralement  $p = 0.5$  est utilisé) de l'un des parents, comme le montre l'exemple suivant ou le deuxième, quatrième, cinquième, septième et neuvième bit sont échangés entre les parents:

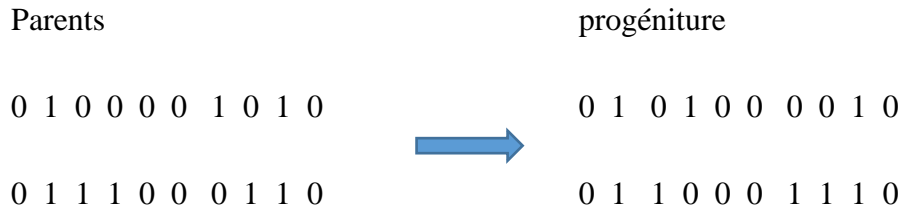

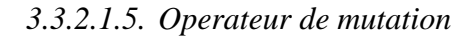

L'opérateur de croisement est principalement responsable de l'aspect recherche des AG, même si l'opérateur de mutation est également utilisé à cet effet. L'opérateur de mutation au niveau du bit modifie un 1 à un 0, et vice versa, avec une probabilité de mutation de pm. Le besoin de mutation est de maintenir la diversité dans la population. La figure 3.18 montre comment une chaîne obtenue après l'utilisation d'opérateur de reproduction et de croisement a été mutée en une autre chaîne, représentant ainsi une boîte légèrement différente [60], [62]. Encore une fois, la solution obtenue dans l'illustration est meilleure que la solution d'origine

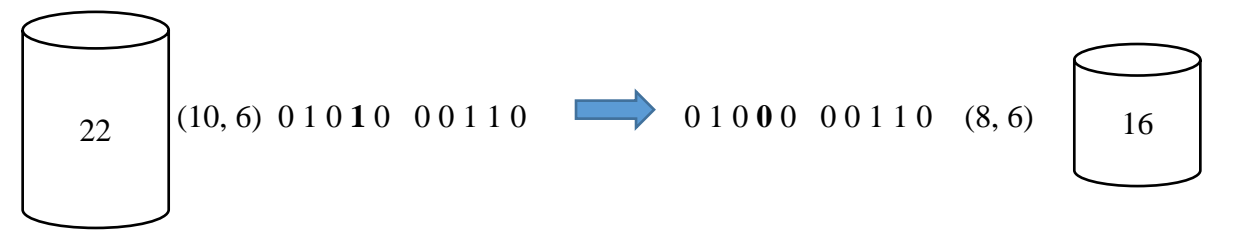

Figure. 3.18. Opérateur de mutation au niveau de quatrième bit [60].

Les trois opérateurs, sélection, croisement et mutation sont simples et directs. L'opérateur de reproduction détermine de bonnes chaînes, tandis que l'opérateur de croisement recombine ensemble de bonnes sous-chaînes à partir de deux bonnes chaînes pour créer une meilleure sous-chaîne. L'opérateur de mutation modifie une chaîne localement pour créer une meilleure chaîne.

### *3.3.3. Algorithme génétique avec paramètres réels*

Il existe un certain nombre d'implémentations AG à paramètres réels, où les opérateurs de croisement et de mutation sont appliqués directement aux valeurs réelles des paramètres. Étant donné que les paramètres réels sont utilisés directement (sans aucun codage de chaîne), la résolution des problèmes d'optimisation des paramètres réels est plus facile par rapport aux AG codés en binaire. Contrairement aux AG avec codage binaire, les variables de décision peuvent être directement utilisées pour calculer les valeurs de fitness.

Un certain nombre d'opérateurs de croisement de paramètres réels, puis quelques opérateurs de mutation de paramètres réels sont présentés.

### **3.3.3.1. Croisement linéaire**

L'une des premières implémentations a été rapportée par [62], [64], où un opérateur de croisement linéaire a créé les trois solutions,  $0.5(x_i^{1,t} + x_i^{2,t})$ ;  $(1.5 * x_i^{1,t} - 0.5 * x_i^{2,t})$  et  $(-0.5 * x_i^{1,t} + 1.5 * x_i^{2,t})$ , à partir de deux solutions parentales  $x_i^{1,t}$  et  $x_i^{2,t}$  à la génération t, les deux meilleures solutions étant choisies comme progéniture.

### **3.3.3.2. Croisement binaire simulé SBX (Simulated binary crossover)**

L'opérateur de croisement binaire simulé (SBX) simule le principe de fonctionnement de l'opérateur de croisement à point unique sur des chaînes binaires [65], [66]. La procédure de calcul de la progéniture  $x_i^{(1, t+1)}$  et  $x_i^{(2, t+1)}$  à partir des solutions parente  $x_i^{(1, t)}$  et  $x_i^{(2, t)}$  est décrite comme suit :

Étape 1 : choisissez un nombre aléatoire  $u_i \in [0, 1]$ .

Étape 2 : calculer  $\beta_{qi}$  en utilisant l'équation suivante :

$$
\beta_{qi} = \begin{cases}\n(2u_i)^{\frac{1}{\eta_c + 1}}, & \text{if } u_i \le 0.5; \\
\left(\frac{1}{2(1 - u_i)}\right)^{\frac{1}{\eta_c + 1}}, & \text{sinon.} \n\end{cases}
$$

Avec  $\eta_c$  étant un paramètre de contrôle et peut prendre tout nombre réel non négatif.

Étape 3 : calculer les deux progénitures en utilisant les équations suivantes :

$$
x_i^{(1, t+1)} = 0.5[(1 + \beta_{qi})x_i^{(1, t)} + (1 - \beta_{qi})x_i^{(2, t)}]
$$
  

$$
x_i^{(2, t+1)} = 0.5[(1 - \beta_{qi})x_i^{(1, t)} + (1 + \beta_{qi})x_i^{(2, t)}]
$$

Dans ce qui suit, certains des opérateurs de mutations de paramètres réels les plus utilisés sont présentés.

### **3.3.3.3. Mutation aléatoire**

Le schéma de mutation le plus simple serait de créer une solution au hasard à partir de tout l'espace de recherche [67]:

$$
y_i^{(1, t+1)} = r_i(x_i^{(U)} - x_i^{(L)})
$$

Où  $r_i$  est un nombre aléatoire dans [0, 1].  $x_i^{(U)}, x_i^{(L)}$  sont les limites inférieures et supérieures de l'espace de recherche. La mutation aléatoire est indépendante de la solution parent et équivaut à une initialisation aléatoire.

### **3.3.3.4. Mutation polynomiale**

La mutation polynomiale est suggérée en se basant sur la distribution polynomiale comme suit [62, 68],

$$
y_i^{(1, t+1)} = x_i^{(1, t+1)} + (x_i^{(U)} - x_i^{(L)})\overline{\delta}_i
$$

Le paramètre  $\overline{\delta_t}$  est calculé comme suit :

$$
\overline{\delta_{\iota}} = \begin{cases} (2r_{\iota})^{\frac{1}{\eta_m + 1}} - 1, & \text{if } r_{\iota} < 0.5; \\ 1 - [2(1 - r_{\iota})]^{\frac{1}{\eta_m + 1}} , & \text{if } r_{\iota} \ge 0.5. \end{cases}
$$

Avec  $\eta_m$  est un paramètre de contrôle et peut prendre tout nombre réel non négatif.

### *3.3.4. NSGA (Non dominated Sorting Genetic Algorithm) :*

Le NSGA a été proposé pour l'optimisation multi-objective [69].

Le NSGA est différent de mono-objective AG seulement dont la façon où la fitness est attribuée aux individuels de population. Les opérations de croisement et mutation sont appliquées après pour toute la population comme d'habitude.

La première étape de NSGA est de trier la population  $P$  par non-domination en utilisant différents algorithmes de tri [62]. Cela classe la population en un certain nombre de classes ou ensembles non dominés  $P_j$ :

$$
P = \bigcup_{j=1}^{n} P_j
$$

La figure 3.19 montre un problème de minimisation à deux objectifs comportant 10 solutions. Après le tri non dominé, les membres de la population sont classés en quatre ensembles distincts non dominés.

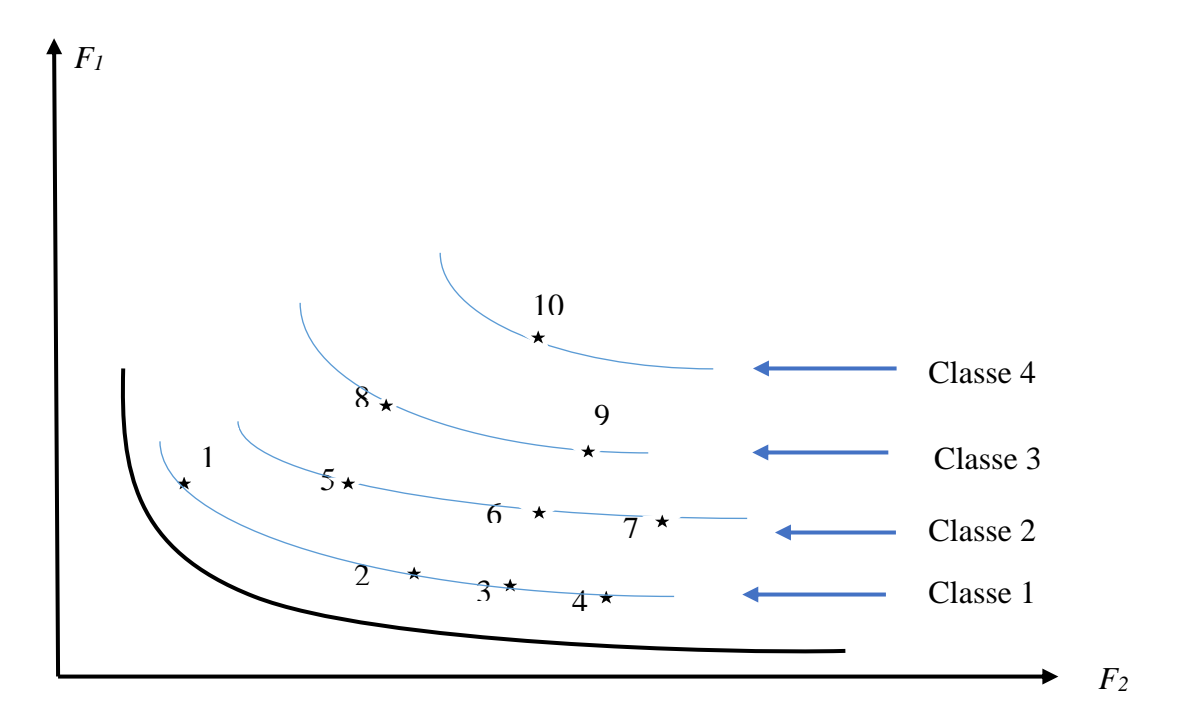

Figure 3.19. Dix solutions représentées et triées dans 4 classes [62].

Une fois la tâche de classification terminée, il est clair que toutes les solutions du premier ensemble  $P_1$ , appartiennent au meilleur ensemble non dominé de la population. Les deuxièmes meilleures solutions dans la population sont celles qui appartiennent au deuxième ensemble, et ainsi de suite. Les pires solutions sont celles appartenant au dernier ensemble.

Une valeur de fitness est attribuée aux solutions de la meilleure classe non dominée, une valeur de fitness progressivement pire est attribuée aux solutions de classes suivante.

### **Description de la procédure exacte d'affectation de fitness dans NSGA.**

La procédure d'affectation de fitness commence à partir du premier ensemble non dominé et continue successivement vers les ensembles dominés. Toutes les solutions  $i$  du meilleur ensemble non dominé s'attribuent une fitness égale à  $F_i = N$  (la taille de la population). Dans la figure 3.19, les solutions 1 à 4 ont toutes une fitness égale à 10 (10: taille de la population).

Cependant, la diversité dans la population d'une classe doit également être maintenue. Dans un NSGA, la diversité est maintenue en dégradant la valeur de fitness attribuée en fonction du nombre de solutions voisines. Pour expliquer le besoin de maintenir la diversité, il faut revenir aux solutions de la première classe de la figure 3.19. Il est clair que la classe n'est pas représentée adéquatement avec les quatre solutions 1 à 4. Trois solutions (2, 3 et 4) sont encombrées dans une partie du front, alors qu'il n'y a qu'une seule solution représentant toute la partie supérieure gauche du front. Si la solution 1 n'est pas mise en évidence de manière adéquate et si elle se perd dans les opérations génétiques subséquentes, l'AG doit redécouvrir cette partie du front. Afin d'éviter ce problème, il est primordial de s'assurer que les régions moins peuplées d'un front sont correctement mises en valeur. Dans un NSGA, la fonction de partage est utilisée à cet effet.

Afin d'appliquer la fonction de partage pour chaque solution  $i$  du la 1<sup>ere</sup> classe, la distance euclidienne  $d_{ij}$  par rapport à une autre solution j de même classe est calculée comme suit :

$$
d_{ij} = \sqrt{\sum_{k=1}^{|P_1|} \left( \frac{x_k^{(i)} - x_k^{(j)}}{x_k^{(max)} - x_k^{(min)}} \right)^2}
$$

Une fois ces distances déterminées, elles sont utilisées pour calculer la valeur de fonction de partage comme suit :

$$
Sh(d_{ij}) = \begin{cases} 1 - \left(\frac{d_{ij}}{\sigma_{share}}\right)^2, & \text{if } d_{ij} \le \sigma_{share} \\ 0; & \text{otherwise} \end{cases}
$$

Une fois toutes les valeurs de la fonction de partage de  $|P_1|$  sont calculées, elles sont additionnées pour calculer le nombre de niches (the niche count)  $\eta c_i$  de la i-ème solution.

$$
\eta c_i = \sum_{j=1}^N Sh(d_{ij})
$$

Le nombre de niches indique le nombre de solutions au voisinage d'i-ème solution, y compris cette dernière. Par exemple, le nombre de niches pour la solution 1 dans la figure 3.19 est un, tandis que le nombre de niches des trois autres solutions (2, 3 et 4) est proche de trois.

La dernière tâche consiste à deviser la valeur de fitness de la i-ème solution par son nombre de niches afin d'obtenir la valeur de fitness partagée :

$$
F'_{i} = \frac{F_{i}}{\eta c_{i}}
$$

Dans la figure 3.19, la fitness partagée de la solution 1 est  $F'_1 = 10$ , alors que celle des trois autres solutions serait proche de 10/3.

Ce processus de dégradation de la fitness d'une solution qui est encombrée par de nombreuses solutions permet de mettre l'accent sur les solutions résidantes dans des régions moins encombrées.

Cette procédure complète la procédure d'attribution de la fitness de toutes les solutions de la première classe. Afin de procéder à la deuxième classe, la valeur minimale de fitness partagée dans la première classe est notée, puis une valeur de fitness légèrement inférieure à cette valeur minimale de fitness partagée est attribuée aux solutions de deuxième classe:

$$
F_{k+1} = F'_{k}{}^{min} - \epsilon
$$

Cela garantit qu'aucune solution de la première classe n'a une valeur de fitness partagée pire que la valeur de fitness attribuée à toute solution dans la seconde classe.

Une fois encore, la méthode de la fonction de partage est appliquée parmi les solutions de la deuxième classe, et les valeurs de fitness partagées correspondantes sont calculées. Cette procédure continue jusqu'à ce que toutes les solutions se voient attribuées une valeur de fitness partagée.

Ensuite, les opérations de croisement et de mutation sont appliquées à nouveau pour toute la population.

### **3.4. Optimisation des erreurs d'usinage par GP et NSGA**

La GP a été modifiée et utilisée pour résoudre le problème d'optimisation 3.22. L'intervalle de tolérance a été devisé sur les trois types de sources d'erreurs considérées (40% de l'intervalle de tolérance ont été attribués aux erreurs de la trajectoire de l'outil  $f_1(x)$ , 50% de l'intervalle de tolérance aux erreurs de mouvement de la table  $f_2(x)$  et 10 % de l'intervalle de tolérance pour l'usure de l'outil  $f_3(x)$ ). Cela a été décrit dans le problème d'optimisation 3.22. Dans le problème d'optimisation 3.23, les poids ont été utilisés dans la fonction de réalisation pour décrire la division de l'intervalle de tolérance. Cependant, les facteurs utilisés pour diviser l'intervalle de tolérance sur les trois types de sources d'erreurs sont établis de façon approximative.

La GP est combinée avec NSGA pour résoudre le même problème d'optimisation. Cela permet de supprimer les poids d'importance et les coefficients  $\alpha$ ,  $\beta$  et  $\gamma$  utilisés dans les problèmes d'optimisation 3.22 et 3.23 qui sont subjectifs à l'utilisateur et difficiles à déterminer. Quelques modifications dans l'écriture du problème d'optimisation générale 3.29 sont exigées.

$$
\min \alpha*\sigma_1^++\beta*\sigma_2^++\gamma*\sigma_3^+
$$

Avec :

$$
f_1(x) - \sigma_1^+ = IT
$$
  
\n
$$
f_2(x) - \sigma_2^+ = IT
$$
  
\n
$$
f_3(x) - \sigma_3^+ = IT
$$
  
\n
$$
EI \le \sum_{1}^{3} f_i(x) \le ES
$$
  
\n
$$
\sigma_i^+ \ge 0
$$

Dans le problème d'optimisation 3.29, les buts écrits sous forme de contraintes seront réécrits sous forme de fonctions objectives afin de minimiser les déviations positives.

La minimisation des déviations positives dans le problème d'optimisation 3.29 va générer deux cas.

### Dans le cas où  $\sigma_i^+ = 0$

Les déviations positives sont nulles. Le but est parfaitement atteint.

$$
\sigma_i^+ = 0 \Rightarrow f_i(x) = IT \Rightarrow f_i(x) - IT = 0.
$$

Dans le cas où  $\sigma_i^+ > 0$ 

 $\sigma_i^+ > 0 \Rightarrow f_i(x) - \sigma_i^+ = IT \Rightarrow f_i(x) - IT = \sigma_i^+$ .

Le problème d'optimisation 3.29 est ré-exprimé sous la forme :

$$
min < f_i(x) - IT >
$$
 3.30

L'opérateur croché (<>) utilisé dans la fonction objective 3.30, déclare la valeur de l'opérande si elle est strictement positive. sinon la valeur sera nulle (0). De cette façon, le problème d'optimisation de GP est réécrit en problème d'optimisation multi objectifs. L'interférence de l'opérateur pour introduire les poids de l'importance, ou pour diviser l'intervalle de tolérance sur les types de sources d'erreurs considérées est abandonnée.

$$
\text{Si } \sigma_i^+ = 0 \text{ et } \sigma_i^- > 0 \implies f_i(x) + \sigma_i^- = IT \implies IT - f_i(x) = \sigma_i^-.
$$

La forme 3.30 est réécrite comme suit :

$$
min < IT - f_i(x) >
$$

NSGA est utilisé pour résoudre le problème d'optimisation 3.30. L'avantage d'utiliser NSGA est que plusieurs solutions sont déterminées simultanément au problème d'optimisation précédent sans aucune interférence de l'utilisateur.

Le problème d'optimisation 3.29 est reformulé avec comme application  $IT = 0.1$ .

$$
min < f_1(x_1) - 0.1 >
$$
  
\n
$$
min < f_2(x_2) - 0.1 >
$$
  
\n
$$
min < f_3(x_3) - 0.1 >
$$
  
\n
$$
3.32
$$
  
\n
$$
4 \text{vec:}
$$

 $EI \leq \sum_{i=1}^{3} f_i(x) \leq ES$  $1 \leq x_1 \leq 25$ ,  $1 \leq x_2 \leq 25$ ,  $1 \leq x_3 \leq 40$ .

NSGA est utilisé pour résoudre ce problème d'optimisation. NSGA utilisé est la GA avec des paramètres réels. Une population de taille 50 est créée au hasard. L'algorithme commence par trier la population. Cela classe la population en un certain nombre de classes non dominées. Ensuite, une valeur de fitness égale à la taille de population est attribuée aux solutions de la première classe. Afin de garder la diversité dans la population d'une classe, la valeur de fitness attribuée est dégradée en fonction du nombre de solutions voisines. La fonction de

partage est utilisée à cet effet. La valeur minimale de fitness partagée dans la première classe est notée, puis une valeur de fitness légèrement inférieure à cette valeur minimale de fitness partagée est attribuée à la deuxième classe. Cette méthode sera réappliquée jusqu'à ce que toutes les solutions se voient attribuées une valeur de fitness partagée.

### *3.4.1. Operateur de sélection*

Une fois que les valeurs de fitness partagées sont attribuées à tous les individus de la population, l'opérateur de sélection est utilisé. L'objectif de cet operateur est de faire plusieurs copies de bonnes solutions et d'éliminer les mauvaises solutions de la population, tout en maintenant la taille de la population constante.

La population est reproduite en fonction de la valeur de fitness. La sélection proportionnelle à reste stochastique (SRS) (A stochastic remainder proportionate selection) [70] est utilisée dans cette étude. Cela attribue des copies dans le pool de reproduction proportionnelle à la valeur de fitness partagée  $F'_i$  sur la fitness moyenne de toute la population  $F'_{moy}$ . Les solutions de la première classe ont de meilleures chances de survivre dans le pool d'accouplement que les solutions appartiennent aux autres classes, et ainsi de suite.

Le nombre de copies attendu est :

$$
n(i) = partie \text{ entiere } (\frac{F'_i}{F'_{moy}})
$$

Dans un premier temps, on n'obtient que  $\alpha = \sum_{i=1}^{N} n(i)$  individus, et il manque  $(N - \alpha)$ individus, car la taille de la population  $N$  reste constante.

On complète la population en associant à chaque individu  $x_i$  une probabilité d'être sélectionné égal à:

$$
P_s(x_i) = \frac{1}{N - \alpha} \left[ \frac{F'_{i}}{F'_{\text{mov}}} - n(i) \right]
$$

### *3.4.2. Operateur de croisement et mutation*

L'opérateur de sélection ne peut pas produire de nouvelles solutions. Il ne fait que dupliquer de bonnes solutions au détriment de mauvaises solutions. Les opérateurs de croisement et de mutation sont responsables de la création de nouvelles solutions.

Deux solutions appelées solutions parentes sont choisies pour l'opérateur de croisement, dans le pool d'accouplement au hasard et croisées avec une probabilité  $p_c = 0.9$ . Un opérateur de croisement binaire simulé (SBX) est utilisé dans cette étude. La procédure de calcul des solutions enfants  $x_i^{(1, t+1)}$  et  $x_i^{(2, t+1)}$  à partir des solutions parents  $x_i^{(1, t)}$  et  $x_i^{(2, t)}$  est décrite comme suit :

*Étape 1 :* choisir un nombre aléatoire  $u_i \in [0, 1]$ .

*Étape 2* : calculer  $\beta_{qi}$  en utilisant l'équation suivante :

$$
\beta_{qi} = \begin{cases}\n(2u_i)^{\frac{1}{\eta_c + 1}}, & \text{if } u_i \le 0.5; \\
\left(\frac{1}{2(1 - u_i)}\right)^{\frac{1}{\eta_c + 1}}, & \text{sinon.} \n\end{cases}
$$
\n3.35

Avec  $\eta_c$  est un paramètre de contrôle et peut prendre tout nombre réel non négatif,  $\eta_c = 20$ . *Étape 3 :* calculer les deux progénitures en utilisant les équations suivantes :

$$
x_i^{(1, t+1)} = 0.5[(1 + \beta_{qi})x_i^{(1, t)} + (1 - \beta_{qi})x_i^{(2, t)}]
$$
  

$$
x_i^{(2, t+1)} = 0.5[(1 - \beta_{qi})x_i^{(1, t)} + (1 + \beta_{qi})x_i^{(2, t)}]
$$
  
3.36

Le besoin d'un opérateur de mutation est de maintenir la diversité dans la population. La mutation polynomiale est utilisée pour créer une nouvelle solution  $z_i$  à partir de la solution parent  $x_i$ , avec une probabilité de mutation  $p_m = 0.1$  et l'indice de distribution de la mutation  $\eta_m = 150$ 

$$
z_i = x_i^{(1, t+1)} + (x_i^{(U)} - x_i^{(L)})\overline{\delta}_i
$$

Avec le paramètre  $\overline{\delta_i}$  calculé comme suit :

$$
\overline{\delta}_{i} = \begin{cases}\n(2r_{i})^{\frac{1}{(\eta_{m}+1)}} - 1, & \text{if } r_{i} \leq 0.5; \\
1 - [2(1-r_{i})]^{\frac{1}{\eta_{m}+1}}, & \text{if } r_{i} \geq 0.5.\n\end{cases}
$$
\n3.38

Avec  $\eta_m$  est un paramètre de contrôle et peut prendre tout nombre réel non négatif.  $\eta_m$  est fixé à 150.

Une population de taille 50 est créée au hasard, et générer NSGA pour 50 itérations.

La figure.3.20 illustre une pièce modèle comme application.

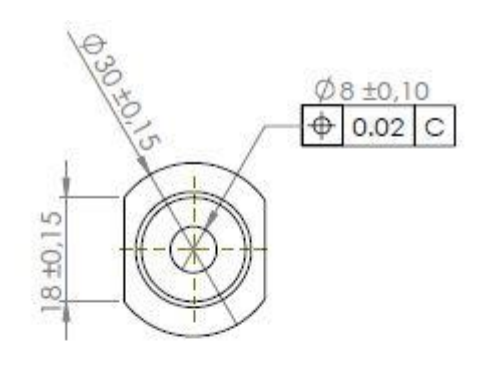

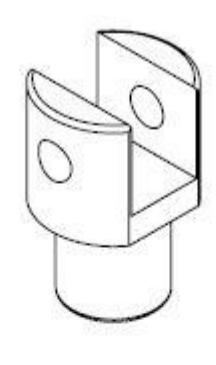

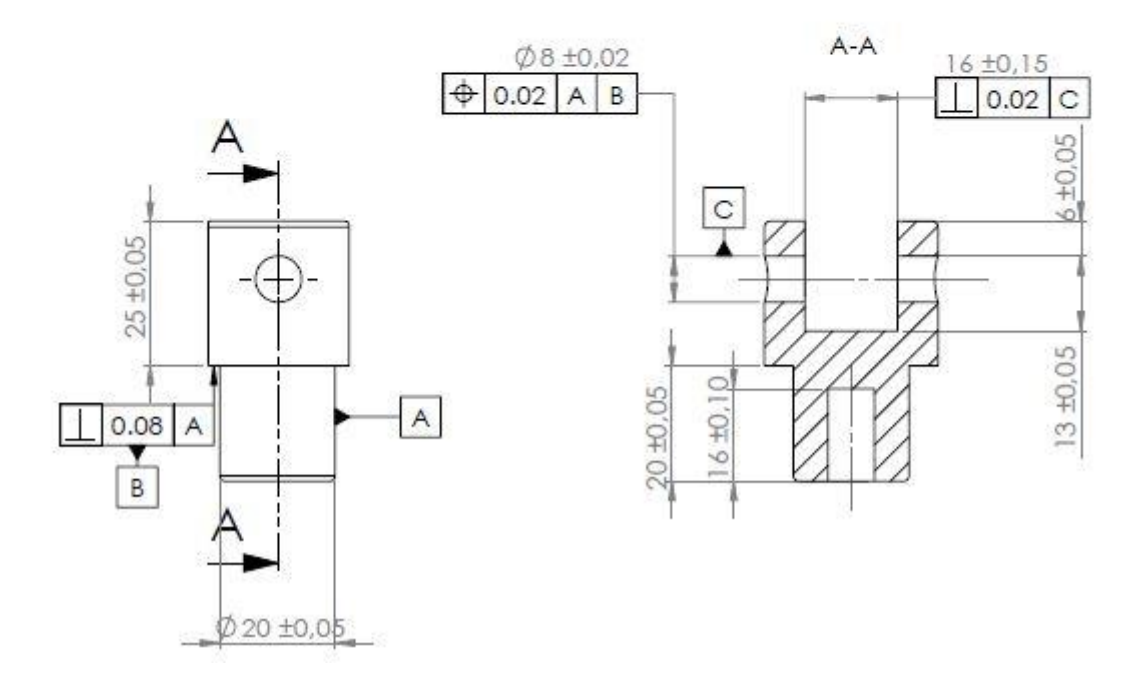

Figure. 3.20. Pièce modèle.

### *3.4.3. Résultats et discussions*

Le tableau 3.7 présente les résultats d'optimisation pour  $IT$   $BE = 0.1$ 

| $N_{-}^{\circ}$ | $x_1$ |    |    |             | $x_2   x_3   f_1(x_1)   f_2(x_2)   f_3(x_3)$ |                | $\sum f_i^+(x_i) \Big  \Big $ | 3<br>$\sum f_i^-(x_i)$ |
|-----------------|-------|----|----|-------------|----------------------------------------------|----------------|-------------------------------|------------------------|
|                 | 10    | 7  | 15 | $-0.01$     | $-0.008$                                     | $\overline{0}$ | $\boldsymbol{0}$              | $-0.018$               |
| 2               | 17    | 10 | 20 | $\mid$ 0.01 | 0.002                                        | 0.026          | 0.038                         | $\boldsymbol{0}$       |
| 3               | 24    | 21 | 40 | $-0.01$     | $-0.008$                                     | 0.026          | 0.026                         | $-0.018$               |

Tableau. 3.7. Résultat d'optimisation pour  $IT$   $BE = 0.1$ 

Plusieurs solutions sont déterminées simultanément au problème d'optimisation. Trois solutions sont déterminées dans ce cas (IT BE = 0.1). Les colonnes  $x_1$ ,  $x_2$  et  $x_3$  sont les numéros de la mesure dans la base de données. Les résultats de chaque erreur correspondent aux colonnes  $f_1(x_1)$ ,  $f_2(x_2)$  et  $f_3(x_3)$ . La somme des erreurs positives et négatives sont respectivement présentées dans les deux dernières colonnes.

Les trois résultats dans le tableau 3.7 montrent que :

- Aucune solution n'est supérieure ou inférieure aux écarts supérieur et inferieur ;
- Le maximum des erreurs  $(f_1(x), f_2(x))$  et  $f_3(x)$  est strictement inferieur à l'écart supérieur 0.05;
- La somme maximale des erreurs  $(f_1(x), f_2(x))$  et  $f_3(x)$  égale à 0.038 est aussi inferieure à l'écart supérieur égal à 0.05 ;
- Le minimum des erreurs  $(f_1(x), f_2(x))$  et  $f_3(x)$  est strictement supérieur à l'écart inférieur -0.05;
- La somme minimale des erreurs  $(f_1(x), f_2(x))$  et  $f_3(x)$  égale à -0.018 est aussi supérieur à l'écart inferieur -0.05.

-

Le tableau 3.8 présente les résultats d'optimisation pour  $IT$   $BE = 0.3$ 

| $N_{-}^{o}$    | $x_1$ | $x_2$          | $x_3$        |         | $f_1(x_1)$ $f_2(x_2)$ | $f_3(x_3)$     | $\sum_i f_i^+(x_i) \mid \sum_i f_i^-(x_i)$ |                |
|----------------|-------|----------------|--------------|---------|-----------------------|----------------|--------------------------------------------|----------------|
| $\mathbf{1}$   | 3     | $\overline{4}$ | $\mathbf{1}$ | $-0.01$ | $-0.006$              | $\theta$       | $\theta$                                   | $-0.016$       |
| $\overline{2}$ | 8     | 13             | 40           | $-0.01$ | 0.001                 | 0.026          | 0.027                                      | $-0.01$        |
| 3              | 17    | 13             | 40           | 0.01    | 0.002                 | 0.026          | 0.038                                      | $\overline{0}$ |
| $\overline{4}$ | 8     | 5              | $\mathbf{1}$ | $-0.01$ | $-0.008$              | $\overline{0}$ | $\overline{0}$                             | $-0.018$       |
| 5              | 19    | 21             | 40           | 0.01    | $-0.007$              | 0.026          | 0.036                                      | $-0.007$       |
| 6              | 24    | 25             | 40           | 0.001   | $-0.008$              | 0.026          | 0.027                                      | $-0.008$       |

Tableau. 3.8. Résultat d'optimisation pour  $IT$   $BE = 0.3$ 

Les six résultats du tableau 3.8 montrent que :

- Aucune solution n'est supérieure ou inférieure aux écarts supérieur et inferieur ;
- Le maximum des erreurs  $(f_1(x), f_2(x))$  et  $f_3(x)$  est strictement inferieur à l'écart supérieur 0.15;
- La somme maximale des erreurs  $(f_1(x), f_2(x))$  et  $f_3(x)$  égale à 0.038 est aussi inferieure à l'écart supérieur égal à 0.15 ;
- Le minimum des erreurs  $(f_1(x), f_2(x))$  et  $f_3(x)$  est strictement supérieur à l'écart inférieur -0.15;
- La somme minimale des erreurs  $(f_1(x), f_2(x))$  et  $f_3(x)$  égale à -0.018 est aussi supérieur à l'écart inferieur -0.15.

Le tableau 3.9 présente les résultats d'optimisation pour  $IT$   $BE = 0.2$ 

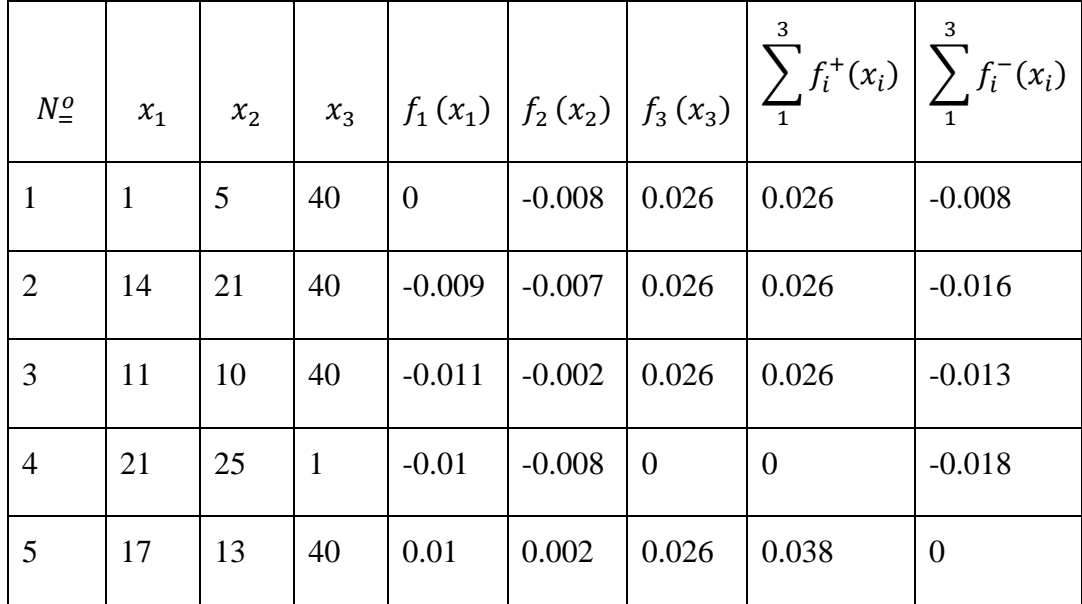

Tableau. 3.9. Résultat d'optimisation pour  $IT$   $BE = 0.2$ 

Les cinq résultats du tableau 3.9 montrent que :

- Aucune solution n'est supérieure ou inférieure aux écarts supérieur et inferieur ;
- Le maximum des erreurs  $(f_1(x), f_2(x))$  et  $f_3(x)$  est strictement inferieur à l'écart supérieur 0.1;
- La somme maximale des erreurs  $(f_1(x), f_2(x))$  et  $f_3(x)$  égale à 0.038 est aussi inferieure à l'écart supérieur égal à 0.1;
- Le minimum des erreurs  $(f_1(x), f_2(x))$  et  $f_3(x)$  est strictement supérieur à l'écart inférieur -0.1;
- La somme minimale des erreurs  $(f_1(x), f_2(x))$  et  $f_3(x)$  égale à -0.018 est aussi supérieur à l'écart inferieur -0.1.

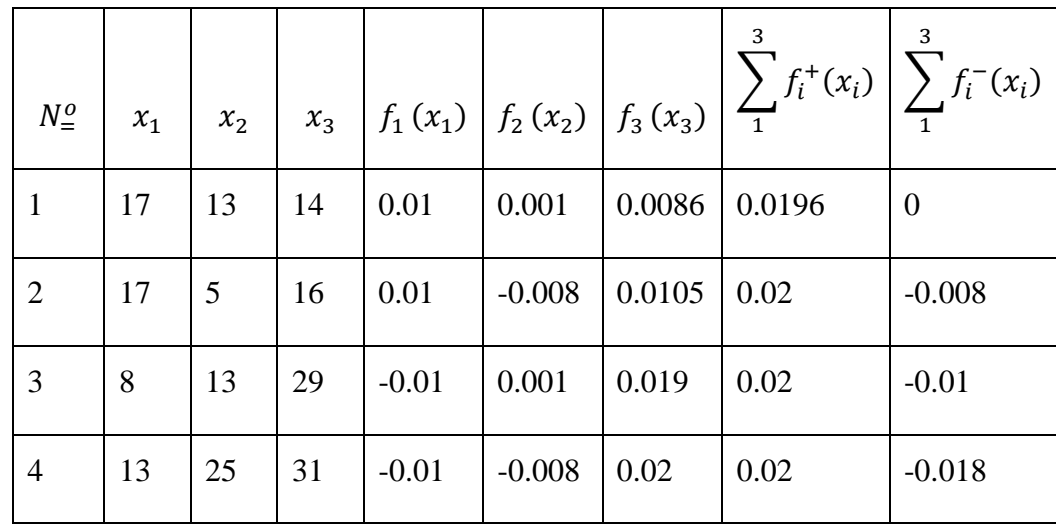

Tableau. 3.10. Résultat d'optimisation pour *IT BE* =  $0.04$ 

Le tableau 3.10 présente les résultats d'optimisation pour  $IT$   $BE = 0.04$ 

Les quatre résultats du tableau 3.10 montrent que :

- Aucune solution n'est supérieure ou inférieure aux écarts supérieur et inferieur ;
- Le maximum des erreurs  $(f_1(x), f_2(x))$  et  $f_3(x)$  est inferieur à l'écart supérieur 0.02;
- La somme maximale des erreurs  $(f_1(x), f_2(x))$  et  $f_3(x)$  égale à 0.02 est aussi inferieure à l'écart supérieur égal à 0.02;
- Le minimum des erreurs  $(f_1(x), f_2(x))$  et  $f_3(x)$  est strictement supérieur à l'écart inférieur -0.02;
- La somme minimale des erreurs  $(f_1(x), f_2(x))$  et  $f_3(x)$  égale à -0.018 est aussi supérieur à l'écart inferieur -0.02.

Les résultats contenus des trois tableaux 3.13, 3.14 et 3.15 font ressortir que les sommes maximale et minimale des erreurs  $(f_1(x), f_2(x))$  et  $f_3(x)$  atteintes demeurent dans les exigences du bureau d'études (IT BE).

Pour les résultats du tableau 3.16, les valeurs des erreurs  $(f_1(x), f_2(x))$  et  $f_3(x)$  n'atteignent pas leur maximum, afin que leur somme maximale ne dépasse pas l'écart supérieur.

### **3.5. Conclusion**

La méthode GP est un outil d'aide à la décision. Elle reste néanmoins limitée ; elle n'est pas applicable aux fonctions définies par morceaux. Elle a été modifiée pour optimiser les erreurs de fabrication modélisées par des splines.

L'erreur totale est déterminée par l'optimisation utilisant la méthode GP modifiée.

L'erreur de trajectoire de l'outil représente 35.7% de l'erreur totale.

L'erreur de mouvement de la table représente 17.8% de l'erreur totale.

L'erreur de l'usure de l'outil représente 46.5% de l'erreur totale.

L'optimisation par NSGA a générée plusieurs solutions simultanément ; ces solutions représentent l'erreur totale. Toutes les solutions sont limitées par l'intervalle de tolérance.

# **Chapitre 4 Etude comparative**

### **4.1. Introduction**

Ce chapitre est consacré à la comparaison entre les différents résultats obtenue par la méthode d'optimisation développée GP modifiée et l'application de NSGA pour le calcul des tolérances de fabrication.

### **4.2. Résultats et discussions**

Le taux de contribution est établi approximativement pour chaque erreur considérée.

Après l'optimisation par la GP, ces facteurs ont été déterminés avec précision.

L'erreur de trajectoire de l'outil  $f_1(x)$  supposée égale à 40% de l'erreur totale. Néanmoins après l'optimisation par la GP, l'erreur calculée représente 35.7% de l'erreur totale.

L'erreur de mouvement de la table  $f_2(x)$  supposée égale à 50% de l'erreur totale. Néanmoins après l'optimisation par la GP, l'erreur calculée représente 18% de l'erreur totale.

L'erreur de l'usure de l'outil  $f_3(x)$  supposée égale à 10% de l'erreur totale. Néanmoins après l'optimisation par la GP, l'erreur calculée représente 46.3% de l'erreur totale.

La figure 4.1 présente les tolérances de fabrication (IT BE=0.1) et l'erreur totale calculée par les méthodes GP modifiée et NSGA.

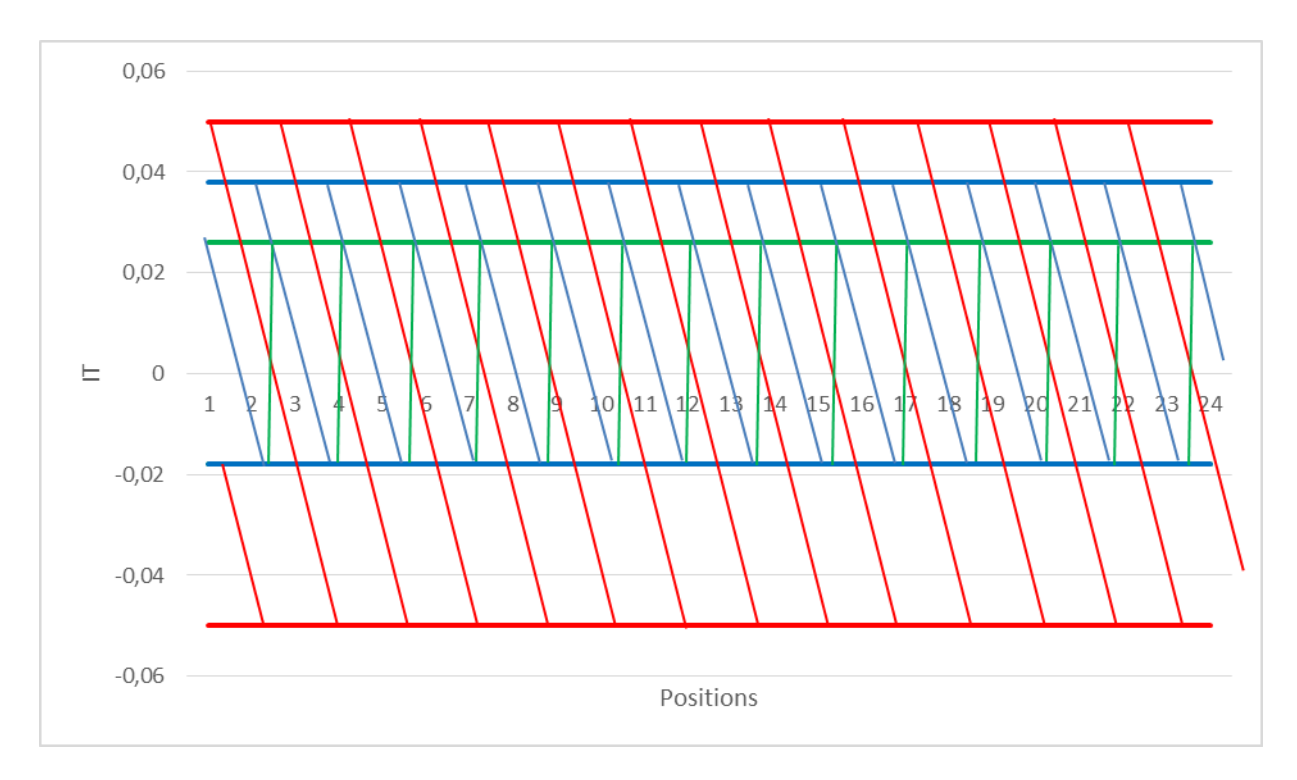

Figure. 4.1. IT BE (rouge), erreur totale calculée [GP modifiée (bleu), NSGA (vert)]

La figure 4.1 montre que :

- IT BE ( $IT = +0.05$ ) est beaucoup plus large que l'erreur totale déterminée par la méthode GP modifiée ou la méthode NSGA.
- IT BE est beaucoup plus large avec 44% par rapport à l'erreur totale déterminé par la méthode GP modifiée.
- IT BE est beaucoup plus large avec 56% par rapport à l'erreur totale déterminé par la méthode NSGA.
- Le minimum de l'erreur totale déterminée par la méthode GP modifiée est égal au minimum de l'erreur totale déterminée par la méthode NSGA.
- Le maximum de l'erreur totale calculée par la méthode GP modifiée égal +0.038 est supérieur au maximum atteint par la méthode NSGA égal +0.026.

La figure 4.2 présente les tolérances de fabrication (IT BE=0.3) et l'erreur totale calculée par les méthodes GP modifiée et NSGA.

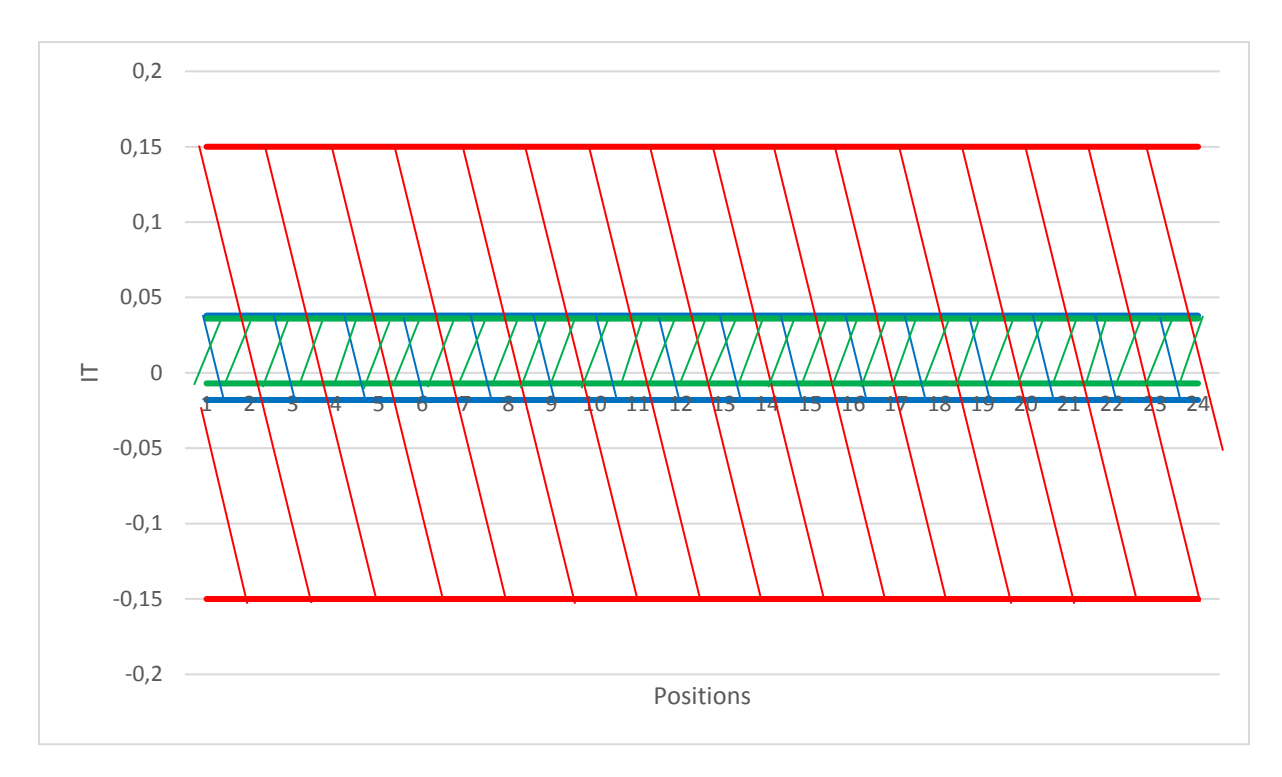

Figure. 4.2. IT BE (rouge), erreur totale calculée [GP modifiée (bleu), NSGA (vert)]

La figure 4.2 montre que :

- IT BE ( $IT = \pm 0.15$ ) est beaucoup plus large que l'erreur totale déterminée par la méthode GP modifiée ou la méthode NSGA ;
- IT BE représente 81% de plus par rapport à l'erreur totale déterminé par la méthode GP modifiée (en bleu) ;
- IT BE représente 85.6% de plus par rapport à l'erreur totale déterminé par la méthode NSGA (en vert) ;
- Le minimum de l'erreur totale déterminée par la méthode GP modifiée est égal à −0.018 est inférieur au minimum de l'erreur totale déterminée par la méthode NSGA égal à −0.007 ;
- Le maximum de l'erreur totale calculé par GP modifiée égal à +0.038 est supérieur au maximum obtenu par la méthode NSGA égal à +0.036.

La figure 4.3 présente les tolérances de fabrication (IT BE=0.2) et l'erreur totale calculée par les méthodes GP modifiée et NSGA.

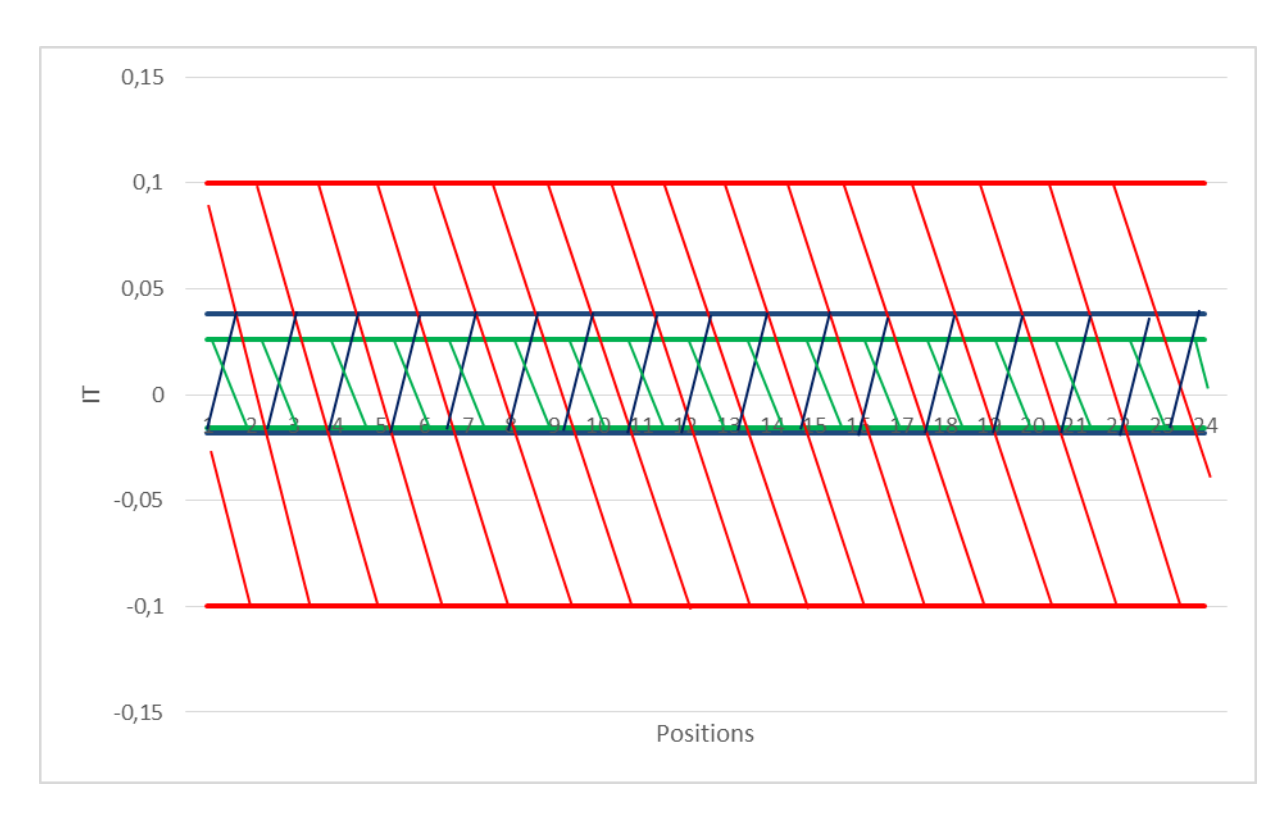

Figure. 4.3. IT BE (rouge), erreur totale calculée [GP modifiée (bleu), NSGA (vert)]

La figure 4.3 montre que :

- IT BE ( $IT = \pm 0.1$ ) est plus grand que la somme des erreurs déterminée par la méthode GP modifiée ou la méthode NSGA ;
- La somme des erreurs déterminée par la méthode GP modifiée (en bleu) représente environ 28% de IT BE ;
- La somme des erreurs déterminée par la méthode NSGA (vert) représente juste 21% de IT BE ;
- La valeur minimale de l'erreur totale déterminée par les deux méthodes utilisées GP modifiée (-0.018) et NSGA (-0.016) est presque la même ;
- Le maximum de l'erreur totale déterminée par la méthode GP modifiée égal à 0.038 est un peu plus grand que le maximum déterminée par la méthode NSGA égal à 0.026.

La figure 4.4 présente les tolérances de fabrication (IT BE=0.04) et l'erreur totale calculée par les méthodes GP modifiée et NSGA.

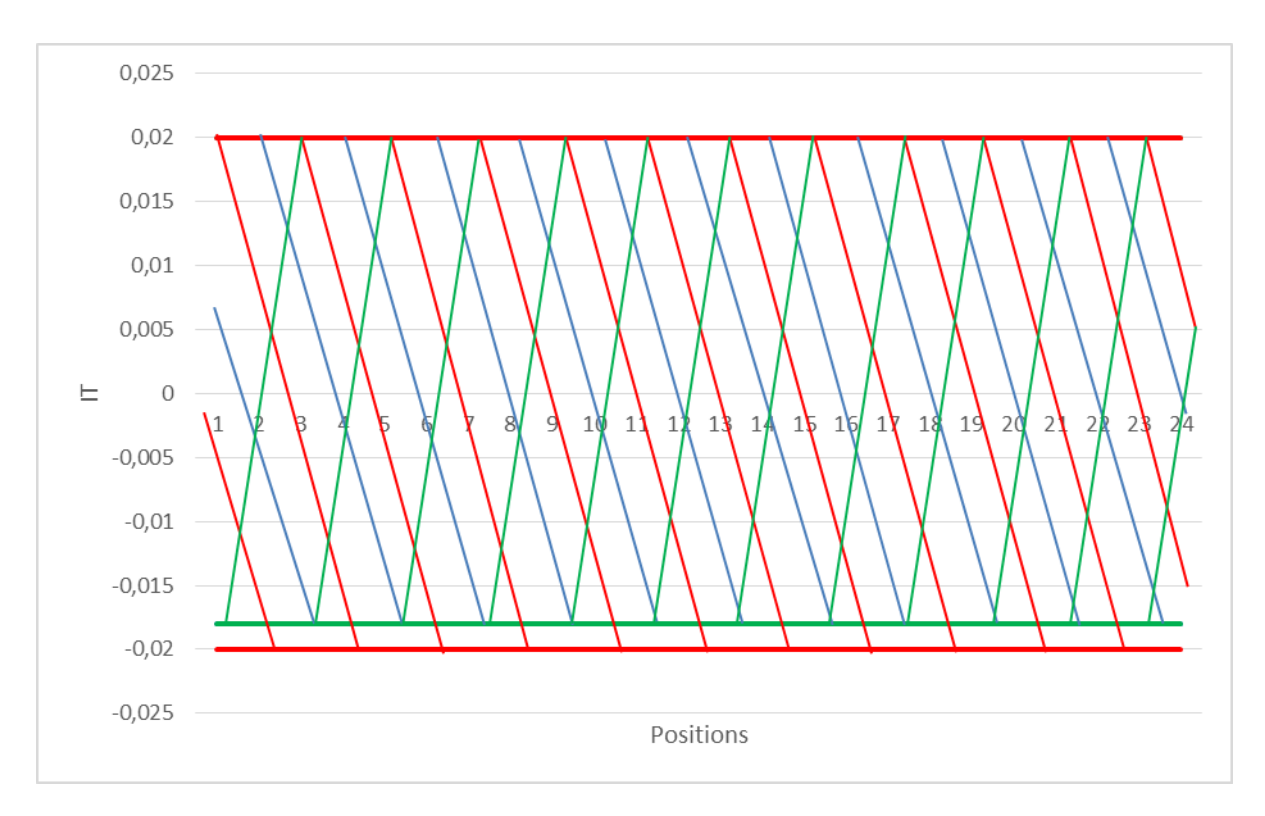

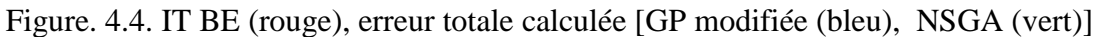

La figure 4.4 montre que :

- L'erreur totale déterminée par la méthode GP modifiée (en bleu) est inférieure de 5% par rapport à IT BE ;
- L'erreur totale déterminée par la méthode NSGA (en vert) représente 95% de IT BE ;
- L'écart supérieur de ITBE est égal au maximum de l'erreur totale déterminé par les deux méthodes GP modifiée et NSGA égal à 0.02 ;
- Le minimum de l'erreur totale déterminée par la méthode GP modifiée est égal au minimum de l'erreur totale déterminée par la méthode NSGA.

Les figures 4.1, 4.2, et 4.3, montre clairement que le maximum et le minimum de l'erreur totale sont beaucoup plus inferieurs que IT BE.

Le tableau 4.1 présente un récapitulatif des résultats de calcul des erreurs par la GP modifiée et NSGA comparés à IT BE.

|              |                    |                      | GP modifiée                  |                                                                   | <b>NSGA</b> |          |                  |                                  |                       |
|--------------|--------------------|----------------------|------------------------------|-------------------------------------------------------------------|-------------|----------|------------------|----------------------------------|-----------------------|
| <b>IT BE</b> | $f_1(x)$           | $f_2(x)$             | $f_3(x)$                     | 3<br>$\sum f_i(x) \equiv$<br>$\overline{i=1}$<br>Erreur<br>totale | $f_1(x)$    | $f_2(x)$ | $f_3(x)$         | $\sum_{1}^3 f_i^+(\mathbf{x}_i)$ | $\sum_1^3 f_i^-(x_i)$ |
|              |                    |                      |                              |                                                                   | $-0.01$     | $-0.008$ | $\boldsymbol{0}$ | $\boldsymbol{0}$                 | $-0.018$              |
| $\pm 0.05$   | $+0.01$            | $+0.002$             | $+0.026$                     | $+0.038$<br>$-0.018$                                              | 0.01        | 0.002    | 0.026            | 0.038                            | $\boldsymbol{0}$      |
|              | $-0.01$            | $-0.008$             | $\boldsymbol{0}$             |                                                                   | $-0.01$     | $-0.008$ | 0.026            | 0.026                            | $-0.018$              |
| ±0.15        | $+0.01$            |                      | $+0.026$<br>$\boldsymbol{0}$ | $+0.038$<br>$-0.018$                                              | $-0.01$     | $-0.006$ | $\boldsymbol{0}$ | $\boldsymbol{0}$                 | $-0.016$              |
|              |                    |                      |                              |                                                                   | $-0.01$     | 0.001    | 0.026            | 0.027                            | $-0.01$               |
|              |                    | $+0.002$             |                              |                                                                   | 0.01        | 0.002    | 0.026            | 0.038                            | $\boldsymbol{0}$      |
|              | $-0.01$            | $-0.008$             |                              |                                                                   | $-0.01$     | $-0.008$ | $\boldsymbol{0}$ | $\boldsymbol{0}$                 | $-0.018$              |
|              |                    |                      |                              |                                                                   | 0.01        | $-0.007$ | 0.026            | 0.036                            | $-0.007$              |
|              |                    |                      |                              |                                                                   | 0.001       | $-0.008$ | 0.026            | 0.027                            | $-0.008$              |
| ±0.1         |                    |                      |                              | $\boldsymbol{0}$                                                  | $-0.008$    | 0.026    | 0.026            | $-0.008$                         |                       |
|              |                    |                      |                              | $-0.009$                                                          | $-0.007$    | 0.026    | 0.026            | $-0.016$                         |                       |
|              | $+0.01$<br>$-0.01$ | $+0.002$<br>$-0.008$ | $+0.026$<br>$\overline{0}$   | $+0.038$<br>$-0.018$                                              | $-0.011$    | $-0.002$ | 0.026            | 0.026                            | $-0.013$              |
|              |                    |                      |                              |                                                                   | $-0.01$     | $-0.008$ | $\boldsymbol{0}$ | $\boldsymbol{0}$                 | $-0.018$              |
|              |                    |                      |                              |                                                                   | 0.01        | 0.002    | 0.026            | 0.038                            | $\boldsymbol{0}$      |
| $\pm 0.02$   |                    |                      | $+0.008$                     | $+0.02$<br>$-0.018$                                               | 0.01        | 0.001    | 0.0086           | 0.0196                           | $\boldsymbol{0}$      |
|              | $+0.01$            | $+0.002$             |                              |                                                                   | 0.01        | $-0.008$ | 0.0105           | 0.02                             | $-0.008$              |
|              | $-0.01$            | $-0.008$             | $\boldsymbol{0}$             |                                                                   | $-0.01$     | 0.001    | 0.019            | 0.02                             | $-0.01$               |
|              |                    |                      |                              |                                                                   | $-0.01$     | $-0.008$ | 0.02             | 0.02                             | $-0.018$              |

Tableau. 4.1. Récapitulatif des intervalles de tolérance.

### **4.3. Conclusion**

Pour le calcul des erreurs, l'optimisation par la méthode GP modifiée n'offre qu'une seule solution à appliquer.

Contrairement à la méthode GP modifiée, la méthode NSGA propose plusieurs solutions. Le concepteur au niveau de bureau d'études a la possibilité de choisir la solution la plus adéquate relative aux différentes erreurs.

La méthode NSGA n'a pas besoin d'introduire les coefficients d'importance dans la fonction objective, ou le coefficient de contribution de chaque erreur  $f_1(x)$ ,  $f_2(x)$  et  $f_3(x)$  dans l'erreur totale.

L'erreur totale obtenue par la méthode NSGA représente de 70% à 80% du l'erreur totale obtenue la GP modifiée.

IT BE doit être toujours supérieur à l'erreur totale déterminée par les deux méthodes d'optimisation.

La méthode d'optimisation NSGA est la plus appropriée car l'erreur totale calculée est inférieure à celle obtenue par la méthode GP modifiée.

# *Conclusion générale*

Les machines-outils sont fondamentales dans l'industrie de fabrication, leur performance est cruciale et exige de la précision.

Ces dernières décennies, la technologie de fabrication a subi un grand progrès pour répondre à la demande des pièces de haute qualité. Néanmoins, il est toujours impossible d'éliminer toutes les erreurs de fabrication. Il faut les prévoir ou les atténuer à défaut de les éliminer.

Concevoir un produit consiste à définir une solution technologique qui satisfait son cahier des charges. Afin de garantir précisément un niveau de qualité, il faut optimiser les erreurs de fabrications.

Le but de l'activité de tolérancement est de définir les limites acceptables des variations géométriques de chaque pièce permettant de garantir le respect de ces exigences. Ces limites sont modélisées par des spécifications géométriques ou des tolérances dimensionnelles.

L'objectif de ce travail est d'optimiser les erreurs de fabrications et leur impact sur les intervalles de tolérance du bureau d'études.

Les erreurs de mouvement de la table, de la trajectoire de l'outil ainsi que l'usure de l'outil, sont modélisées par des splines et optimisées par la méthode Goal Programming modifiée (GP) et les algorithmes génétiques (NSGA).

Deux méthodes d'optimisation ont été réalisées :

La GP a été modifiée en introduisant les splines afin de pouvoir optimiser des fonctions définies par morceaux. Un problème d'optimisation a été établi afin de minimiser les déviations positives représentant l'erreur hors intervalle de tolérance. L'objectif est de trouver un compromis entre les différentes erreurs pour que la somme des erreurs soit incluse dans l'intervalle de tolérance.

L'erreur totale est déterminée par l'optimisation utilisant la méthode GP modifiée.

L'erreur de trajectoire de l'outil représente environ 1/3 de l'erreur totale.

L'erreur de mouvement de la table représente environ 1/5 de l'erreur totale.

L'erreur de l'usure de l'outil représente environ 1/2 de l'erreur totale.

Le problème d'optimisation établi auparavant est réécrit sous forme de problèmes d'optimisation multi-objectifs et résolu par NSGA.

Contrairement à la méthode GP modifiée, la méthode NSGA propose plusieurs solutions. Le concepteur au niveau de bureau d'études a la possibilité de choisir la solution la plus adéquate relative aux différentes erreurs.

La méthode NSGA n'a pas besoin d'introduire les coefficients d'importance dans la fonction objective, ou le coefficient de contribution de chaque erreur  $f_1(x)$ ,  $f_2(x)$  et  $f_3(x)$  dans l'erreur totale.

L'erreur totale obtenue par la méthode NSGA représente de 70% à 80% de l'erreur totale obtenue par la GP modifiée.

La méthode NSGA est la plus conseillée pour l'optimisation des tolérances de fabrications.

En perspective, cette étude sera élargie à la modélisation et l'optimisation d'autres erreurs telle que les erreurs thermiques, mis en position et les vibrations.

# *Références*

- [1].Srinivasan, V. (2007). Computational Metrology for the Design and Manufacture of Product Geometry: A Classification and Synthesis. J. Comput. Inf. Sci. Eng, 7(1), 3-9. <https://doi.org/10.1115/1.2424246>
- [2].Mekid, S. & Ogedengbe, T. (2010). A review of machine tool accuracy enhancement through error compensation in serial and parallel kinematic machines. International Journal of Precision Technology,  $1(3-4):251-286$ . <https://doi.org/10.1504/IJPTECH.2010.031657>
- [3].Fabien, Viprey. (2016). Modélisation et caractérisation des défauts de structure de machine-outil 5 axes pour la mesure in-process. Thèse de doctorat, Université Paris-Saclay. Français.
- [4].Yang, J., & Ding, H. (2016). A new position independent geometric errors identification model of five-axis serial machine tools based on differential motion matrices. International Journal of Machine Tools and Manufacture, 104, 68-77. <https://doi.org/10.1016/j.ijmachtools.2016.02.001>
- [5].Ekinci, T. O., Mayer, J. R. R., & Cloutier, G. M. (2009). Investigation of accuracy of aerostatic guideways. International Journal of Machine Tools and Manufacture, 49(6), 478-487. <https://doi.org/10.1016/j.ijmachtools.2009.01.001>
- [6].Bringmann, B., & Knapp, W. (2006). Model-based 'chase-the-ball'calibration of a 5 axes machining center. CIRP annals, 55(1), 531-534. [https://doi.org/10.1016/S0007-](https://doi.org/10.1016/S0007-8506(07)60475-2) [8506\(07\)60475-2](https://doi.org/10.1016/S0007-8506(07)60475-2)
- [7].Fu, G., Zhang, L., Fu, J., & Gao, H. (2018). F test-based automatic modeling of single geometric error component for error compensation of five-axis machine tools. The International Journal of Advanced Manufacturing Technology, 94(9-12), 4493-4505. <https://doi.org/10.1007/s00170-017-1143-y>
- [8].NF ISO 230-1 (2012). Code d'essais des machines-outils Partie 1 : Exactitude géométrique des machines fonctionnant à vide ou dans des conditions quasi-statiques.
- [9].NF ISO 230-7 (2007). Code d'essais des machines-outils Partie 7 : Exactitude géométrique des axes de rotation.
- [10]. Bitar-Nehme, Elie. (2017). Modélisation des erreurs thermiques des machinesoutils numériques à cinq-axes. Thèse de doctorat. École Polytechnique de Montréal.
- [11]. Ramesh, R., Mannan, M. & Poo, A. (2000). Error compensation in machine tools - a review: Part ii: thermal errors. International Journal of Machine Tools and Manufacture, 40(9):1257 –1284. [https://doi.org/10.1016/S0890-6955\(00\)00010-9](https://doi.org/10.1016/S0890-6955(00)00010-9)
- [12]. Mayr, J., Jedrzejewski, J., Uhlmann, E., Donmez, M. A., Knapp, W., Härtig, F., ... & Brecher, C. (2012). Thermal issues in machine tools. CIRP annals, 61(2), 771- 791. <https://doi.org/10.1016/j.cirp.2012.05.008>
- [13]. Weck, M., McKeown, P., Bonse, R., & Herbst, U. (1995). Reduction and compensation of thermal errors in machine tools. CIRP annals, 44(2), 589-598. [https://doi.org/10.1016/S0007-8506\(07\)60506-X](https://doi.org/10.1016/S0007-8506(07)60506-X)
- [14]. Ramesh, R., Mannan, M. A., & Poo, A. N. (2000). Error compensation in machine tools—a review: part I: geometric, cutting-force induced and fixturedependent errors. International Journal of Machine Tools and Manufacture, 40(9), 1235-1256. [https://doi.org/10.1016/S0890-6955\(00\)00009-2](https://doi.org/10.1016/S0890-6955(00)00009-2)
- [15]. Blaser, P., Pavliček, F., Mori, K., Mayr, J., Weikert, S., & Wegener, K. (2017). Adaptive learning control for thermal error compensation of 5-axis machine tools. Journal of Manufacturing Systems, 44, 302-309. <https://doi.org/10.1016/j.jmsy.2017.04.011>
- [16]. Srivastava, A., Veldhuis, S. et Elbestawit, M. (1995). Modelling geometric and thermal errors in a five-axis cnc machine tool. International Journal of Machine Tools and Manufacture, 35(9):1321 – 1337. [https://doi.org/10.1016/0890-6955\(94\)00048-O](https://doi.org/10.1016/0890-6955(94)00048-O)
- [17]. Gebhardt, M., Mayr, J., Furrer, N., Widmer, T., Weikert, S., & Knapp, W. (2014). High precision grey-box model for compensation of thermal errors on fiveaxis machines. CIRP Annals,  $63(1)$ ,  $509-512$ . <https://doi.org/10.1016/j.cirp.2014.03.029>
- [18]. NF ISO 230-3 (2007). Code d'essais des machines-outils Partie 3 : Évaluation des effets thermiques.
- [19]. NF ISO 10791-10 (2007). Conditions d'essai pour centres d'usinage Partie 10 : Évaluation des déformations thermiques.
- [20]. NF ISO 13041-8 (2004). Conditions d'essai des tours à commande numérique et des centres de tournage – Partie 8 : Évaluation des effets thermiques.
- [21]. Bryan, J. (1990). International status of thermal error research (1990). CIRP annals, 39(2), 645-656. [https://doi.org/10.1016/S0007-8506\(07\)63001-7](https://doi.org/10.1016/S0007-8506(07)63001-7)
- [22]. Grzesik, W. (2008). Advanced machining processes of metallic materials: theory, modelling and applications. Elsevier.
- [23]. Issam Bencheikh. (2018). Simulation multi-étapes de l'usure des outils de coupe revêtus par une modélisation XFEM/Level-set. Thèse de doctorat. Université de Lorraine. Français.
- [24]. [https://www.sandvik.coromant.com/fr-fr/knowledge/materials/pages/wear-on](https://www.sandvik.coromant.com/fr-fr/knowledge/materials/pages/wear-on-cutting-edges.aspx?Country=dz)[cutting-edges.aspx?Country=dz](https://www.sandvik.coromant.com/fr-fr/knowledge/materials/pages/wear-on-cutting-edges.aspx?Country=dz) (visiter le 25/02/2020)
- [25]. Oduola, O. M., Awopetu, O. O., Ikutegbe, C. A., Akinluwade, K. J., & Adetunji, A. R. (2016). An Outlook on Tool Wear Mechanisms of Selected Cutting Tool Materials. Current Journal of Applied Science and Technology, 14(2), 1-9. <https://doi.org/10.9734/BJAST/2016/22211>
- [26]. Sandvik C. performance testing, "Wear guide," (Sandvik Coromant internal material). Sandvik Coromant Intern Mater Stockh Västberga nd.
- [27]. Rahou, Mohamed. (2010). Contribution au développement de nouvelles approaches de tolérancement pour l'usinage sur machine-outil à commande numérique. Thèse de doctorat. Université de Tlemcen.
- [28]. Padilla, P. Thely, A. (1981). Guide Des Fabrications Mécaniques. Dunod, Paris.
- [29]. Guiassa, Rachid. (2012). Méthodes de compensation des erreurs d'usinage utilisant la mesure sur machines-outils. thèse de doctorat. Ecole polytechnique de Montréal.
- [30]. Taylor, F. W. (1906). On the Art of Cutting Metals. (Vol. 23). American society of mechanical engineers.
- [31]. Abdulshahed et al. 'The application of ANFIS prediction models for thermal error compensation on CNC machine tools', Applied Soft Computing, 27. (2015). 158–168.
- [32]. N S Mian, S Fletcher, A P Longstaff, et al. Efficient thermal error prediction in a machine tool using finite element analysis. Measurement Science and Technology, 2011, 22(8): 085107.
- [33]. Pezeshki M, Arezoo B, Kinematic errors identification of three-axis machine tools based on machined work pieces, Precision Engineering (2015), <http://dx.doi.org/10.1016/j.precisioneng.2015.09.018>
- [34]. Rahou, M. (2010). Contribution au développement de nouvelles approaches de tolérancement pour l'usinage sur machine-outil à commande numérique. Ph.D. thesis, Tlemcen University, Algeria.
- [35]. Fu, G., Zhang, L., Fu, J., Gao, H., & Jin, Y. A. (2018). F test-based automatic modeling of single geometric error component for error compensation of five-axis machine tools. The International Journal of Advanced Manufacturing Technology, 94(9-12), 4493-4505.<https://doi.org/10.1007/s00170-017-1143-y>
- [36]. Salomon, D. (2007). Curves and surfaces for computer graphics. Springer Science & Business Media.<https://doi.org/10.1007/0-387-28452-4>
- [37]. Ong, J. B., Geometric modeling of manufacturing processes variations for model-based tolerance analysis. PhD Thesis, Virginia Polytechnic Institute, VA, USA, 1994.
- [38]. Ferguson, J. (1964) .Multivariate Curve Interpolation. Journal of the ACM, 11(2):221– 228.
- [39]. Lai, J., Fu, J., Xia, C., Lin, Z., Fu, G., & Chen, Z. (2017). Error compensation of free-form surface with critical area based on T-spline surface reconstruction. International Journal of Computer Integrated Manufacturing, 30(8), 782-791.
- [40]. Xiong, G., Li, Z. L., Ding, Y., & Zhu, L. (2020). A closed-loop error compensation method for robotic flank milling. Robotics and Computer-Integrated Manufacturing, 63, 101928.
- [41]. Tulsyan, S., & Altintas, Y. (2015). Local toolpath smoothing for five-axis machine tools. International Journal of Machine Tools and Manufacture, 96, 15-26. <http://dx.doi.org/10.1016/j.ijmachtools.2015.04.014>
- [42]. Tamiz, M., D. F. Jones. (1997). Interactive Frameworks for Investigation of Goal Programming Models: Theory and Practicem. Journal of Mulif-Criteria Decision Analysis, 6, 52-60.
- [43]. Tamiz, M., D. F. Jones and E. El-Darzi. (1995). A Review of Goal Programming and its Applications. Annals of Operations Research, 58, 39-53.
- [44]. Schniederjans, M. J. (1995). Goal Programming: Methodalogy and Applications. Kluwer Academic Publishers, Norwell, USA.
- [45]. Charnes, A., W.W. Cooper and R. Ferguson. (1955). Optimal Estimation of Executive Compensation by Linear Programming. Management Sciences, 1, 138-151.
- [46]. Lee, S. M. (1972). Goal Programming for Decision Analysis. Auerbach Publishers hc., Philadelphia.
- [47]. Lee, S. M. (1975). Goal Programming for Decision Analysis of Multiple Objectives. Sloan Management Reaim, 14, 1 1-24.
- [48]. Lee, S. M and E. R. Clayton. (1972). A Goal Programming Mode1 for Academic Ressources Allocation. Management Science, 18, 8, 8395- B408.
- [49]. Lee, S. M., E. R. Clayton and B. W. Taylor. (1978). A Goal Programming Approach to Multi-Period Production Line Scheduling. Cornputers and Operafions Research, 5, 205-211.
- [50]. Ignizio, J. P., «A Review of Goal Programming: (1978). A Tool for Multiobjective Analysis. Journal of Operational Research Society, 29, 1109-1119.
- [51]. Jones, D., & Tamiz, M. (2010). Practical Goal Programming. New York: Springer.<https://doi.org/10.1007/978-1-4419-5771-9>
- [52]. Flavell, R. B. (1976). A new goal programming formulation. Omega, *4*(6), 731-732.
- [53]. Zimmermann, H. J. (1978). Fuzzy programming and linear programming with several objective functions. Fuzzy sets and systems, 1(1), 45-55.
- [54]. Zadeh, L. A. (1965). Fuzzy sets. Information and control, 8(3), 338-353.
- [55]. Yaghoobi, M. A., Jones, D. F., & Tamiz, M. (2008). Weighted additive models for solving fuzzy goal programming problems. Asia-pacific journal of operational research, 25(05), 715-733.
- [56]. Ehrgott M, Gandibleux X (2002) Multiobjective combinatorial optimization theory, methodology, and applications, Multi-Criteria Optimization – State of the Art Annotated Bibliographic Surveys, Kluwer Academic Publishers, Dordrecht, 369–444.
- [57]. Romero C (1991). A Handbook of Critical Issues in Goal Programming, Pergamon Press, Oxford.
- [58]. Rahou, M., Sebaa, F. & Cheikh, A. (2017). Study and Modeling of Machining Errors on the NC Machine Tool. Int J Mech Eng Rob Res. 6, 1, 54-57. <https://doi.org/10.18178/ijmerr.6.1.54-57>
- [59]. Schaffer, J. D. (1984). Some experements in machine learning using vector evaluated genetic algorithms. Ph. D. thesis, Nashville, TN: Vanderbilt University.
- [60]. Deb, K. (1999). An introduction to genetic algorithms. Sadhana 24(4), 293- 315.
- [61]. Goldberg, D. E. and Deb. K. (1991). A comparison of selection schemes used in genetic algorithms. In foundations of genetic algorithms 1 (FOGA-1), 69-93.
- [62]. Deb, K. (2001). Multi-objective optimization using evolutionary algorithms. Chichester: John Wiley & Sons.
- [63]. Spears, W. M. (1998). The role of mutation and recombination in evolutionary algorithms. Ph. D thesis, Fairfax, VA: George Mason University.
- [64]. Wright, A. (1991). Genetic algorithms for real parameter optimization. In foundations of genetic algorithms 1 (FOGA-1), pp. 205-218.
- [65]. Deb, K. and Agrawal, R, B. (1995). Simulated binary crossover for continuous search space. Complex systems 9(2), 115-148.
- [66]. Deb, K. and Kumar, A. (1995). Real coded genetic algorithms with simulated binary crossover: studies on multi-modal and multi-objective problems. Complex systems 9(6), 431- 454.
- [67]. Michalewicz, Z. (1992). Genetic Algorithms + Data structures = Evolution Programs. Berlin: springer-verlag.
- [68]. Deb, K. and Goyal, M. (1996). A combined genetic adaptive search (GeneAS) for engineering design. Computer Science and Informatics 26(4), 30-45.
- [69]. Srinivas, N. and Deb, K. (1994). Multi-Objective function optimization using non-dominated sorting genetic algorithms. Evolutionary computation journal 2(3), 221-248.
- [70]. Goldberg, D. E. (1989). Genetic algorithms for search, optimization, and machine learning. Reading, MA: Addison-Wesley.

# *Annexe*

### **Programme développé à l'aide de logiciel Lingo 17.0 sous Windows 7**

**Tool path error optimization model:**

#### MODEL: SETS:

DECISION\_SET / 1..24 /: X;

DEVIATION\_SET / 1..24/ : N,P;

#### **ENDSETS**

 $MIN = P(1) + P(2) + P(3) + P(4) + P(5) + P(6) + P(7) + P(8) + P(9) + P(10) + P(11) + P(12) + P(13) + P(14) + P(15) + P(16) + P(17) + P(18)$  $+ P(19) + P(20) + P(21) + P(22) + P(23) + P(24);$ 

 $-0.00033*@pow(x(1), 3) + 0.002491*@pow(x(1), 2) - 0.00616*@pow(x(1), 1) + N(1) - P(1) = 0.05;$ 

 $-0.00033*@pow(x(2), 3) + 0.0015*@pow(x(2), 2) - 0.00217*@pow(x(2), 1) - 0.004 +N(2) - P(2) = 0.05;$ 

 $-0.00135*@pow(x(3), 3) + 0.000509*@pow(x(3), 2) - 0.00016*@pow(x(3), 1) - 0.005 +N(3) - P(3) = 0.05;$ 

 $0.004721*@pow(x(4), 3) - 0.00353*@pow(x(4), 2) - 0.00319*@pow(x(4), 1) - 0.006 +N(4) - P(4) = 0.05;$ 

 $-0.00654*@pow(x(5), 3) + 0.010628*@pow(x(5), 2) + 0.003907*@pow(x(5), 1) -0.008 +N(5) - P(5) = 0.05;$ 

 $0.003421^*$  @pow(x(6), 3)  $-0.00898^*$  @pow(x(6), 2)  $+0.005557^*$  @pow(x(6), 1)  $+N(6) - P(6) = 0.05$ ;

 $-0.00015*@pow(x(7), 3) +0.001284*@pow(x(7), 2) -0.00214*@pow(x(7), 1) +N(7) - P(7) = 0.05;$ 

 $-0.00083*@pow(x(8), 3) + 0.000843*@pow(x(8), 2) -1E-05*@pow(x(8), 1) -0.001 +N(8) - P(8) = 0.05;$ 

 $0.001476*@pow(x(9), 3)-0.00165*@pow(x(9), 2) -0.00082*@pow(x(9), 1) -0.001 +N(9) - P(9) = 0.05;$ 

 $-0.00207*@pow(x(10), 3)+0.002773*@pow(x(10), 2) +0.000298*@pow(x(10), 1) -0.002 +N(10) -P(10) = 0.05;$ 

 $0.002807*@pow(x(11), 3) -0.00344*@pow(x(11), 2) -0.00037*@pow(x(11), 1) -0.001 +N(11) -P(11) = 0.05;$ 

 $-0.00316*@pow(x(12), 3) + 0.004983*@pow(x(12), 2) + 0.001176*@pow(x(12), 1) - 0.002 + N(12) - P(1.12) = 0.05;$ 

 $0.001829*@pow(x(13), 3) -0.00449*@pow(x(13), 2) +0.001665*@pow(x(13), 1) +0.001 +N(13) -P(13) = 0.05;$ 

 $-0.00016*@pow(x(14), 3) +0.000993*@pow(x(14), 2) -0.00184*@pow(x(14), 1) +N(14) - P(14) = 0.05;$ 

 $-0.0002*@pow(x(15), 3) +0.00052*@pow(x(15), 2) -0.00032*@pow(x(15), 1) -0.001 +N(15) -P(15) = 0.05;$ 

 $-0.000049*@pow(x(16), 3) - 0.00007459*@pow(x(16), 2) +0.000124*@pow(x(16), 1) -0.001 +N(16) -P(16) = 0.05;$ 

 $-0.00061*@pow(x(17), 3) -0.00022*@pow(x(17), 2) -0.00017*@pow(x(17), 1) -0.001 +N(17) -P(17) = 0.05;$  $0.00147*@pow(x(18), 3) -0.00204*@pow(x(18), 2) -0.00243*@pow(x(18), 1) -0.002 +N(18) -P(18) = 0.05;$  $-0.00128*@pow(x(19), 3) + 0.002373*@pow(x(19), 2) -0.0021*@pow(x(19), 1) -0.005 +N(19) - P(19) = 0.05;$  $0.001632*@pow(x(20), 3) -0.00145*@pow(x(20), 2) -0.00118*@pow(x(20), 1) -0.006 +N(20) -P(20) = 0.05;$  $-0.00225*@pow(x(21), 3) +0.003443*@pow(x(21), 2) +0.000811*@pow(x(21), 1) -0.007 +N(21) - P(21) = 0.05;$  $0.001383*@pow(x(22), 3) - 0.00332*@pow(x(22), 2) + 0.000936*@pow(x(22), 1) - 0.005 + N(22) - P(22) = 0.05;$  $-0.00028*@pow(x(23), 3) +0.00083*@pow(x(23), 2) -0.00155*@pow(x(23), 1) -0.006 +N(23) -P(23) = 0.05;$  $-0.00028*@pow(x(24), 3) -2.2E-19*@pow(x(24), 2) -0.00072*@pow(x(24), 1) -0.007 +N(24) - P(24) = 0.05;$ END

#### **Table motion error optimization model:**

#### MODEL: SETS:

DECISION\_SET / 1..24 /: X;

DEVIATION\_SET / 1..24 / : N,P;

#### **ENDSETS**

 $MIN = P(1) + P(2) + P(3) + P(4) + P(5) + P(6) + P(7) + P(8) + P(9) + P(10) + P(11) + P(12) + P(13) + P(14) + P(15) + P(16) + P(17) + P(18)$  $+ P(19) + P(20) + P(21) + P(22) + P(23) + P(24);$ 

 $-0.0022*@pow(x(1), 3) + 0.011591*@pow(x(1), 2) - 0.01939*@pow(x(1), 1) +N(1) - P(1) = 0.04;$  $-0.0022*@pow(x(2), 3) + 0.005*@pow(x(2), 2) - 0.0028*@pow(x(2), 1) - 0.01 + N(2) - P(2) = 0.04;$  $0.000985*@pow(x(3), 3) - 0.00159*@pow(x(3), 2) + 0.000606*@pow(x(3), 1) - 0.01 +N(3) - P(3) = 0.04;$  $-0.00074*@pow(x(4), 3) + 0.001364*@pow(x(4), 2) + 0.000379*@pow(x(4), 1) - 0.01 + N(4) - P(4) = 0.04;$  $-0.000016*@pow(x(5), 3) - 0.00086*@pow(x(5), 2) + 0.000879*@pow(x(5), 1) - 0.009 + N(5) - P(5) = 0.04$ ;  $0.000805*@pow(x(6), 3) -0.00091*@pow(x(6), 2) -0.00089*@pow(x(6), 1) -0.009 +N(6) -P(6) = 0.04;$  $-0.00121*@pow(x(7), 3) +0.001505*@pow(x(7), 2) -0.0003*@pow(x(7), 1) -0.01 +N(7) -P(7) = 0.04;$  $0.002016*@pow(x(8), 3) - 0.00211*@pow(x(8), 2) - 0.00091*@pow(x(8), 1) - 0.001 +N(8) - P(8) = 0.04$ ;  $-0.00286*@pow(x(9), 3) +0.003938*@pow(x(9), 2) +0.000922*@pow(x(9), 1) -0.0011 +N(9) - P(9) = 0.04;$  $0.002421*@pow(x(10), 3)-0.00464*@pow(x(10), 2) +0.000219*@pow(x(10), 1) -0.009 +N(10) -P(10) = 0.04;$ 

 $-0.00083*@pow(x(11), 3) +0.002623*@pow(x(11), 2) -0.0018*@pow(x(11), 1) -0.011 +N(11) -P(11) = 0.04;$  $-0.00012*@pow(x(12), 3) + 0.000146*@pow(x(12), 2) +0.000972*@pow(x(12), 1) -0.011 +N(12) -P(12) = 0.04$ ;  $0.0003*@pow(x(13), 3) - 0.00021*@pow(x(13), 2) + 0.000909*@pow(x(13), 1) - 0.01 + N(13) - P(13) = 0.04;$  $-0.00208*@pow(x(14), 3) +0.00069*@pow(x(14), 2) +0.00139*@pow(x(14), 1) -0.009 +N(14) -P(14) = 0.04$ ;  $0.009023*@pow(x(15), 3) -0.00555*@pow(x(15), 2) -0.00347*@pow(x(15), 1) -0.009 +N(15) - P(15) = 0.04$ ;  $-0.01501*@pow(x(16), 3) +0.021518*@pow(x(16), 2) +0.012495*@pow(x(16), 1) -0.009 +N(16) -P(16) = 0.04$ ;  $0.012026*@pow(x(17), 3) -0.02352*@pow(x(17), 2) +0.010493*@pow(x(17), 1) +0.01 +N(17) -P(17) = 0.04;$  $-0.01159*@pow(x(18), 3) +0.01256*@pow(x(18), 2) -0.00047*@pow(x(18), 1) +0.009 +N(18) -P(18) = 0.04;$ 0.013347\*@pow(x(19), 3) - 0.02222\*@pow(x(19), 2) -0.01013\*@pow(x(19), 1) +0.0095 +N(19) - P(19) = 0.04;  $-0.00329*@pow(x(20), 3) +0.01782*@pow(x(20), 2) -0.01453*@pow(x(20), 1) -0.0095 +N(20) -P(20) = 0.04$ ; -0.00968\*@pow(x(21) , 3) +0.007941\*@pow(x(21) , 2) +0.011234\*@pow(x(21) , 1) -0.0095 +N(21) - P(21) = 0.04;  $0.013993*@pow(x(22), 3) -0.02108*@pow(x(22), 2) -0.00191*@pow(x(22), 1) +N(22) -P(22) = 0.04;$  $-0.0088*@pow(x(23), 3) +0.020896*@pow(x(23), 2) -0.0021*@pow(x(23), 1) -0.009 +N(23) -P(23) = 0.04;$  $-0.0088*@pow(x(24), 3) -0.0055*@pow(x(24), 2) +0.013299*@pow(x(24), 1) +0.001 +N(24) - P(24) = 0.04;$ END

#### **Tool wear error optimization model:**

MODEL: SETS:

DECISION\_SET / 1..39 /: X;

DEVIATION  $SET / 1.39 / : N.P.$ 

#### **ENDSETS**

 $MIN = P(1) + P(2) + P(3) + P(4) + P(5) + P(6) + P(7) + P(8) + P(9) + P(10) + P(11) + P(12) + P(13) + P(14) + P(15) + P(16) + P(17) + P(18)$  $+ P(19) + P(20) + P(21) + P(22) + P(23) + P(24) + P(25) + P(26) + P(27) + P(28) + P(29) + P(30) + P(31) + P(32) + P(33) + P(31) + P(30) + P(31) + P(32) + P(31) + P(32) + P(31) + P(32) + P(31) + P(32) + P(31) + P(32) + P(31) + P(32) + P(31) + P(32) + P(32) + P(31) + P(32) + P(31) + P(32) + P(3$  $P(34) + P(35) + P(36) + P(37) + P(38) + P(39)$ ;

 $-5.7E-06*@pow(x(1), 3) + 2.21E-05*@pow(x(1), 2) +0.000644*@pow(x(1), 1) +N(1) - P(1) = 0.01;$ 

 $-5.7E-06*@pow(x(2), 3) + 5E-06*@pow(x(2), 2) + 0.000671*@pow(x(2), 1) + 0.00066 + N(2) - P(2) = 0.01$ ;

8.42E-06\*@pow(x(3), 3) +1.2E-05 \*@pow(x(3), 2) +0.000664 \*@pow(x(3), 1) + 0.00133 +N(3) - P(3) = 0.01;

 $-8E-06*@pow(x(4), 3) +1.32E-05*@pow(x(4), 2) +0.000665*@pow(x(4), 1) +0.00199 +N(4) -P(4) = 0.01$ ; 3.58E-06\* $@pow(x(5), 3)$ -1.1E-05 \* $@pow(x(5), 2)$  + 0.000667 \* $@pow(x(5), 1)$ +0.00266 +N(5) - P(5) = 0.01; 3.68E-06\*@pow(x(6), 3) -5E-08 \*@pow(x(6), 2) + 0.000656 \*@pow(x(6), 1) + 0.00332 +N(6) - P(6) = 0.01;  $-8.3E-06*@pow(x(7), 3) +1.1E-05*@pow(x(7), 2) +0.000667*@pow(x(7), 1)+0.00398 +N(7) -P(7) = 0.01$ ; 9.51E-06\*@pow(x(8), 3) -1.4E-05\*@pow(x(8), 2) +0.000664 \*@pow(x(8), 1) +0.00465 +N(8) - P(8) = 0.01;  $-9.8E-06*@pow(x(9), 3)+1.46E-05*@pow(x(9), 2) +0.000665*@pow(x(9), 1) +0.00531 +N(9) - P(9) = 0.01$ ; 9.51E-06\*@pow(x(10), 3) -1.5E-05\*@pow(x(10), 2) +0.000665\*@pow(x(10), 1) +0.00598 +N(10) - P(10) = 0.01;  $-8.3E-06*@pow(x(11), 3) +1.39E-05*@pow(x(11), 2) +0.000664*@pow(x(11), 1) +0.00664 +N(11) -P(11) = 0.01;$ 3.67E-06\*@pow(x(12) , 3) -1.1E-05\*@pow(x(12) , 2) +0.000667\*@pow(x(12) , 1) +0.00731 +N(12) - P(1.12) = 0.01;  $3.63E-06*@pow(x(13), 3) +1.92E-05*@pow(x(13), 2) +0.000656*@pow(x(13), 1) +0.00797 +N(13) -P(13) = 0.01$ ;  $-8.2E-06*@pow(x(14), 3) +1.09E-05*@pow(x(14), 2) +0.000667*@pow(x(14), 1) +0.00863 +N(14) -P(14) = 0.01$ ; 9.09E-06\*@pow(x(15), 3) -1.4E-05\*@pow(x(15), 2) +0.000665\*@pow(x(15), 1) +0.0093 +N(15) - P(15) = 0.01;  $-8.2E-06*@pow(x(16), 3) +1.36E-05*@pow(x(16), 2) +0.000665*@pow(x(16), 1) +0.00996 +N(16) -P(16) = 0.01$ ; 3.64E-06\*@pow(x(17) , 3) -1.1E-05\*@pow(x(17) , 2) +0.000667\*@pow(x(17) , 1) +0.01063 +N(17) - P(17) = 0.01;  $3.64E-06*@pow(x(18), 3) +2.57E-16*@pow(x(18), 2) +0.000656*@pow(x(18), 1) +0.01129 +N(18) -P(18) = 0.01;$  $-8.2E-06*@pow(x(19), 3) + 1.09E-05*@pow(x(19), 2) -0.000667*@pow(x(19), 1) +0.01195 +N(19) -P(19) = 0.01$ ; 9.09E-06\*@pow(x(20) , 3) -1.4E-05\*@pow(x(20) , 2) +0.000665\*@pow(x(20) , 1) +0.01262 +N(20) - P(20) = 0.01;  $-8.2E-06*@pow(x(21), 3) +1.36E-05*@pow(x(21), 2) +0.000665*@pow(x(21), 1) +0.01328 +N(21) -P(21) = 0.01$ ; 3.63E-06\*@pow(x(22), 3) -1.1E-05\*@pow(x(22), 2) +0.000656\*@pow(x(22), 1) +0.01395 +N(22) - P(22) = 0.01; 3.67E-06\*@pow(x(23), 3) -1.9E-08\*@pow(x(23), 2) +0.000656\*@pow(x(23), 1) +0.01461 +N(23) - P(23) = 0.01;  $-8.3E-06*@pow(x(24), 3) +1.1E-5*@pow(x(24), 2) +0.000667*@pow(x(24), 1) +0.01527 +N(24) -P(24) = 0.01$ ; 9.51E-6\*@pow(x(25), 3) -1.4E-05\*@pow(x(25), 2)+ 0.000664\*@pow(x(25), 1) +0.01594 +N(25) - P(25) = 0.01;  $-9.8E-06*@pow(x(26), 3) + 1.46E-05*@pow(x(26), 2) +0.000665*@pow(x(26), 1) +0.0166+N(26) -P(26) = 0.01$ ; 9.51E-06\*@pow(x(27), 3) -1.5E-05 \*@pow(x(27), 2) + 0.000665 \*@pow(x(27), 1) + 0.01727 +N(27) - P(27) = 0.01;  $-8.3E-06*@pow(x(28), 3) +1.39E-05*@pow(x(28), 2) +0.000664*@pow(x(28), 1) +0.01793 +N(28) -P(28) = 0.01$ ;
3.67E-06\*@pow(x(29), 3) -1.1E-05 \*@pow(x(29), 2) + 0.000667 \*@pow(x(29), 1) + 0.0186 +N(29) - P(29) = 0.01; 3.63E-06\*@pow(x(30) , 3) +1.92E-08 \*@pow(x(30) , 2) + 0.000656 \*@pow(x(30) , 1) +0.09126 +N(30) - P(30) = 0.01; -8.2E-06\*@pow(x(31) , 3) +1.09E-05 \*@pow(x(31) , 2) +0.000667 \*@pow(x(31) , 1) +0.01992 +N(31) - P(31) = 0.01; 9.09E-06\*@pow(x(32), 3) -1.4E-05 \*@pow(x(32), 2) +0.000665 \*@pow(x(32), 1) +0.02059 +N(32) - P(32) = 0.01;  $-8.2E-06*@pow(x(33), 3) +1.36E-05*@pow(x(33), 2) -0.000665*@pow(x(33), 1) +0.02125 +N(33) -P(33) = 0.01$ ; 3.65E-06\*@pow(x(34) , 3) -1.1E-05\*@pow(x(34) , 2) +0.000667\*@pow(x(34) , 1) +0.02192 +N(34) - P(34) = 0.01; 3.59E-06\*@pow(x(35) , 3)+3.04E-08\*@pow(x(35) , 2) +0.000656\*@pow(x(35) , 1) +0.02258 +N(35) - P(35) = 0.01;  $-8E-06*@pow(x(36), 3) +1.08E-05*@pow(x(36), 2) +0.000667*@pow(x(36), 1) +0.02324 +N(36) -P(36) = 0.01$ ; 8.42E-06\*@pow(x(37) , 3) -1.3E-05\*@pow(x(37) , 2) +0.000665\*@pow(x(37) , 1) +0.02391 +N(37) - P(37) = 0.01;  $-5.7E-06*@pow(x(38), 3) +1.21E-06*@pow(x(38), 2) +0.000664*@pow(x(38), 1) +0.02457 +N(38) -P(38) = 0.01$ ;  $-5.7E-06*@pow(x(39), 3) -5E-06*@pow(x(39), 2) +0.000671*@pow(x(39), 1) +0.02524 +N(39) -P(39) = 0.01$ ; END